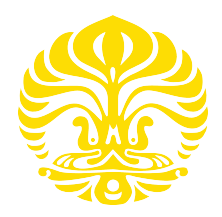

# UNIVERSITAS INDONESIA

# MENENTUKAN LINTASAN TERPENDEK DENGAN MENGGUNAKAN ALJABAR MAX-PLUS

**TESIS** 

**DESSY** 0906577324

<span id="page-0-0"></span>FAKULTAS MATEMATIKA DAN ILMU PENGETAHUAN ALAM PROGRAM STUDI MAGISTER MATEMATIKA DEPOK JULI 2011

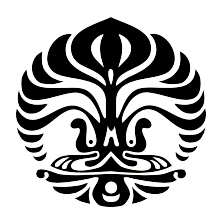

# UNIVERSITAS INDONESIA

# MENENTUKAN LINTASAN TERPENDEK DENGAN MENGGUNAKAN ALJABAR MAX-PLUS

**TESIS** Diajukan sebagai salah satu syarat untuk memperoleh gelar Magister Sains

> **DESSY** 0906577324

FAKULTAS MATEMATIKA DAN ILMU PENGETAHUAN ALAM PROGRAM STUDI MAGISTER MATEMATIKA DEPOK JULI 2011

<span id="page-1-0"></span>Menentukan lintasan..., Dessy, FMIPA UI, 2011

# HALAMAN PERNYATAAN ORISINALITAS

Tesis ini adalah hasil karya saya sendiri, dan semua sumber baik yang dikutip maupun dirujuk telah saya nyatakan dengan benar.

 $\ddot{\cdot}$ 

 $\ddot{\cdot}$ 

 $\ddot{\cdot}$ 

 $\ddot{\cdot}$ 

**Nama NPM Tanda Tangan**  **Dessy** 0906577324

O

**Tanggal** 

c

12 Juli 2011

ii

# **HALAMAN PENGESAHAN**

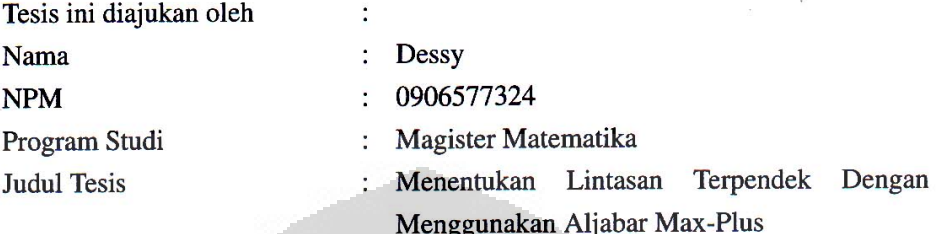

Telah berhasil dipertahankan di hadapan Dewan Penguji dan diterima sebagai bagian persyaratan yang diperlukan untuk memperoleh gelar Magister Sains pada Program Studi Magister Matematika, Fakultas Matematika dan Ilmu Pengetahuan Alam, Universitas Indonesia.

### **DEWAN PENGUJI**

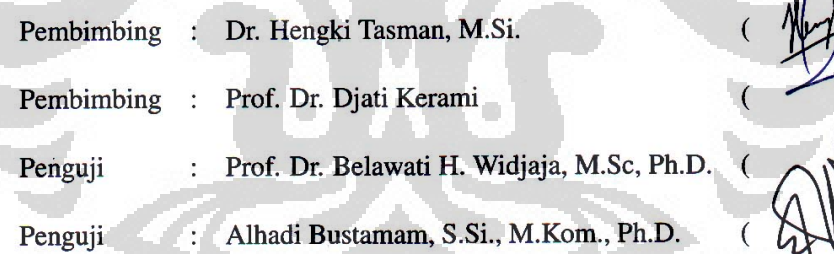

Ditetapkan di : Depok Tanggal :  $12$  Juli 2011

# KATA PENGANTAR

Puji syukur kehadirat Allah SWT, Alhamdulillah penulis telah menuntaskan satu kewajiban lagi dalam menyelesaikan studi di Universitas Indonesia. Salawat dan salam untuk junjungan kita yakni rasulullah SAW, yang telah membuka mata anak manusia untuk tetap terus berusaha dalam menjalani aktivitas kehidupan ini.

Ungkapan terima kasih yang sedalamnya kepada berbagai pihak yang telah membantu dalam penulisan tesis ini, khususnya kepada :

- 1. Dosen pembimbing Bapak Djati dan Bapak Hengki, terima kasih Pak atas waktu dan pikiran, juga atas kesabarannya sehingga penulis berhasil menyelesaikan tesis ini.
- 2. Bapak Dr. Yudi Satria, M.T, selaku Ketua Departemen Matematika FMIPA UI yang telah membimbing dan mengarahkan selama masa perkuliahan.
- 3. Bapak & Ibu dosen dan karyawan Departemen Matematika FMIPA UI, yang selalu siap membantu saat penulis butuhkan.
- 4. Pemda Jambi yang telah memfasilitasi penulis sehingga dapat duduk di Universitas Indonesia. Bapak Maskur, terima kasih *suport*'nya agar *ontime*.
- 5. Dan ungkapan terima kasih yang dalam, takkan dapat diungkapkan hanya dengan kata - kata, teruntuk : Mamaku sayang, hanya Allah yang akan membalas segala kemuliaan hati mama dalam mendampingi penulis siang dan malam, semoga mama tetap kuat dan sehat wal'afiat, Amien. Suami tercinta, tidak pandang siang atau malam menantang badai, penyemangat penulis untuk tidak menyerah. Amanda dan Aurora yang terkadang lepas dari perhatian; Alhamdulillah kakak dapat nilai UN bagus. Adikku Reka sekeluarga *thank*'s, 'moga Allah memberkahi, Amien.
- <span id="page-4-0"></span>6. Terima kasih untuk rekan - rekan seangkatan, B'Sri (telah mengajak seiring sejalan), P'Susila (walau susah ketemu, tetap membantu), P'Mul (jangan sedih), B'Suarsih, B'Ruruh, Leni, P'Sukoto (yang kompak), B'Indri, B'Endang, Sobah (Tetap semangat ya!).

Depok, 12 Juli 2011

Dessy

# HALAMAN PERNYATAAN PERSETUJUAN PUBLIKASI **TUGAS AKHIR UNTUK KEPENTINGAN AKADEMIS**

Sebagai sivitas akademik Universitas Indonesia, saya yang bertanda tangan di bawah ini:

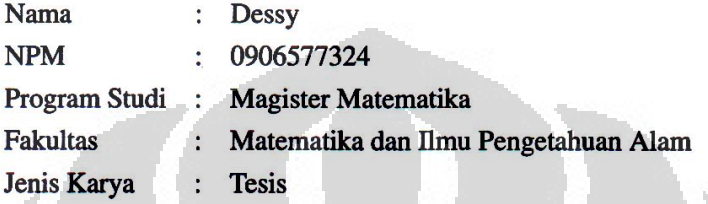

demi pengembangan ilmu pengetahuan, menyetujui untuk memberikan kepada Universitas Indonesia Hak Bebas Royalti Noneksklusif (Non-exclusive Royalty-Free Right) atas karya ilmiah saya yang berjudul:

Menentukan Lintasan Terpendek Dengan Menggunakan Aljabar Max-Plus

beserta perangkat yang ada (jika diperlukan). Dengan Hak Bebas Royalti Noneksklusif ini Universitas Indonesia berhak menyimpan, mengalihmedia/formatkan, mengelola dalam bentuk pangkalan data (database), merawat, dan memublikasikan tugas akhir saya selama tetap mencantumkan nama saya sebagai penulis/pencipta dan sebagai pemilik Hak Cipta.

Demikian pernyatan ini saya buat dengan sebenarnya.

Dibuat di Pada tanggal :

**Depok** 12 Juli 2011

Yang menyatakan

(Dessy)

 $\mathbf{v}$ 

Menentukan lintasan..., Dessy, FMIPA UI, 2011

# ABSTRAK

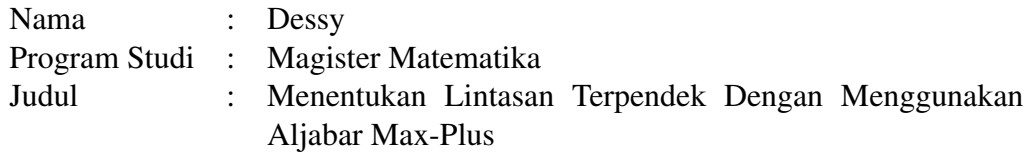

Dalam tesis ini dibahas cara menentukan lintasan terpendek dengan menggunakan *Aljabar Max-Plus*. Dengan menjumlahkan sebanyak hingga perkalian matriks bobot busur, diperoleh matriks bobot lintasan terpendek dari suatu simpul ke simpul lainnya. Untuk memudahkan operasi perkalian dan penjumlahan matriks dalam *Aljabar Max-Plus*, dibuat suatu fungsi dalam Matlab.

Kata Kunci:

Lintasan terpendek, *Aljabar Max-Plus*, matriks bobot busur, Matlab.

<span id="page-6-0"></span>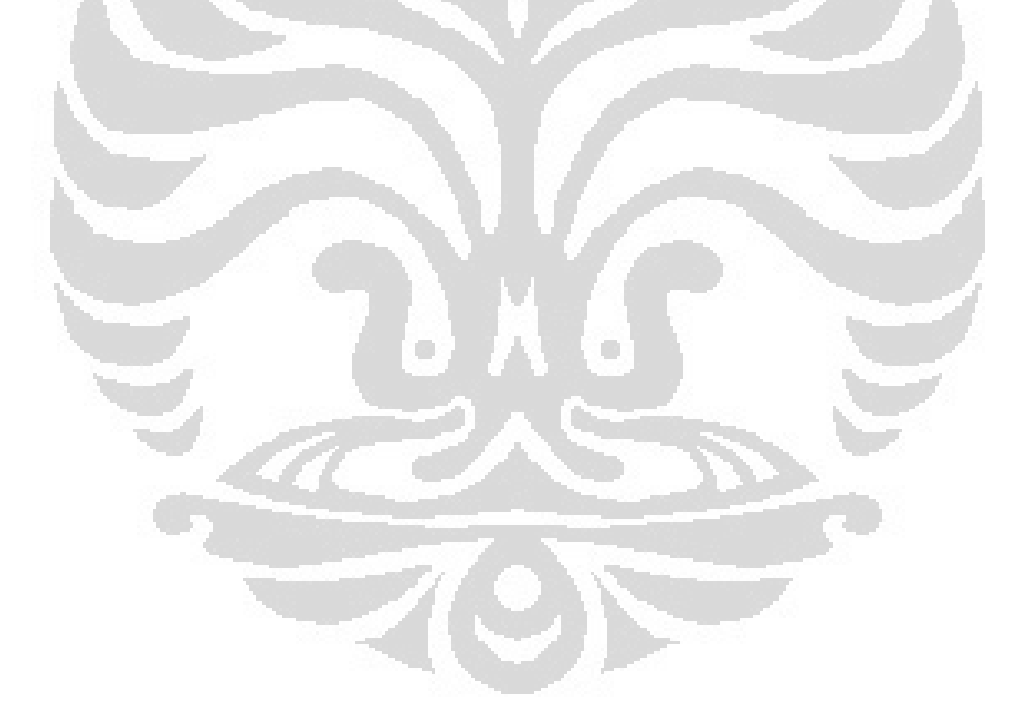

# ABSTRACT

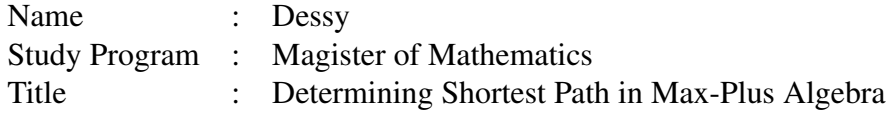

In this thesis it is discussed how to determine the shortest-path by using Maxplus algebra. By adding a finite number of power matrix of a weight matrix, a shortest-path weight matrix is obtained. For addition and multipication of matrix in Max-plus algebra, some functions in Matlab are constructed.

Keywords:

Shortest path, Max-Plus Algebra, weight-matrix, Matlab.

<span id="page-7-0"></span>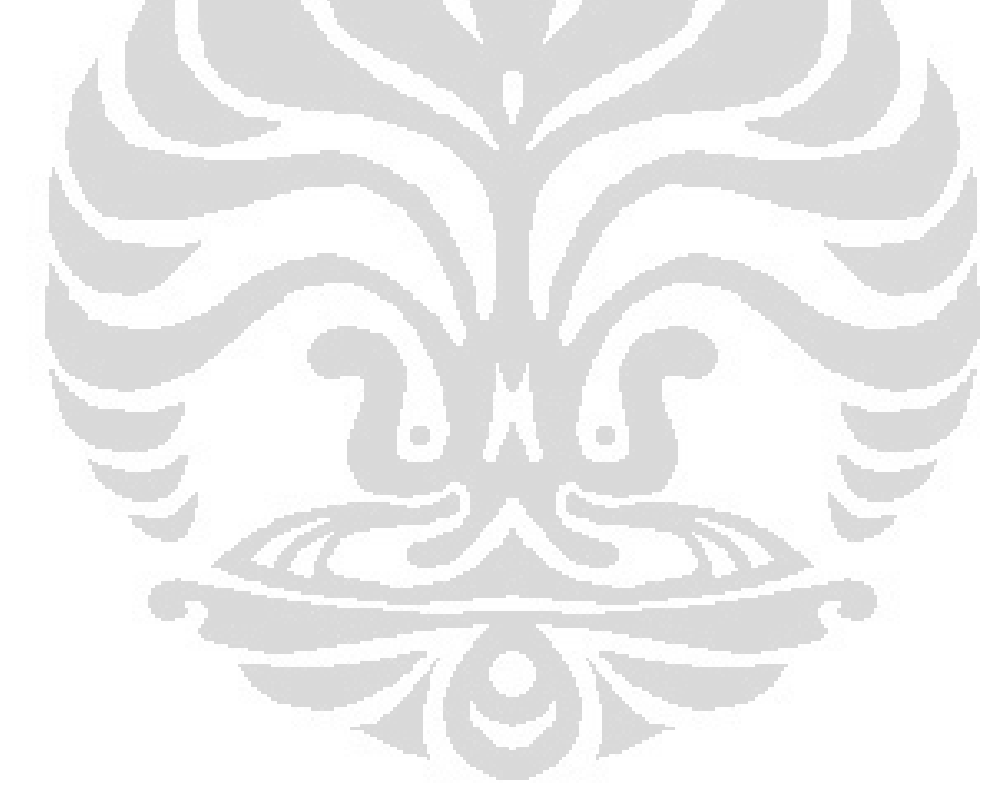

# DAFTAR ISI

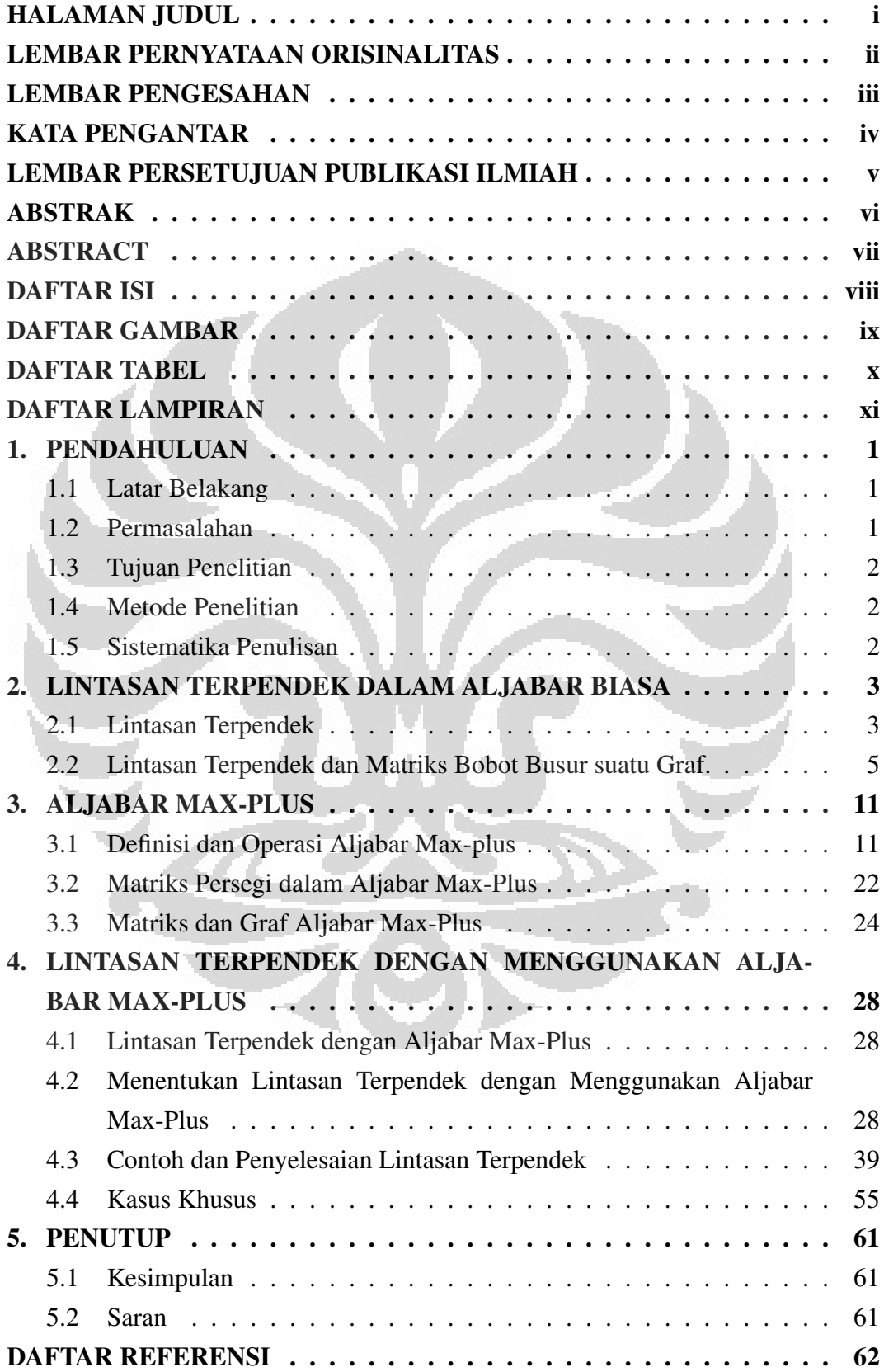

<span id="page-8-0"></span>viii **Universitas Indonesia**

# DAFTAR GAMBAR

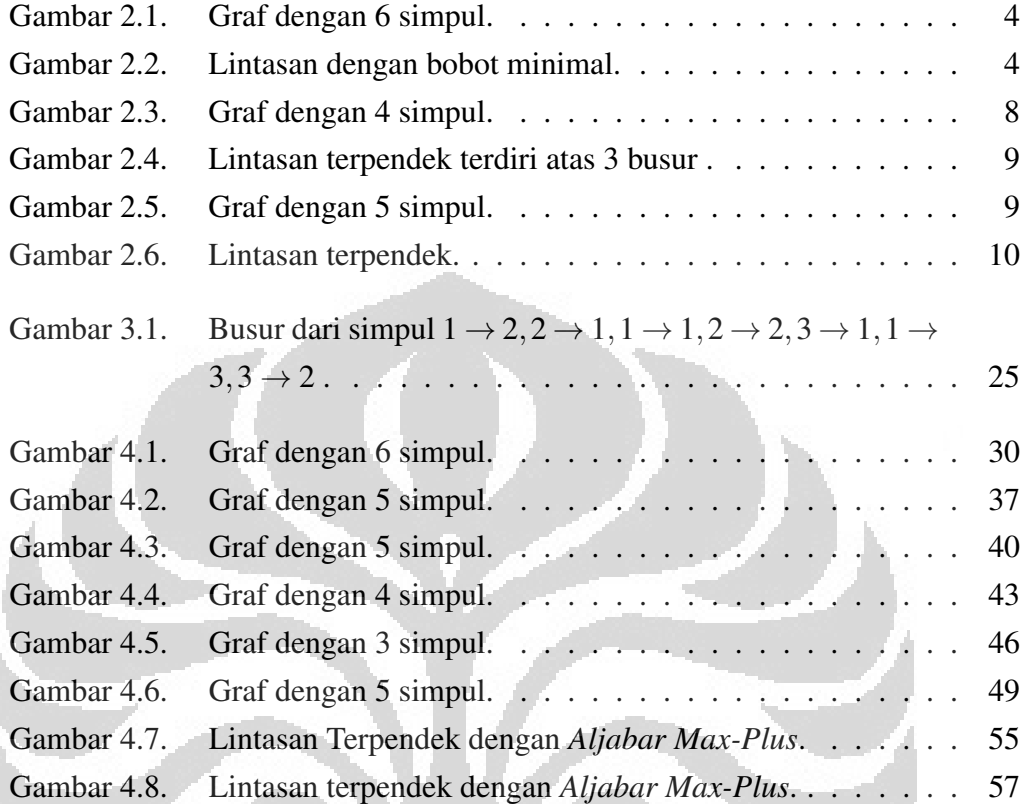

<span id="page-9-0"></span>n

# DAFTAR TABEL

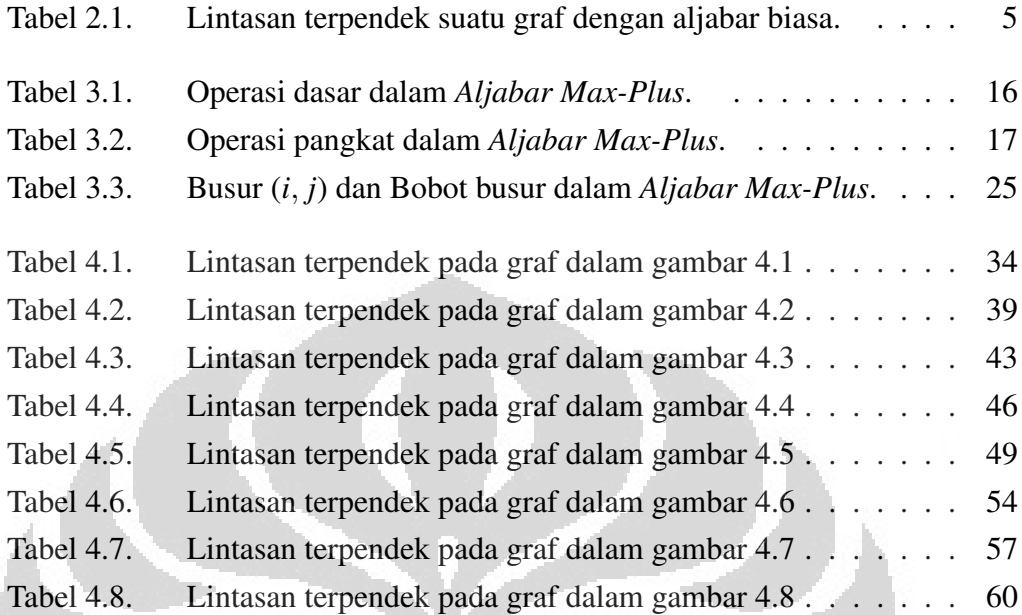

<span id="page-10-0"></span>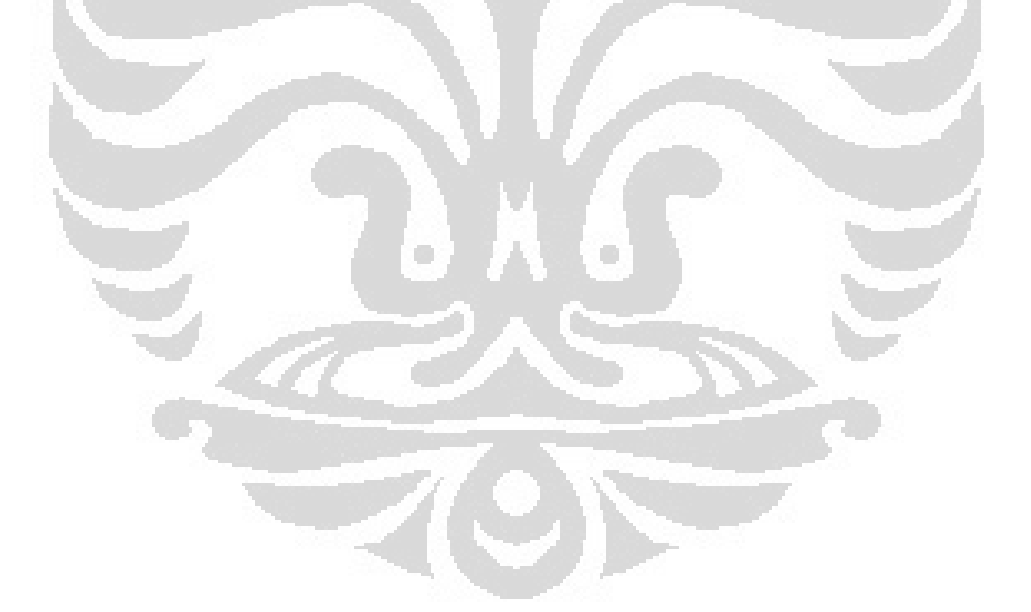

# DAFTAR LAMPIRAN

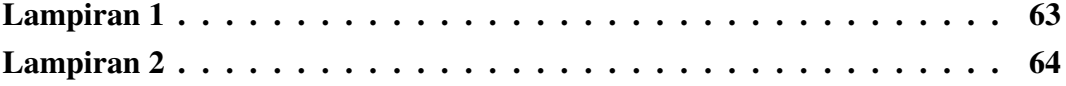

<span id="page-11-0"></span>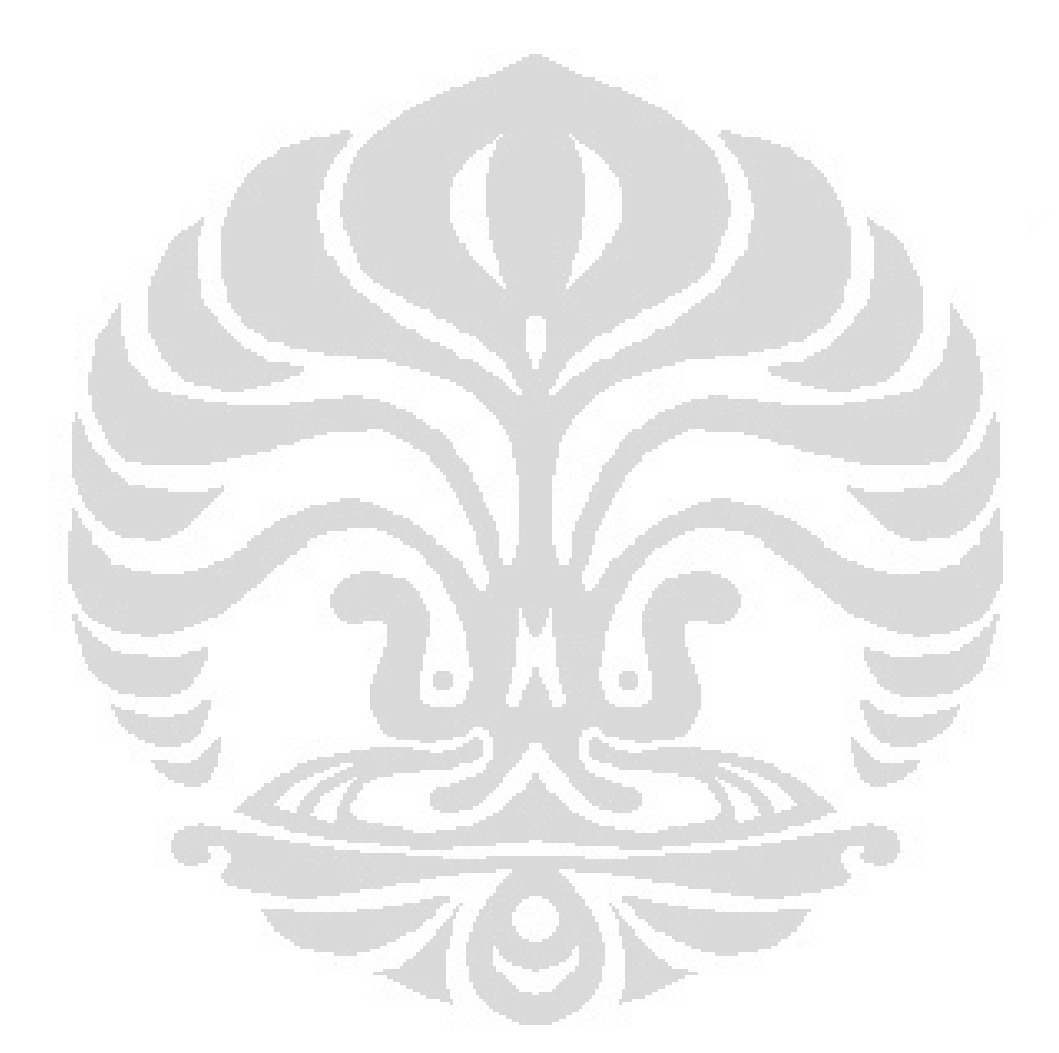

# BAB 1 PENDAHULUAN

### 1.1 Latar Belakang

Permasalahan optimasi merupakan permasalahan yang sering kita temui dalam kehidupan. Dalam kehidupan sehari-hari dikenal bermacam-macam jaringan, misalnya jaringan jalan, jaringan transportasi, jaringan listrik, jaringan pipa air dan sebagainya. Suatu jaringan *G*(*V* ,*E*) terdiri dari (a) himpunan simpul yang dinyatakan dengan *V* , (b) himpunan busur yang dinyatakan dengan *E*, yang menghubungkan simpul-simpul anggota *V* , dan (c) setiap busur pada jaringan *G* mempunyai suatu nilai yang disebut bobot busur [\[7\]](#page-73-0).

Dalam masalah jaringan transportasi misalnya, kita memilih lintasan terpendek dari suatu tempat ke tempat lain yang berbeda. Hubungan antara dua tempat yang berbeda merupakan konsep dasar dalam graf. Graf merupakan salah satu cabang ilmu di matematika. Dengan melihat ketiga unsur yang dimiliki suatu jaringan, dapat dikatakan bahwa suatu jaringan merupakan suatu graf yang setiap busur di dalamnya mempunyai bobot.

Masalah lintasan terpendek merupakan masalah bagaimana mencari suatu lintasan dari jaringan yang telah kita peroleh. Dari jaringan yang diperoleh itu, dengan terlebih dahulu kita tentukan semua kemungkinan lintasan dari suatu simpul ke simpul lainnya. Kemudian kita menjumlahkan bobot busur-busur yang mungkin dilewati lintasan tersebut, sehingga akhirnya kita pilih lintasan dengan jumlah bobot busur yang dilalui adalah minimal [\[7\]](#page-73-0).

Dalam menentukan lintasan terpendek dikenal beberapa metode, di antaranya metode Djikstra, Belmann, Floyd, Spira serta Johnson. Metode ini semua dalam aljabar biasa (konvensional).

Selanjutnya pada tesis ini dibahas juga dasar-dasar *Aljabar Max-Plus*, dengan operasi dasarnya adalah maksimum dan penjumlahan. Misalnya, untuk *a*,*b* ∈ R, maka untuk penjumlahan  $a \oplus b = max(a, b)$  sedangkan perkalian  $a \otimes b = a + b$ . Dengan *Aljabar Max-Plus* diselesaikan masalah lintasan terpendek di atas.

### 1.2 Permasalahan

<span id="page-12-0"></span>Berdasarkan latar belakang di atas maka permasalahan dalam penelitian ini : "Bagaimana menentukan lintasan terpendek dengan menggunakan *Aljabar Max-Plus*".

## 1.3 Tujuan Penelitian

Tujuan penelitian ini adalah :

"Mencari lintasan terpendek dengan menggunakan *Aljabar Max-Plus*".

#### 1.4 Metode Penelitian

Metode penelitian yang dilakukan adalah :

- 1. Mencari literatur-literatur yang terkait masalah lintasan terpendek.
- 2. Memahami lintasan terpendek dalam aljabar biasa melalui literatur-literatur yang ada.
- 3. Menggunakan beberapa contoh graf berarah sederhana untuk menentukan lintasan terpendek menggunakan aljabar biasa dan *Aljabar Max-Plus*.

## 1.5 Sistematika Penulisan

Tesis ini terdiri dari lima bab :

- bab I : mengemukakan latar belakang, permasalahan, tujuan, metode penelitian dan sistematika penulisan.
- bab II : membahas lintasan terpendek dalam aljabar biasa beserta contoh.
- bab III : membahas tentang *Aljabar Max-Plus*, yaitu definisi dan operasi *Aljabar Max-Plus*, matriks persegi dan graf dalam *Aljabar Max-Plus*.
- bab IV : langkah menentukan lintasan terpendek dengan menggunakan *Aljabar Max-Plus*, contoh lintasan yang diselesaikan dengan aljabar biasa dan *Aljabar Max-Plus*, contoh kasus khusus yang dapat diselesaikan dengan *Aljabar Max-Plus*.
- <span id="page-13-0"></span>bab V : kesimpulan pembahasan penelitian yang telah dilakukan dan saran.

# BAB 2

## LINTASAN TERPENDEK DALAM ALJABAR BIASA

Lintasan dalam kehidupan sehari-hari sering kali ditemui pada bidang transportasi dan telekomunikasi, seperti pada pencarian lintasan terpendek untuk menempuh perjalanan antar dua kota. Pada contoh lain : proses pengiriman paket data komunikasi dalam suatu jaringan komunikasi agar dihasilkan suatu proses yang paling cepat.

Untuk mencari lintasan terpendek biasanya dilakukan antara dua buah simpul pada graf berbobot dan berarah. Lalu di antara lintasan-lintasan graf yang ada ditentukan manakah yang jumlah bobot lintasannya minimum.

#### 2.1 Lintasan Terpendek

Berikut dibahas tentang lintasan, lintasan terpendek beserta bobotnya [\[3\]](#page-73-0),[\[7\]](#page-73-0).

**Definisi 2.1** (Lintasan). *Lintasan dengan panjang n dari simpul awal v*<sub>0</sub> *ke simpul tujuan vn di dalam sebuah graf G*(*V* ,*E*) *adalah barisan berselang-seling simpulsimpul dan busur-busur yang berbentuk v*0, *e*1,*v*1,*e*2,...,*vn*−1, *en*, *vn, sedemikian sehingga*  $e_1 = (v_0, v_1), e_2 = (v_1, v_2), \ldots, e_n = (v_{n-1}, v_n)$  adalah busur dari graf G.

Lintasan bisa juga ditulis sebagai barisan simpul [\[7\]](#page-73-0). Bilangan riil yang menyatakan busur  $(v_i, v_j)$  disebut juga bobot busur, yang dilambangkan dengan  $w(v_i, v_j)$ .

Bobot dari lintasan ρ (dengan  $\rho = v_1 \rightarrow v_2 \rightarrow ... \rightarrow v_k$ ) adalah jumlah dari bobot busur-busur yang dilalui, yang dilambangkan dengan *w*(ρ).

Definisi 2.2 (Lintasan Terpendek). *Lintasan terpendek dari simpul u ke simpul v didefinisikan sebagai lintasan dari u ke v dengan total bobot lintasannya adalah jumlah bobot minimum dari busur - busur pada sebarang lintasan berasal dari simpul u ke simpul v. Jika tidak ada lintasan dari u ke v dikatakan* ∞ *.*

Didefinisikan total bobot lintasan terpendek dari *u* ke *v* dengan

$$
\delta(u,v) = \begin{cases} \min\{w(\rho) : u \leadsto^{\rho} v\} & , \text{ jika terdapat lintasan dari } u \text{ ke } v \\ \infty & , \text{lainnya.} \end{cases}
$$

catatan :  $u \rightarrow^p v$  adalah lintasan  $\rho$  yang terdiri atas beberapa busur dari *u* ke *v*.

<span id="page-14-0"></span>Penyelesaian masalah mencari lintasan terpendek dapat dilakukan dengan menggunakan perhitungan matematis. Metode Dijkstra menyelesaikan masalah lintasan terpendek dengan sebuah simpul asal (*single source shortest-path problem*)

3 **Universitas Indonesia**

pada graf berarah dan berbobot  $G(\mathcal{V}, E)$ . Pada penggunaan metode ini, dianggap bahwa bobot busur  $w(i, j) \ge 0$ , untuk setiap  $(i, j) \in E$ , di samping<sub>7</sub>itu *G* tidak mengandung putaran (*cycle*) [\[7\]](#page-73-0). 5  $\boldsymbol{0}$ #! )!

 $15$ 

Pada setiap langkah akan memilih sisi yang berbobot minimu<sup>14</sup>n yang menghubungkan sebuah simpul yang sudah terpilih dengan sebuah simpu<sup>i</sup>l lainnya yang belum terpilih dan memasukkannya ke dalam himpunan solusi. Lintasan dari simpul asal ke simpul yang baru haruslah merupakan lintasan yang terpendek. '!  $\mu$ inali sofuşl 8

&!

Contoh 2.3. Graf dengan 6 simpul.

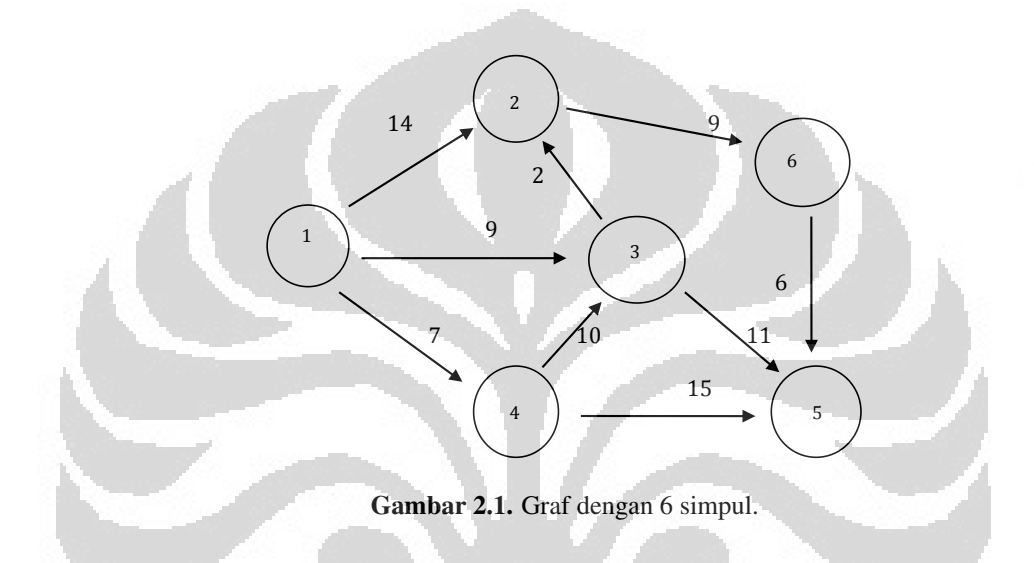

Dengan prosedur Djikstra kita cari lintasan terpendek dari simpul-simpul sesuai arah busurnya, sehingga diperoleh lintasan dengan bobot minimum adalah :

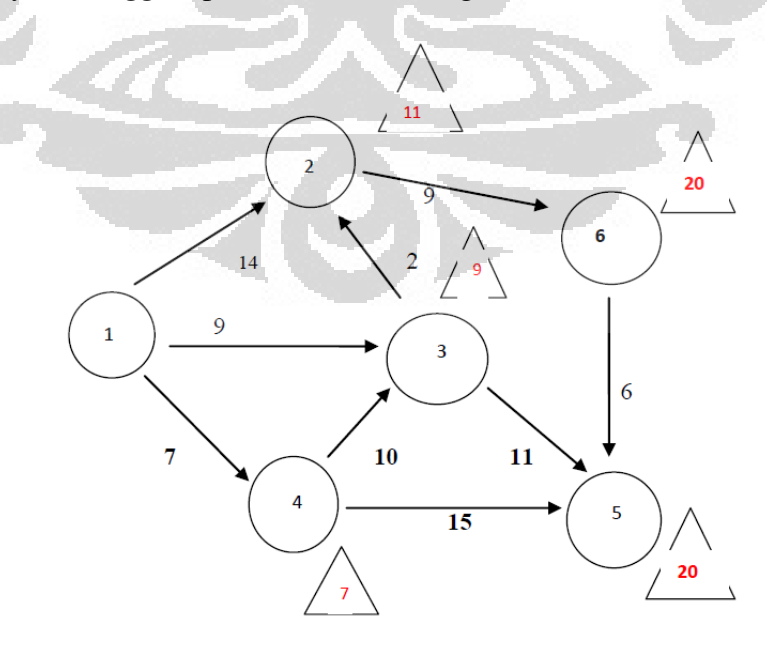

<span id="page-15-0"></span>Gambar 2.2. Lintasan dengan bobot minimal.

**Universitas Indonesia**

4

Catatan :  $\triangle$  menyatakan bahwa angka di dalamnya adalah bobot minimum lintasan dari simpul 1 ke simpul *j*. Misal, dari simpul 1 ke 2 terdapat segitiga dengan angka 11 di dalamnya , berarti bobot minimum lintasan dari simpul 1 ke simpul 2 adalah 11.

Lintasan terpendek dari simpul 1 ke simpul *j* adalah seperti yang diungkapkan dalam tabel berikut :

| Dari simpul     | <b>Bobot</b> | Lintasan                                      | Panjang  |
|-----------------|--------------|-----------------------------------------------|----------|
| 1 ke simpul $j$ | Minimum      |                                               | Lintasan |
| (1,2)           | 11           | $1 \rightarrow 3 \rightarrow 2$               |          |
| (1,3)           |              | $1 \rightarrow 3$                             |          |
| (1, 4)          |              | $1 \rightarrow 4$                             |          |
| (1, 5)          | 20           | $1 \rightarrow 3 \rightarrow 5$               |          |
|                 |              | $1 \rightarrow 3 \rightarrow 2 \rightarrow 6$ |          |

Tabel 2.1. Lintasan terpendek suatu graf dengan aljabar biasa.

## 2.2 Lintasan Terpendek dan Matriks Bobot Busur suatu Graf.

Masalah lintasan terpendek lain adalah dari seluruh pasangan simpul (*all-pairs shortest-paths problem*), untuk penyelesaiannya dapat dilakukan iterasi terhadap matriks bobot busur [\[3\]](#page-73-0).

Matriks bobot busur graf *G* dengan *n* simpul adalah matriks  $W = (w_{ij})$ , dengan

$$
w_{ij} = \begin{cases} 0 & , \text{ jika } i = j \\ w(i, j) & , \text{ jika } i \neq j \text{ dan } (i, j) \in E \\ \infty & , \text{ jika } i \neq j \text{ dan } (i, j) \notin E. \end{cases}
$$

<span id="page-16-0"></span>**Contoh 2.4.** Misalkan  $G(V, E)$  graf pada gambar 2.1, maka matriks bobot busur grafnya adalah :

$$
W = \begin{pmatrix} 0 & 14 & 9 & 7 & \infty & \infty \\ \infty & 0 & \infty & \infty & \infty & 9 \\ \infty & 2 & 0 & \infty & 11 & \infty \\ \infty & \infty & 10 & 0 & 15 & \infty \\ \infty & \infty & \infty & \infty & 0 & \infty \\ \infty & \infty & \infty & \infty & 6 & 0 \end{pmatrix}
$$

**Universitas Indonesia**

Lema 2.5. Sublintasan dari lintasan terpendek adalah lintasan terpendek [\[3\]](#page-73-0)

*Diberikan sebuah graf berarah dan berbobot*  $G(V, E)$ . Misalkan  $\rho = v_1 \rightarrow$  $v_2 \rightarrow ... \rightarrow v_k$  *lintasan terpendek dari simpul*  $v_1$  *ke simpul*  $v_k$ . Dan untuk sembarang *i dan j sedemikian sehingga*  $1 \le i \le j \le k$ . *Misalkan*  $\rho_{ij} = v_i \rightarrow v_{i+1} \rightarrow ... \rightarrow v_j$ *sublintasan dari* ρ *berasal dari simpul vi ke simpul v j. Maka* ρ*i j adalah lintasan terpendek dari vi ke v <sup>j</sup> .*

#### Akibat 2.6. [\[3\]](#page-73-0)

*.*

*Misalkan G*(*V* ,*E*) *graf berarah dan berbobot. Misalkan lintasan terpendek* ρ *berasal dari s ke v, dapat dikomposisikan sebagai : s* !<sup>ρ</sup> ) *u* → *v untuk suatu simpul u dan lintasan* ρ ) *. Maka bobot lintasan minimum dari simpul s ke v adalah*

$$
\delta(s,v) = \delta(s,u) + w(u,v)
$$

*Bukti.* dari lemma 2.5, diperoleh sublintasan  $\rho'$  adalah lintasan terpendek dari simpul *s* ke *u*. Sehingga lintasan :  $\rho = \rho' + (u, v)$ , maka bobot lintasan terpendek  $\rho$ adalah :

$$
\delta(s,v) = w(\rho)
$$
  
=  $w(\rho') + w(u,v)$   
=  $\delta(s,u) + w(u,v)$ .

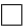

#### Lema 2.7. [\[3\]](#page-73-0)

*Misalkan G*(*V* ,*E*) *adalah graf berarah dan berbobot dengan simpul awal s. Maka untuk semua busur*  $(u, v) \in E$ *, mempunyai* 

$$
\delta(s,v) \leq \delta(s,u) + w(u,v).
$$

Langkah menentukan lintasan terpendek dengan matriks bobot busur [\[3\]](#page-73-0):

- 1. Menentukan struktur dari lintasan terpendek
	- Lintasan terpendek ρ dari simpul *i* ke simpul *j*, memuat *k* busur, (*k* adalah bilangan berhingga).
	- Jika  $i = j$ , maka ρ mempunyai bobot nol dan tidak terdapat busur.
- Jika simpul  $i \neq j$ , maka lintasan  $\rho: i \leadsto \rho' k \rightarrow j$ , dengan lintasan  $\rho'$ memuat *k* − 1 busur, sehingga ρ ) adalah lintasan terpendek dari *i* ke *k*. Akibatnya  $\delta(i, j) = \delta(i, k) + w(k, j)$ .
- 2. Solusi rekursif untuk masalah lintasan terpendek seluruh pasangan simpul
	- Misalkan  $d_{ij}^{(k)}$  adalah bobot minimum dari sembarang lintasan yang berasal dari simpul *i* ke simpul *j* yang terdiri dari *k* busur.
	- Untuk *k* = 0 lintasan terpendek dari *i* ke *j* tidak mempunyai busur jika dan hanya jika *i* = *j*, sehingga  $d_{ij}^{(0)}$  =  $\sqrt{ }$  $\mathbf{J}$  $\mathbf{I}$ 0 , jika *i* = *j*  $\infty$  , jika *i* ≠ *j*.
	- Untuk *k* ≥ 1,  $d_{ij}^{(k)}$  sebagai minimum dari  $d_{ij}^{(k-1)}$  (bobot lintasan terpendek dari *i* ke *j* yang mempunyai *k* −1 busur).
	- Didefinisikan :  $d = min \begin{cases} d_i^{(k-1)}, & min \end{cases}$  $1 \leq k \leq n$  $\left\{ d_{ij}^{(k-1)} + w_{kj} \right\}$  = *min*  $1 \leq k \leq n$  $\left\{ d_{ij}^{(k-1)} + w(k,j) \right\}.$

3. Menghitung bobot Lintasan Terpendek

- Input matriks  $W = (w_{ij})$ , lalu tentukan matriks  $D^{(1)}, D^{(2)}, \ldots, D^{(n-1)}$ , dimana untuk  $k = 1, 2, ..., n-1$  (menunjukkan perulangan/iterasi).
- $D^{(k)} = (d_{ij}^{(k)})$ . Karena  $d_{ij}^{(1)} = w_{ij}$ , untuk setiap simpul *i*,  $j \in V$ , sehingga  $D^{(1)} = W$
- Matriks final : *<sup>D</sup>*(*n*−1) yang memuat bobot lintasan terpendek aktual.

Berikut matriks *W* secara iterasi :

$$
D^{(1)} = D^{(0)}.W = W,
$$
  
\n
$$
D^{(2)} = D^{(1)}.W = W^{2},
$$
  
\n
$$
D^{(3)} = D^{(3)}.W = W^{3},
$$
  
\n:  
\n:  
\n
$$
D^{(n-1)} = D^{(n-2)}.W = W^{n-1}.
$$

Sebuah lintasan dari simpul *i* ke simpul *j* dengan *n*−1 busur mempunyai bobot tidak lebih besar dari lintasan terpendek dari *i* ke *j* [\[3\]](#page-73-0). Bobot lintasan terpendek

#### **Universitas Indonesia**

dilambangkan dengan δ(*i*, *j*),

$$
\delta(i,j) = d_{ij}^{(n-1)} = d_{ij}^{(n)} = d_{ij}^{n+1} = \dots
$$

Di dalam matriks *D*(*n*−1) , terkandung bobot lintasan terpendek.

Contoh 2.8. Berikut diberikan graf dengan 4 simpul, dan penyelesaian lintasan terpendeknya.

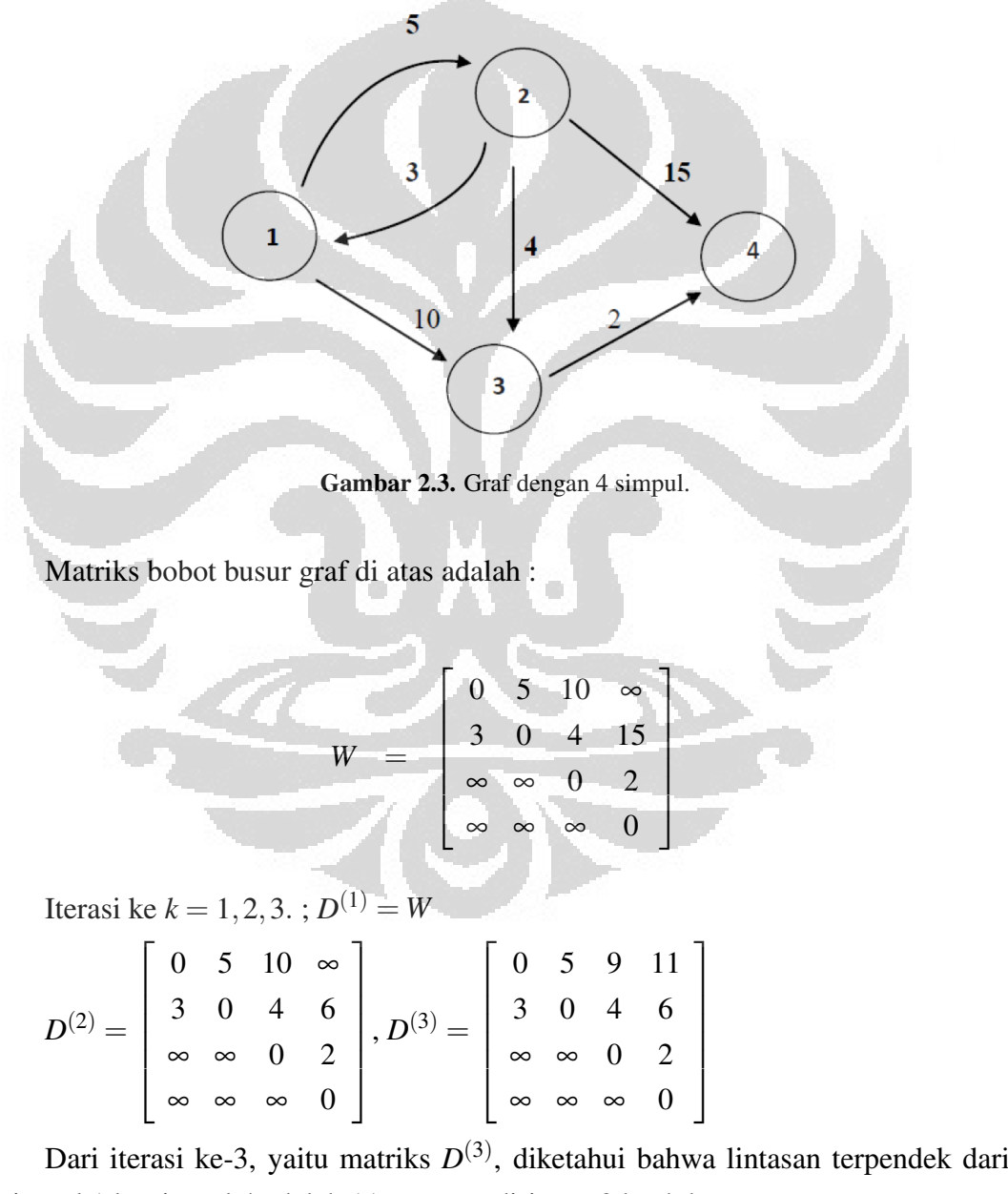

simpul 1 ke simpul 4 adalah 11, yang terdiri atas 3 buah busur.

<span id="page-19-0"></span>Dalam bentuk gambar:

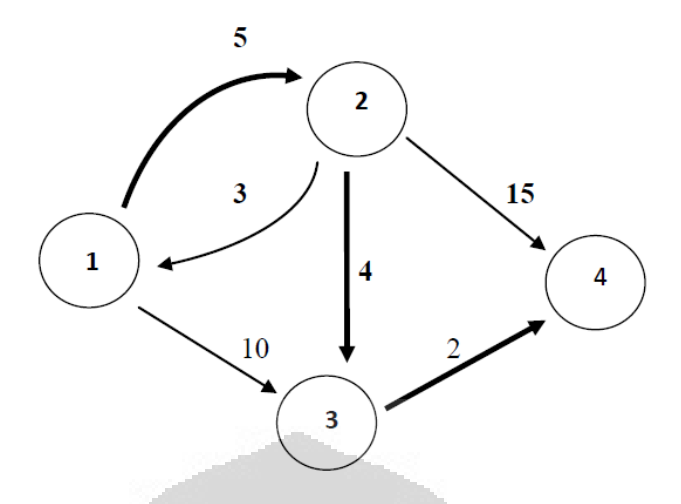

Gambar 2.4. Lintasan terpendek terdiri atas 3 busur .

Contoh 2.9. Berikut diberikan contoh graf dan penyelesaian lintasan terpendek dengan matriks :

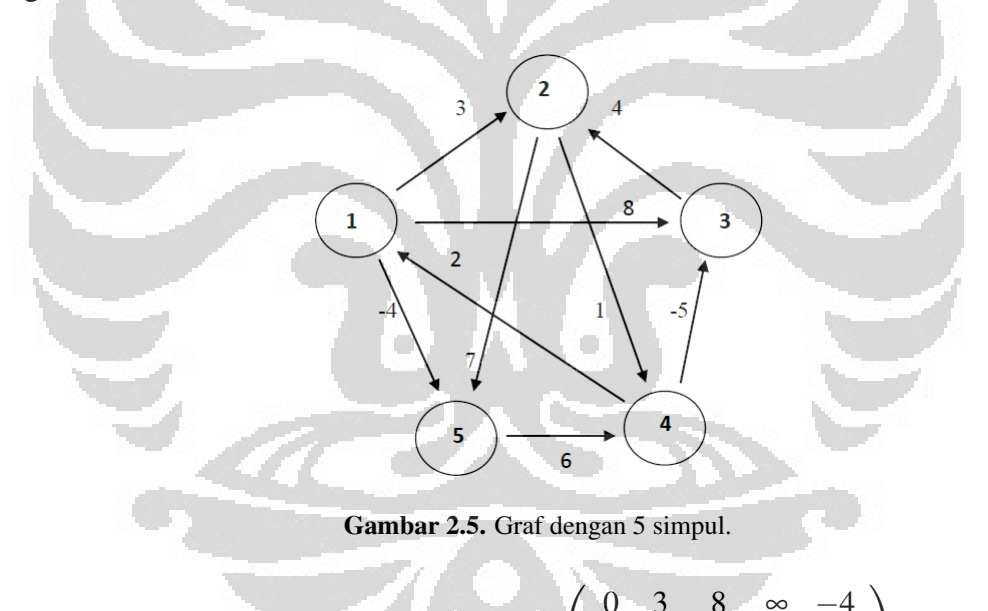

Matriks bobot busur graf adalah : *W* =  $\begin{pmatrix} 0 & 3 & 8 & \infty & -4 \end{pmatrix}$  $\overline{\phantom{a}}$ ∞ 0 ∞ 1 7 ∞ 4 0 ∞ ∞  $2 \approx -5 \quad 0 \approx$ ∞∞ ∞ 6 0  $\begin{array}{c} \hline \end{array}$ 

Iterasi ke  $k = 1, 2, 3, 4$ . ;  $D^{(1)} = W$ .

<span id="page-20-0"></span>
$$
D^{(1)} = \begin{pmatrix} 0 & 3 & 8 & \infty & -4 \\ \infty & 0 & \infty & 1 & 7 \\ \infty & 4 & 0 & \infty & \infty \\ 2 & \infty & -5 & 0 & \infty \\ \infty & \infty & \infty & 6 & 0 \end{pmatrix}, D^{(2)} = \begin{pmatrix} 0 & 3 & 8 & 2 & -4 \\ 3 & 0 & -4 & 1 & 7 \\ \infty & 4 & 0 & 5 & 11 \\ 2 & -1 & -5 & 0 & -2 \\ 8 & \infty & 1 & 6 & 0 \end{pmatrix},
$$

**Universitas Indonesia**

$$
D^{(3)} = \begin{pmatrix} 0 & 3 & -3 & 2 & -4 \\ 3 & 0 & -4 & 1 & -1 \\ 7 & 4 & 0 & 5 & 11 \\ 2 & -1 & -5 & 0 & -2 \\ 8 & 5 & 1 & 6 & 0 \end{pmatrix}, D^{(4)} = \begin{pmatrix} 0 & 1 & -3 & 2 & -4 \\ 3 & 0 & -4 & 1 & -1 \\ 7 & 4 & 0 & 5 & 3 \\ 2 & -1 & -5 & 0 & -2 \\ 8 & 5 & 1 & 6 & 0 \end{pmatrix}.
$$

Jadi matriks yang memuat bobot lintasan-terpendek adalah *D*(4) .

Berikut dapat kita lihat lintasan terpendek dari simpul 1 ke simpul 3 adalah : (−3), diperoleh dari 3 buah busur pada iterasi *<sup>D</sup>*(3) .

<span id="page-21-0"></span>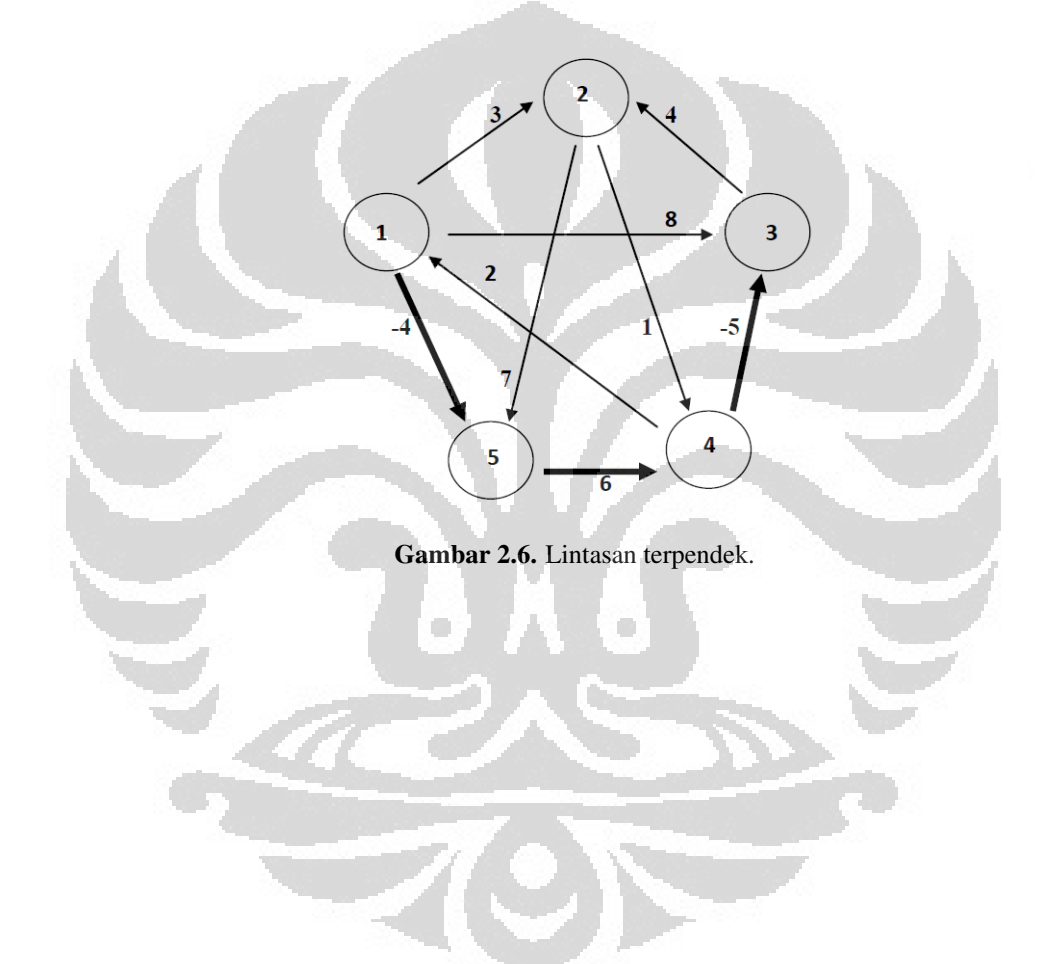

## BAB 3

## ALJABAR MAX-PLUS

Pada bab ini dibahas beberapa konsep dasar yang digunakan dalam menyelesaikan lintasan terpendek dengan menggunakan *Aljabar Max-Plus*. Pembahasan meliputi semilapangan atas *Aljabar Max-Plus* R*max*, matriks dan teori graf dalam *Aljabar Max-Plus*.

#### 3.1 Definisi dan Operasi Aljabar Max-plus

Berikut dibahas beberapa definisi yang berkaitan dengan sifat-sifat dan operasi dasar *Aljabar Max-Plus* [\[1\]](#page-73-0),[\[2\]](#page-73-0),[\[4\]](#page-73-0) dan [\[5\]](#page-73-0).

Definisi 3.1 (Sistem Matematika). *Operasi biner pada himpunan S yang tak kosong adalah pemetaan dari S* × *S ke dalam S. Himpunan S yang tak kosong yang dilengkapi dengan suatu operasi biner disebut sistem matematika .*

Definisi 3.2 (Semilapangan). *Suatu semilapangan K adalah suatu himpunan tak kosong K bersama dua operasi biner* ⊕ *dan* ⊗*, serta memenuhi sifat-sifat berikut*:

- 1. Sistem matematika (*K* ,⊕) memenuhi*:*
	- (a) Sifat asosiatif, yaitu:  $a \oplus (b \oplus c) = (a \oplus b) \oplus c$ , untuk setiap  $a, b, c \in \mathcal{K}$ .
	- (b) Sifat komutatif, yaitu:  $a \oplus b = b \oplus a$ , untuk setiap  $a, b \in \mathcal{K}$ .
	- (c) Terdapat unsur nol, yaitu  $\varepsilon \in \mathcal{K}$ , sedemikian sehingga  $a \oplus \varepsilon = a = \varepsilon \oplus a$ , untuk setiap  $a \in \mathcal{K}$ .
- 2. Sistem matematika  $(\mathcal{K}_k, \otimes)$ , dengan  $\mathcal{K}_k := \mathcal{K} {\epsilon \}$ , membentuk suatu grup, sehingga memenuhi*:*
	- (a) Sifat asosiatif, yaitu:  $a \otimes (b \otimes c) = (a \otimes b) \otimes c$ , untuk setiap  $a, b, c \in \mathcal{K}_*$ .
	- (b) Terdapat unsur identitas, yaitu:  $\mathfrak{e} \in \mathcal{K}_{\mathfrak{e}}$ , sedemikian sehingga:  $a \otimes \mathfrak{e} =$  $a = e \otimes a$ , untuk setiap  $a \in \mathcal{K}_*$ .
	- (c) Untuk setiap  $a \in \mathcal{K}_*$ , terdapat  $a^{-1} \in \mathcal{K}_*$ , sedemikian sehingga:  $a \otimes a^{-1} =$  $e = a^{-1} \otimes a$ .
- <span id="page-22-0"></span>3. Sistem matematika (*K* ,⊕,⊗) memenuhi*:*

11 **Universitas Indonesia**

- (a) Sifat distributif kanan, yaitu:  $a \otimes (b \oplus c) = (a \otimes b) \oplus (a \otimes c)$ , untuk setiap  $a, b, c \in \mathcal{K}$ .
- (b) Sifat distributif kiri, yaitu: (*a*⊕*b*)⊗*c* = (*a*⊗*c*)⊕(*b*⊗*c*), untuk setiap  $a, b, c \in \mathcal{K}$ .

Definisi 3.3 (Semilapangan yang Komutatif). *Himpunan K bersama dua operasi biner* ⊕ *dan* ⊗ *pada K dikatakan semilapangan yang komutatif jika*:

- 1. Sistem matematika (*K* ,⊕,⊗) membentuk semilapangan*.*
- 2. Sifat komutatif terhadap operasi ⊗, yaitu:  $a \otimes b = b \otimes a$ , untuk setiap  $a, b \in \mathcal{K}$ .

Definisi 3.4 (Semilapangan yang idempoten). *Himpunan K bersama dua operasi biner* ⊕ *dan* ⊗ *pada K dikatakan semilapangan yang idempoten jika*:

- 1. Sistem matematika (*K* ,⊕,⊗) membentuk semilapangan*.*
- 2. Sifat idempoten terhadap operasi  $\oplus$ , yaitu:  $a \oplus a = a$ , untuk setiap  $a \in \mathcal{K}$ .

#### Teorema 3.5. [\[2\]](#page-73-0)

*Unsur nol* ε *pada semilapangan yang idempoten K untuk operasi* ⊗ *memenuhi sifat penyerapan:*  $\varepsilon \otimes a = a \otimes \varepsilon = \varepsilon, \forall a \in \mathcal{K}$ .

*Bukti.* Pada semilapangan yang idempoten *K* , ε memenuhi :

$$
\epsilon = \epsilon \otimes \epsilon
$$
\n
$$
= \epsilon \otimes (\epsilon \oplus \epsilon)
$$
\n
$$
= (\epsilon \otimes \epsilon) \oplus (\epsilon \otimes \epsilon)
$$
\n
$$
= \epsilon^{\otimes^2} \oplus \epsilon
$$
\n
$$
= \epsilon^{\otimes^2}
$$

Akibatnya untuk setiap  $a \in \mathcal{K} - \{\varepsilon\},\$ 

$$
\epsilon = \epsilon \otimes \epsilon
$$
\n
$$
= \epsilon \otimes (a^{-1} \otimes a)
$$
\n
$$
= \epsilon \otimes (a^{-1} \oplus \epsilon) \otimes a
$$
\n
$$
= (\epsilon \otimes a^{-1} \otimes a) \oplus (\epsilon \otimes \epsilon \otimes a)
$$
\n
$$
= (\epsilon \otimes \epsilon) \oplus (\epsilon^{\otimes^2} \otimes a)
$$
\n
$$
= (\epsilon^{\otimes^2} \otimes a)
$$
\n
$$
= \epsilon \otimes a = \epsilon
$$

Jadi terbukti bahwa:  $\epsilon \otimes a = a \otimes \epsilon = \epsilon$ .

Himpunan  $\mathbb{R}_{\epsilon}$  adalah himpunan  $\mathbb{R} \cup {\epsilon}$ , dengan  $\mathbb{R}$  adalah himpunan bilangan riil .

Didefinisikan operasi biner ⊕ dan ⊗, dimana ⊕ (baca o-plus) berarti maksimum dan ⊗ (baca o-kali) berarti jumlahan [\[5\]](#page-73-0). Untuk setiap bilangan *a*,*b* ∈ Rε, operasinya sebagai berikut: *a*⊕*b*  $\stackrel{def}{=} max(a,b),$  maksudnya adalah kita akan tentukan nilai yang maksimum di antara bilangan *<sup>a</sup>* dan *<sup>b</sup>*, sedangkan *<sup>a</sup>*⊗*<sup>b</sup> def* = *a*+*b*, maksudnya adalah hasil jumlahan dari bilangan *a dan b* .

Teorema 3.6. *Unsur nol dari* R<sup>ε</sup> *untuk operasi* ⊕ *adalah* ε = −∞*, dan unsur satuan*  $\mathbb{R}_{\epsilon}$  *untuk operasi*  $\otimes$  *adalah*  $\epsilon = 0$ . Untuk setiap  $a \in \mathbb{R}_{\epsilon}$ , maka berlaku:

- 1.  $a \oplus \varepsilon = a = \varepsilon \oplus a$ .
- 2.  $\epsilon \oplus \epsilon = \epsilon = \epsilon \oplus \epsilon$ .
- 3.  $a \otimes e = a = e \otimes a$ .
- 4.  $\mathfrak{e} \otimes \mathfrak{e} = \mathfrak{e} = \mathfrak{e} \otimes \mathfrak{e}$ .

*Bukti.* (untuk sifat 2 dan 3), akan ditunjukkan untuk  $\varepsilon = -\infty$  dan  $\varepsilon = 0$ , untuk setiap  $a \in \mathbb{R}_{\varepsilon}$  berlaku:

- 1.  $\varepsilon \oplus \varepsilon = \varepsilon = \varepsilon \oplus \varepsilon$ , yaitu:  $\varepsilon \oplus \varepsilon = \max(\varepsilon, \varepsilon) = \max(-\infty, 0) = 0 = \varepsilon$ , dan  $\mathfrak{e} \oplus \mathfrak{e} = \max(\mathfrak{e}, \mathfrak{e}) = \max(0, -\infty) = \mathfrak{e}.$
- 2.  $a \otimes e = a = e \otimes a$ , yaitu:  $a \otimes e = a + e = a + 0 = a$ , dan  $e \otimes a = e + a = a$  $0 + a = a$ .

 $\Box$ 

**Universitas Indonesia**

 $\Box$ 

 $\Box$ 

Definisi 3.7 (Struktur Aljabar). *Himpunan* R<sup>ε</sup> *bersama dengan operasi* ⊕ *dan* ⊗ disebut Aljabar Max-Plus dan dinotasikan dengan  $\mathbb{R}_{max} = (\mathbb{R}_{\epsilon}, \oplus, \otimes)$ .

Struktur R*max* ini dikatakan *Aljabar Max-Plus* [\[2\]](#page-73-0). Untuk *a*,*b* ∈ R*max*, didefinisikan operasi ⊕, maka *a* ≤ *b* jika *a* ⊕ *b* = *b*. Elemen-elemen R*max* disebut juga dengan skalar.

#### Teorema 3.8. [\[2\]](#page-73-0)

*Struktur aljabar* R*max adalah sebuah semilapangan yang komutatif dan idempoten*.

*Bukti.* akan ditunjukkan bahwa R*max* memenuhi sifat-sifat berikut:

- 1. Sistem matematika R*max* suatu semilapangan.
- 2. Sifat komutatif R*max* terhadap operasi ⊗.
- 3. Sifat idempoten R*max* terhadap operasi ⊕.

Ambil sebarang *a*,*b*, *c* ∈ Rε, akan ditunjukkan:

- 1.  $(\mathbb{R}_{\mathbf{F}}, \oplus, \otimes)$  membentuk suatu semilapangan;
	- (a) Sistem matematika ( $\mathbb{R}_{\epsilon}$ ,  $\oplus$ ) memenuhi:
		- i. Sifat asosiatif,  $a \oplus (b \oplus c) = (a \oplus b) \oplus c$ , untuk setiap  $a, b, c \in$  $\mathbb{R}_{\epsilon}$ . Yaitu:  $a \oplus (b \oplus c) = max(a, max(b, c)) = max(a, b, c)$  $max(max(a,b), c) = (a \oplus b) \oplus c.$
		- ii. Sifat komutatif,  $a \oplus b = b \oplus a$ , untuk setiap  $a, b \in \mathbb{R}_{\epsilon}$ . Yaitu:  $a \oplus b =$  $max(a,b) = max(b,a) = b \oplus a$ .
		- iii. Terdapat unsur nol, yaitu  $\varepsilon = -\infty$ , sedemikian sehingga  $a \oplus \varepsilon =$  $a = \varepsilon \oplus a$ , untuk setiap  $a \in \mathbb{R}_{\varepsilon}$ . Yaitu:  $a \oplus \varepsilon = max(a, \varepsilon)$  $max(a, -\infty) = a$

$$
\varepsilon \oplus a = \max(\varepsilon, a) = \max(-\infty, a) = a.
$$

(b) Sistem matematika ( $\mathbb{R}_{\epsilon} - {\epsilon}$ ), ⊗) membentuk suatu grup, sehingga memenuhi:

- i. Sifat Asosiatif, *a* ⊗ (*b* ⊗*c*)=(*a*⊗ *b*) ⊗ *c*, untuk setiap *a*,*b*, *c* ∈  $\mathbb{R}_{\epsilon} - {\epsilon}$ . Yaitu:  $a \otimes (b \otimes c) = a + (b+c) = a+b+c = (a+b)+c$  $c = (a \otimes b) \otimes c$ .
- ii. Terdapat unsur Satuan, yaitu:  $\epsilon = 0$ , sedemikian sehingga  $a \otimes \epsilon =$  $a = e \otimes a$ , untuk setiap  $a \in \mathbb{R}_{\epsilon} - {\epsilon}$ . Yaitu:  $a \otimes e = a + e =$  $a + 0 = a$

$$
e \otimes a = e + a = 0 + a = a.
$$

- iii. Untuk setiap  $a \in \mathbb{R}_{\epsilon} {\epsilon}$ , terdapat  $a^{-1} \in \mathbb{R}_{\epsilon} {\epsilon}$ , sedemikian sehingga *a* ⊗ *a*<sup>-1</sup> = *a*<sup>-1</sup> ⊗ *a* =  $\epsilon$ . Yaitu: *a* ⊗ *a*<sup>-1</sup> = *a* + *a*<sup>-1</sup> =  $a + (-a) = 0, a^{-1} \otimes a = a^{-1} + a = (-a) + a = 0.$
- (c) Sistem matematika (Rε,⊕,⊗) memenuhi sifat distributif kanan dan kiri, yaitu: *a*⊗(*b*⊕*c*)=(*a*⊗*b*)⊕(*a*⊗*c*) dan (*a*⊕*b*) ⊗*c* = (*a*⊗*c*)⊕(*b*⊗*c*), untuk setiap  $a, b, c \in \mathbb{R}_{\epsilon}$ ,
	- i. Sifat distributif kanan yaitu:  $a \otimes (b \oplus c) = a + max(b, c) = max(a + b)$  $b, a+c$  =  $(a \otimes b) \oplus (a \otimes c)$ .
	- ii. Sifat distributif kiri yaitu:  $(a \oplus b) \otimes c =$  $max(a,b) + c = max(a+c,b+c) = (a \otimes c) \oplus (b \otimes c).$
- 2. Sifat komutatif  $\mathbb{R}_{max}$  terhadap operasi ⊗, yaitu:  $a \otimes b = a + b = b + a = a$  $b \otimes a$ , untuk setiap  $a, b \in \mathbb{R}_{max}$ .
- 3. Sifat idempoten R*max* terhadap operasi ⊕, yaitu: *a*⊕*a* = *max*(*a*,*a*) = *a*, untuk setiap  $a \in \mathbb{R}_{max}$ .

Karena dipenuhi ketiga sifat di atas, maka terbukti bahwa struktur aljabar R*max* adalah sebuah semilapangan yang komutatif dan idempoten.

Operasi biner ⊕ pada R*max* tidak mempunyai invers (balikan) [\[2\]](#page-73-0). Dengan demikian pada  $\mathbb{R}_{max}$ , untuk setiap  $a \in \mathbb{R}_{max}$ , tidak terdapat  $b \in \mathbb{R}_{max}$  yang memenuhi sifat  $a \oplus b = b \oplus a = \varepsilon$ . Karena  $a \oplus b = \varepsilon$  jika dan hanya jika  $a = \varepsilon$  dan  $b = \varepsilon$ , sehingga  $a \oplus b = \varepsilon \oplus \varepsilon = \varepsilon$ . Jadi untuk setiap  $a \in \mathbb{R}_{max}$  tidak mempunyai invers terhadap operasi ⊕ dalam *Aljabar Max-Plus*.

Contoh 3.9. Contoh operasi ⊕ dan ⊗ dalam aljabar R*max*.

|    | Operasi pada aljabar $\mathbb{R}_{max}$ | Operasi pada aljabar biasa      | Hasil: |
|----|-----------------------------------------|---------------------------------|--------|
| 1. | $4\oplus(-2)$                           | $max(4, (-2))$                  |        |
| 2. | $5 \oplus \varepsilon$                  | $max(5,\varepsilon)$            |        |
| 3. | $\mathfrak{e}\oplus\mathfrak{e}$        | $max(\varepsilon, \varepsilon)$ | e      |
| 4. | $\epsilon \otimes 2$                    | $\epsilon + 2$                  | ε      |
| 5. | $7 \otimes e$                           | $7+\mathfrak{e}$                |        |
| 6. | $3 \oplus 2 \otimes 4$                  | $max(3,(2+4))$                  |        |

Tabel 3.1. Operasi dasar dalam *Aljabar Max-Plus*.

Sama seperti dalam aljabar biasa, operasi ⊗ dilakukan terlebih dahulu dari pada operasi ⊕.

Berikut operasi pangkat dalam *Aljabar Max-Plus* [\[2\]](#page-73-0),[\[4\]](#page-73-0),[\[5\]](#page-73-0),[\[6\]](#page-73-0) dan [\[8\]](#page-73-0).

Definisi 3.10. *Untuk semua n* ∈ N *dan x* ∈ R*max, pangkat n dari x dalam Aljabar Max-Plus adalah:*

$$
e^{\otimes^n} = x \otimes x \otimes \ldots \otimes x
$$
  
= n.x.

*x*⊗*n*

Bentuk pangkat (eksponensial) *Aljabar Max-Plus* adalah merupakan hasil dari perkalian dalam aljabar biasa, sehingga

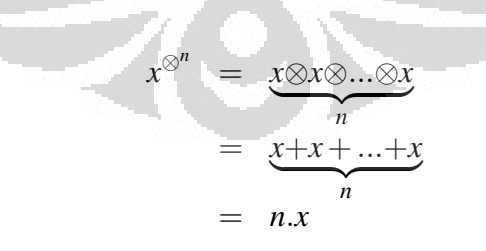

Secara umum :  $x^{\otimes^n} = n.x$ , jika:

- <span id="page-27-0"></span>1.  $x = \varepsilon$ , untuk  $n \in \mathbb{R}$ ,
	- (a)  $n > 0$ , maka  $\epsilon^{\otimes^n} = \epsilon$ ,
	- (b) sedangkan untuk  $n \leq 0$  maka  $\varepsilon^{\otimes^n}$  tidak terdefinisi [\[4\]](#page-73-0).
- 2.  $x \neq \varepsilon$ ,  $x \in \mathbb{R}_{max}$ , untuk  $n \in \mathbb{R}$ ,
	- (a) untuk *n* = 0, maka  $x^{\otimes^0} = 0$ ,
	- (b) sedangkan untuk *n* $\neq$ 0, maka  $x^{\otimes^n} = nx$ .

#### Teorema 3.11. [\[4\]](#page-73-0)

*Untuk m*,  $n \in \mathbb{N}$  *dan*  $x, y \in \mathbb{R}_{max}$ , maka berlaku:

1.  $(x \oplus y)^{\otimes^n} = x^{\otimes^n} \oplus y^{\otimes^n}$ . 2.  $x^{\otimes m} \otimes x^{\otimes n} = x^{\otimes (m \otimes n)}$ .

$$
3. \ \left(x^{\otimes^m}\right)^{\otimes^n} = x^{\otimes^{m^{\otimes^n}}}
$$

*Bukti.* untuk setiap  $m, n \in \mathbb{N}$ , berlaku:

.

- 1.  $(x \oplus y)^{\otimes^n} = x^{\otimes^n} \oplus y^{\otimes^n}$ , yaitu:  $(x \oplus y)^{\otimes^n} = n(max(x, y)) = max(nx, ny) =$  $x^{\otimes^n} \oplus y^{\otimes^n}$ , untuk setiap: *x*, *y* ∈ R<sub>max</sub>.
- 2.  $x^{\otimes^{m}} \otimes x^{\otimes^{n}} = x^{\otimes^{(m \otimes n)}}$ , yaitu:  $x^{\otimes^{m}} \otimes x^{\otimes} = mx + nx = (m+n)x = x^{\otimes^{(m \otimes n)}}$ , untuk setiap  $x \in \mathbb{R}_{max}$ .

3. 
$$
(x^{\otimes^m})^{\otimes^n} = x^{\otimes^{m^{\otimes^n}}}
$$
, yaitu:  $(x^{\otimes^m})^{\otimes^n} = n(mx) = nmx = (nm)x = x^{\otimes^{m^{\otimes^n}}}$ , untuk  
setiap  $x \in \mathbb{R}_{max}$ .

 $\Box$ 

Contoh 3.12. Contoh operasi pangkat aljabar R*max*.

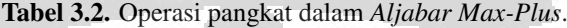

<span id="page-28-0"></span>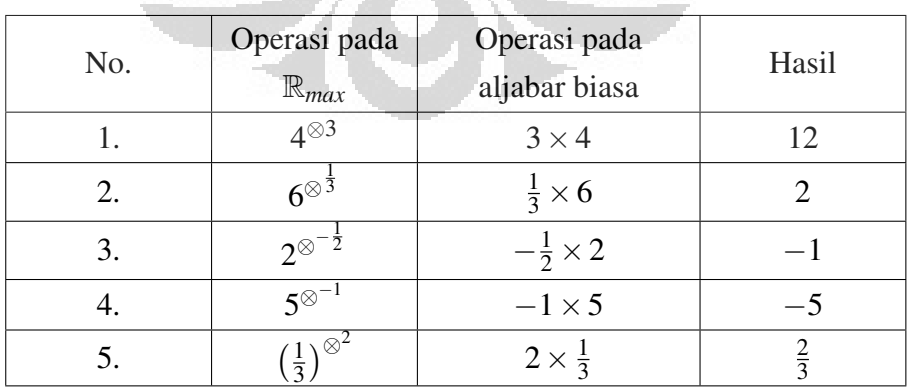

Dalam urutan pengoperasian, operasi pangkat *Aljabar Max-Plus* dilakukan terlebih dahulu dari pada operasi ⊕ dan ⊗.

Operasi ⊕ dan ⊗ pada *Aljabar Max-Plus* dapat diperluas untuk operasi - operasi matriks dalam *Aljabar Max-Plus.* Sebagai bahan acuan [\[2\]](#page-73-0),[\[4\]](#page-73-0),[\[5\]](#page-73-0) dan [\[8\]](#page-73-0).

Himpunan matriks ukuran *n* × *m* atas *Aljabar Max-Plus* dinotasikan dengan  $\mathbb{R}_{max}^{n \times m}$ , dengan  $n, m \in \mathbb{N}$ , didefinisikan <u>n</u>= {1,2,...,n} dan <u>m</u> = {1,2,...,m}. Elemen matriks  $A \in \mathbb{R}_{max}^{n \times m}$  pada baris ke-*i* dan kolom ke-*j* dinotasikan dengan *ai j*, yang dinyatakan juga dengan [*A*] *i j* untuk *i* ∈ *n* dan *j* ∈ *m*. Seperti dalam aljabar biasa, matriks  $A \in \mathbb{R}_{max}^{n \times m}$  dapat ditulis sebagai:

$$
A = \left(\begin{array}{ccc} a_{11} & \cdots & a_{1m} \\ \vdots & \ddots & \vdots \\ a_{n1} & \cdots & a_{nm} \end{array}\right).
$$

 $\textbf{Definisi 3.13.} \ \textit{Penjumlahan matrixs } A, B \in \mathbb{R}^n_{max}, \ \textit{dinotasikan oleh } A \oplus B, \ \textit{didefi-1}$ *nisikan sebagai:*

$$
[A \oplus B]_{ij} = a_{ij} \oplus b_{ij},
$$

 *<i>i*  $\in$  *n dan j*  $\in$  *m* 

 $\textbf{Definisi 3.14.}$  *Diberikan matriks A*  $\in$   $\mathbb{R}^{n\times m}_{max}$ , dan sebarang skalar  $\alpha$   $\in$   $\mathbb{R}_{max}$ , maka *perkalian* α⊗*A, didefinisikan sebagai:*

$$
[\alpha \otimes A]_{ij} = \alpha \otimes a_{ij},
$$

*untuk i* ∈  $\underline{n}$  *dan j* ∈  $\underline{m}$ .

**Definisi 3.15.** Perkalian matriks  $A \in \mathbb{R}_{max}^{n \times p}$  dan  $B \in \mathbb{R}_{max}^{p \times m}$ , dinotasikan oleh *A*⊗*B, didefinisikan sebagai:*

$$
[A \otimes B]_{ij} = \bigoplus_{l=1}^p (a_{il} \otimes b_{lj})
$$
  
= 
$$
max_{l \in \{1,2,...,p\}} (a_{il} + b_{lj}),
$$

**Universitas Indonesia**

*untuk i*  $\in$  *n dan j*  $\in$  *m*.

**Contoh 3.16.** Diberikan matriks  $A =$  $\begin{pmatrix} 1 & \epsilon \end{pmatrix}$  $2 -3$  $\lambda$  $, B =$  $\begin{pmatrix} -2 & 2 \end{pmatrix}$ −1 ε  $\lambda$ dan  $C =$  $\begin{pmatrix} \varepsilon & 2 & 3 \end{pmatrix}$  $-1$  −1 ε  $\setminus$ , skalar  $3 \in \mathbb{R}_{max}$ , maka :

1. Penjumlahan matriks

$$
A \oplus B = \begin{pmatrix} 1 & \varepsilon \\ 2 & -3 \end{pmatrix} \oplus \begin{pmatrix} -2 & 2 \\ -1 & \varepsilon \end{pmatrix}
$$
  
= 
$$
\begin{pmatrix} 1 \oplus -2 & \varepsilon \oplus 2 \\ 2 \oplus -1 & -3 \oplus \varepsilon \end{pmatrix}
$$
  
= 
$$
\begin{pmatrix} max(1, -2) & max(\varepsilon, 2) \\ max(2, -1) & max(-3, \varepsilon) \end{pmatrix}
$$
  
= 
$$
\begin{pmatrix} 1 & 2 \\ 2 & -3 \end{pmatrix}
$$

2. Penjumlahan matriks

$$
B \oplus A = \begin{pmatrix} -2 & 2 \\ -1 & \varepsilon \end{pmatrix} \oplus \begin{pmatrix} -1 & \varepsilon \\ 2 & -3 \end{pmatrix}
$$

$$
= \begin{pmatrix} -2 \oplus 1 & 2 \oplus \varepsilon \\ -1 \oplus 2 & \varepsilon \oplus -3 \end{pmatrix}
$$

$$
= \begin{pmatrix} max(-2,1) & max(2,\varepsilon) \\ max(-1,2) & max(\varepsilon, -3) \end{pmatrix}
$$

$$
= \begin{pmatrix} 1 & 2 \\ 2 & -3 \end{pmatrix}
$$

3. Perkalian skalar matriks

$$
3 \otimes B = 3 \otimes \left(\begin{array}{c} -2 & 2\\ -1 & \varepsilon \end{array}\right)
$$
  
\n
$$
= \left(\begin{array}{c} 3 \otimes -2 & 3 \otimes 2\\ 3 \otimes -1 & 3 \otimes \varepsilon \end{array}\right)
$$
  
\n
$$
= \left(\begin{array}{c} 3+(-2) & 3+2\\ 3+(-1) & 3+\varepsilon \end{array}\right)
$$
  
\n
$$
= \left(\begin{array}{c} 1 & 5\\ 2 & -3 \end{array}\right)
$$
  
\n4. Perkalian matrix  
\n
$$
A \otimes C
$$
  
\n
$$
= \left(\begin{array}{c} 1 & \varepsilon\\ 2 & -3 \end{array}\right) \otimes \left(\begin{array}{c} \varepsilon & 2 & 3\\ -1 & -1 & \varepsilon \end{array}\right)
$$
  
\n
$$
= \left(\begin{array}{c} (1 \otimes \varepsilon) \oplus (\varepsilon \otimes -1) & (1 \otimes 2) \oplus (\varepsilon \otimes -1) & (1 \otimes 3) \oplus (\varepsilon \otimes \varepsilon)\\ (2 \otimes \varepsilon) \oplus (-3 \otimes -1) & (2 \otimes 2) \oplus (-3 \otimes -1) & (2 \otimes 3) \oplus (-3 \otimes \varepsilon) \end{array}\right)
$$
  
\n
$$
= \left(\begin{array}{cc} \max((1+\varepsilon),(\varepsilon+1)) & \max((1+2),(\varepsilon+1)) & \max((1+3),(\varepsilon+\varepsilon))\\ \max((2+\varepsilon),(-3+\varepsilon)) & \max((2+\varepsilon),(-3+\varepsilon))\\ \max(\varepsilon, -4) & \max(3, \varepsilon) & \max(4, \varepsilon) \end{array}\right)
$$

### Teorema 3.17. [\[5\]](#page-73-0)

*Untuk sebarang matriks*  $A, B, C \in \mathbb{R}_{max}^{n \times m}$ , dan sebarang skalar  $\alpha, \beta \in \mathbb{R}_{max}$ *(dengan syarat ukuran dan operasinya terpenuhi), maka berlaku sifat berikut:*

- 1. Associatif terhadap  $\oplus$ ;  $A \oplus (B \oplus C) = (A \oplus B) \oplus C$ .
- 2. Komutatif terhadap  $\oplus$ ;  $A \oplus B = B \oplus A$ .
- 3. Associatif terhadap  $\otimes$ ;  $A \otimes (B \otimes C) = (A \otimes B) \otimes C$ .
- 4. Distributif ⊗ terhadap ⊕;
	- (a) kanan;  $A \otimes (B \oplus C) = (A \otimes B) \oplus (A \otimes C)$ .
- (b) kiri;  $(A \oplus B) \otimes C = (A \otimes C) \oplus (B \otimes C)$ .
- 5. Komutatif terhadap  $\otimes$  skalar;  $\alpha \otimes B = B \otimes \alpha$ .
- 6. Asosiatif terhadap ⊗ skalar;
	- (a)  $\alpha \otimes (\beta \otimes A) = (\alpha \otimes \beta) \otimes A$ .
	- (b)  $\alpha \otimes (A \otimes B) = (\alpha \otimes A) \otimes B = A \otimes (\alpha \otimes B).$
- 7. Distributif ⊗ skalar;

(a) 
$$
\alpha \otimes (A \oplus B) = (\alpha \otimes A) \oplus (\alpha \otimes B)
$$
.

- (b)  $(\alpha \oplus \beta) \otimes A = (\alpha \otimes A) \oplus (\beta \otimes A).$
- 8. Idempoten terhadap  $\oplus$ ;  $A \oplus A = A$ .

*Bukti.* akan dibuktikan untuk sifat 3 dan 4.(b);

1. Ambil sebarang matriks  $A \in \mathbb{R}_{max}^{n \times p}$ ,  $B \in \mathbb{R}_{max}^{p \times r}$  dan  $C \in \mathbb{R}_{max}^{r \times m}$ . Akan dibuktikan berlaku sifat 3, yaitu asosiatif terhadap  $\otimes$  :  $A \otimes (B \otimes C)$  = (*A*⊗*B*)⊗*C*; Elemen ke-*i j* matriks *A*⊗(*B*⊗*C*) adalah

$$
[A \otimes (B \otimes C)]_{ij} = \bigoplus_{k=1}^{p} A_{ik} \otimes (\bigoplus_{l=1}^{r} (B_{kl} \otimes C_{lj}))
$$
  
= 
$$
\bigoplus_{k=1}^{p} \bigoplus_{l=1}^{r} A_{ik} \otimes B_{kl} \otimes C_{lj},
$$

dan elemen ke-*i j* matriks (*A*⊗*B*)⊗*C* adalah

$$
[(A \otimes B) \otimes C]_{ij} = \oplus_{l=1}^{r} (\oplus_{k=1}^{p} A_{ik} \otimes B_{kl}) \otimes C_{lj}
$$
  

$$
= \oplus_{l=1}^{r} \oplus_{k=1}^{p} A_{ik} \otimes B_{kl} \otimes C_{lj}
$$
  

$$
= \oplus_{k=1}^{p} \oplus_{l=1}^{r} A_{ik} \otimes B_{kl} \otimes C_{lj}.
$$

Terbukti bahwa  $A \otimes (B \otimes C) = (A \otimes B) \otimes C$ .

2. Ambil sebarang matriks  $A, B \in \mathbb{R}^n, C \in \mathbb{R}^p \times \mathbb{R}^m$ . Akan dibuktikan berlaku sifat 4.b, yaitu distributif kiri :  $(A \oplus B) \otimes C = (A \otimes C) \oplus (B \otimes C)$ ; Elemen ke-*i j* dari (*A*⊕*B*)⊗*C* adalah

$$
\begin{array}{rcl}\n[(A \oplus B) \otimes C]_{ij} & = & \oplus_{k=1}^p (A_{ik} \oplus B_{ik}) \otimes C_{kj} \\
& = & (\oplus_{k=1}^p A_{ik} \otimes C_{kj}) \oplus (\oplus_{k=1}^p B_{ik} \otimes C_{kj}),\n\end{array}
$$

dan elemen ke-*i* j dari  $(A \otimes C) \oplus (B \otimes C)$  adalah

$$
[(A \otimes C) \oplus (B \otimes C)]_{ij} = (\oplus_{k=1}^p A_{ik} \otimes C_{kj}) \oplus (\oplus_{k=1}^p B_{ik} \otimes C_{kj}).
$$

Terbukti bahwa  $(A \oplus B) \otimes C = (A \otimes C) \oplus (B \otimes C)$ .

 $\Box$ 

#### 3.2 Matriks Persegi dalam Aljabar Max-Plus

Matriks persegi dalam *Aljabar Max-Plus*, sama seperti pada aljabar biasa [\[2\]](#page-73-0),[\[4\]](#page-73-0),[\[5\]](#page-73-0) dan [\[8\]](#page-73-0).

Suatu matriks *A* dengan banyak baris dan kolomnya adalah sama,  $A \in \mathbb{R}_{max}^{n \times n}$ dengan *<sup>n</sup>* <sup>∈</sup> <sup>N</sup>, dinamakan matriks persegi *Aljabar Max-Plus*. Matriks *<sup>A</sup>* <sup>∈</sup> <sup>R</sup>*n*×*<sup>n</sup> max* dapat ditulis sebagai:

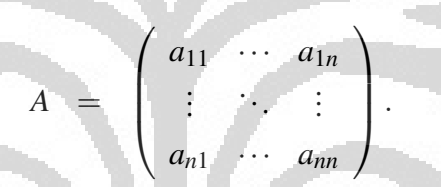

Matriks nol *n* × *n* adalah ξ ∈  $\mathbb{R}_{max}^{n \times n}$  dengan semua elemen adalah ε, dan matriks satuannya adalah  $E_n \in \mathbb{R}^{n \times n}_{max}$  dengan definisi  $\left[E_n\right]_{ij} =$  $\sqrt{ }$  $\frac{1}{2}$  $\mathcal{L}$ e , jika  $i = j$  $\varepsilon$ , jika  $i \neq j$ . atau dapat ditulis sebagai:

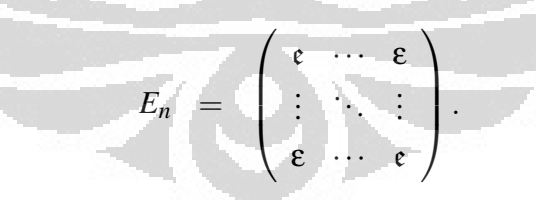

<span id="page-33-0"></span>Definisi 3.18 (Matriks Berpangkat). *Suatu matriks persegi A* <sup>∈</sup> <sup>R</sup>*n*×*<sup>n</sup> max dan bilangan bulat positif k, k* <sup>∈</sup> <sup>N</sup>*, pangkat k dari matriks A dinotasikan dengan A*⊗*<sup>k</sup> , didefinisikan sebagai:*

$$
A^{\otimes^k} = \underbrace{A \otimes A \otimes \ldots \otimes A}_{k}
$$
  
=  $A \otimes A^{\otimes^{k-1}}.$ 

**Universitas Indonesia**

 $\mathbf{M}$ atriks  $A^{\otimes 0} \stackrel{def}{=} E_n$ . Matriks  $A \in \mathbb{R}^n$  ,  $A^{\otimes 2} = A \otimes A$  ,  $A^{\otimes 3} = A \otimes A \otimes A = \mathbb{R}^n$ *<sup>A</sup>*⊗*A*⊗<sup>2</sup> , ....dst  $A^{\otimes^k} = \underbrace{A \otimes A \otimes ... \otimes A}_{k} = A \otimes A^{\otimes^{k-1}}.$ 

Definisi 3.19 (Elemen ke-ij Matriks Berpangkat). *Diberikan matriks persegi A* ∈ <sup>R</sup>*n*×*<sup>n</sup> max , elemen baris ke-i kolom ke- j, dari matriks A*⊗*<sup>k</sup> , dengan k* ∈ N *adalah:*

$$
\begin{aligned}\n\left[A^{\otimes^{k}}\right]_{ij} &= \oplus_{i_{k-1}=1}^{n} (A_{(i,i_{k-1}} \otimes (\oplus \ldots \otimes (\oplus_{i_{1}=1}^{n} (A_{i_{2},i_{1}} \otimes A_{i_{1},j}))) \\
&= \oplus_{i_{k-1}=1}^{n} (\ldots (\oplus_{i_{1}=1}^{n} (A_{(i,i_{k-1}} \otimes \ldots \otimes A_{i_{2},i_{1}} \otimes A_{i_{1},j}))) \\
&= \max_{1 \leq i_{1}, i_{2}, \ldots, i_{k-1} \leq n} (a_{i,i_{k-1}} + \ldots + a_{i_{2},i_{1}} + a_{i_{1},j}).\n\end{aligned}
$$

Contoh 3.20. Diberikan matriks  $A =$  $\sqrt{ }$  $\mathbf{I}$  $\varepsilon$  -1 3  $4 \quad 2 \quad 1$  $1 \quad \varepsilon \quad -2$  $\setminus$ . Matriks *A* dalam bentuk

pangkat adalah :

1. 
$$
A^{\otimes 2}
$$
  
\n $A \otimes A = \begin{pmatrix} \epsilon & -1 & 3 \\ 4 & 2 & 1 \\ 1 & \epsilon & -2 \end{pmatrix} \otimes \begin{pmatrix} \epsilon & -1 & 3 \\ 4 & 2 & 1 \\ 1 & \epsilon & -2 \end{pmatrix}$   
\n $(A^{\otimes 2})_{11} = A_{1} \otimes A_{.1}$   
\n $= (\epsilon - 1) \otimes 2 \otimes 4 \otimes 1$   
\n $= (\epsilon \otimes \epsilon) \oplus (-1) \otimes 4) \oplus (3 \otimes 1)$   
\n $= max[(\epsilon + \epsilon), (-1 + 4), (3 + 1)]$   
\n $= max[\epsilon, 3, 4] = 4, ...dx$   
\n $A^{\otimes 2} = \begin{pmatrix} 4 & 1 & 1 \\ 6 & 4 & 7 \\ -1 & \epsilon & 4 \end{pmatrix}$ 

2.  $A^{\otimes^3}$ 

$$
A \otimes A^{\otimes 2} = \begin{pmatrix} \varepsilon & -1 & 3 \\ 4 & 2 & 1 \\ 1 & \varepsilon & -2 \end{pmatrix} \otimes \begin{pmatrix} 4 & 1 & 1 \\ 6 & 4 & 7 \\ -1 & \varepsilon & 4 \end{pmatrix}
$$
  
\n
$$
(A^{\otimes 3})_{23} = \bigoplus_{i_2=1}^3 (A_{2,i_2} \otimes (\bigoplus_{i_1=1}^3 (A_{i_2,i_1} \otimes A_{(i,3})))
$$
  
\n
$$
= (4 \ 2 \ 1) \otimes \begin{pmatrix} 1 \\ 7 \\ 4 \end{pmatrix}
$$
  
\n
$$
= ((4 \otimes 1) \oplus (2 \otimes 7) \oplus (1 \otimes 4))
$$
  
\n
$$
= max(4+1,2+7,1+4) = max(5,9,4) = 9
$$
  
\n
$$
A^{\otimes 3} = \begin{pmatrix} 5 & 3 & 7 \\ 8 & 6 & 9 \\ 5 & 2 & 2 \end{pmatrix}
$$

### 3.3 Matriks dan Graf Aljabar Max-Plus

Berikut dibahas tentang matriks persegi dan hubungannya dengan graf dalam *Aljabar Max-Plus* [\[2\]](#page-73-0),[\[4\]](#page-73-0),[\[5\]](#page-73-0) dan [\[8\]](#page-73-0).

Suatu graf berarah *G* didefinisikan sebagai suatu pasangan *G*(*V* ,*E*) dengan *V* adalah suatu himpunan berhingga tak kosong yang anggotanya disebut simpul, dan *E* adalah suatu himpunan busur berarah.

**Definisi 3.21.** *Diberikan graf*  $G(V, E)$  *dengan*  $V = \{1, 2, ..., n\}$ *. Graf berarah G dikatakan berbobot jika setiap busur* (*j*,*i*) ∈ *E dikawankan dengan suatu bilangan riil, dinyatakan sebagai Ai j. Bilangan riil Ai j disebut bobot busur* (*j*,*i*) *dinotasikan dengan w*(*j*,*i*)*.*

Dalam penyajiannya dengan gambar, busur suatu graf berarah dan berbobot diberi label dengan bobotnya. Nilai *Ai j* dikatakan sebagai bobot busur (*j*,*i*) suatu graf.

Suatu graf berarah  $G(V, E)$  dengan  $V = \{1, 2, ..., n\}$  dikatakan terhubung kuat iika untuk setiap *i*, *j* ∈  $\mathcal{V}$ , *i* ≠ *j* terdapat suatu lintasan dari *i* ke *j*. Suatu lintasan disebut sirkuit jika simpul awal dan simpul akhirnya sama. Sirkuit elementer adalah sirkuit yang simpul-simpulnya muncul tidak lebih satu kali kecuali simpul awal yang muncul dua kali [\[2\]](#page-73-0).

<span id="page-35-0"></span>Contoh 3.22. Diberikan sebuah graf dengan tiga simpul.
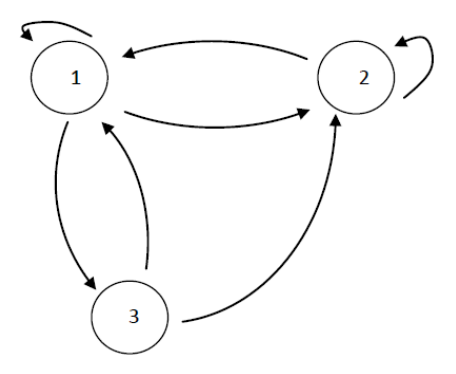

**Gambar 3.1.** Busur dari simpul  $1 \rightarrow 2, 2 \rightarrow 1, 1 \rightarrow 1, 2 \rightarrow 2, 3 \rightarrow 1, 1 \rightarrow 3, 3 \rightarrow 2$ .

Bobot busur dari *j* ke *i* dinyatakan dengan  $A_{ij}$ , dapat dilihat pada matriks berikut:

$$
= \left[\begin{array}{ccc} A_{11} & A_{21} & A_{31} \\ A_{12} & A_{22} & \varepsilon \\ A_{13} & A_{23} & \varepsilon \end{array}\right]
$$

*A* =

Tabel 3.3. Busur (*i*, *j*) dan Bobot busur dalam *Aljabar Max-Plus*.

| Busur $(j,i)$      | <b>Bobot Busur</b> | Busur $(j, i)$    | <b>Bobot Busur</b> |
|--------------------|--------------------|-------------------|--------------------|
| $1 \rightarrow 2$  | $A_{21}$           | $1 \rightarrow 3$ | $A_{31}$           |
| $2 \rightarrow 1$  | $A_{12}$           | $3 \rightarrow 2$ | $A_{23}$           |
| $1 \rightarrow 1$  | $A_{11}$           | $2 \rightarrow 3$ |                    |
| $-2 \rightarrow 2$ | $A_{22}$           | $3 \rightarrow 3$ | ε                  |
|                    |                    |                   |                    |
|                    |                    |                   |                    |

Bentuk *A*<sup>11</sup> dan *A*<sup>22</sup> seperti ini dinamakan *loop*. Jika tidak ada busur dari *j* ke *i* maka dikatakan *A<sub>ij</sub>* = ε, dalam *Aljabar Max-Plus* ε = −∞ [\[2\]](#page-73-0). Karena tidak terdapat busur yang menghubungkan simpul 2 ke 3 dan 3 ke 3, maka *A*<sup>32</sup> dan *A*<sup>33</sup> adalah bernilai ε.

Diberikan sebuah graf berarah *G*(*V* ,*E*), sebuah lintasan (path) ρ dari *i* ke *j* dalam graf berarah *G* adalah barisan berhingga dari busur-busur. Jika lintasan ρ disusun oleh *k* buah busur, maka dikatakan panjang lintasan adalah *k*. Himpunan lintasan dari *i* ke *j* dengan panjang *k* dinyatakan dengan *P*(*i*, *j* : *k*). Sedangkan bobot lintasan ρ dinyatakan dengan |ρ|*w*.

**Teorema 3.23.** Diberikan  $A \in \mathbb{R}_{max}^{n \times n}$ , untuk semua  $k \ge 1$  maka  $\left[A^{\otimes k}\right]_{ji} =$ *max* { $|\rho|_w : \rho \in P(i, j : k)$ }.

*Jika*  $\left[A^{\otimes^k}\right]_{ji} =$  ε maka  $P(i, j : k) = \emptyset$ , artinya tidak terdapat lintasan dengan *panjang k dari i ke j pada suatu graf.*

 $\mathit{Bukti}.$  Dari Definisi 3.21 , diketahui bahwa  $\left[A^{\otimes^k}\right]$ *i j* adalah elemen baris ke-*i* kolom ke-*j* dari matriks *A*⊗*<sup>k</sup>* . Bentuk graf *G* yang merupakan graf *precedence* matriks *A*, sehingga  $\left[A^{\otimes k}\right]_{ij}$  merupakan bobot lintasan dengan panjang *k* dari *j* ke *i*.

$$
\left[A^{\otimes^k}\right]_{ij} \ = \ [A\otimes A\otimes...\otimes A]_{ij}.
$$

Dari Definisi 3.19 diketahui

$$
[A^{\otimes^{k}}]_{ij} = \bigoplus_{i_{k-1}=1}^{n} (A_{(i,i_{k-1}} \otimes (\oplus \ldots \otimes (\oplus_{i_{1}=1}^{n} (A_{i_{2},i_{1}} \otimes A_{i_{1},j}))))
$$
  
\n= 
$$
max_{1 \leq i_{1},i_{2},...,i_{k-1} \leq n} (a_{i,i_{k-1}} + ... + a_{i_{2},i_{1}} + a_{i_{1},j})
$$
  
\n= 
$$
max\{|\rho|_{w} : \rho \in P(j,i:k)\},
$$

 $\int$ jika *max*{| $\rho|_{w} : \rho \in P(j, i : k)$ } =  $\varepsilon$ , berarti  $\left[A^{\otimes k}\right]_{ij} = max_{1 \le i_1, i_2, \dots, i_{k-1} \le n} (a_{i, i_{k-1}} + a_{i, j_{k-1}})$ ... +  $a_{i_2,i_1} + a_{i_1,j} = max(\varepsilon,...,\varepsilon) = \varepsilon$ . Karena total bobot lintasan sama dengan  $\varepsilon$ , maka *P*(*j*,*i* : *k*) = Ø, dengan kata lain tidak terdapat lintasan dengan panjang *k* dari *j* ke *i* pada graf *G*.  $\Box$ 

 $A^+$  =  $\oplus_{k=0}^\infty$ 

*k*=1*A*⊗*<sup>k</sup>*

**Definisi 3.24.** Diberikan matriks  $A \in \mathbb{R}_{max}^{n \times n}$ , misalkan

*dan*

### Teorema 3.25. [\[8\]](#page-73-0)

*Jika suatu graf mempunyai lintasan dengan bobot non positif, maka untuk setiap*  $p \geq n$ ,

 $A^{\star}$  =  $\oplus_{k\geq 0} A^{\otimes k}$ 

$$
A^{\otimes^p} \leq E \oplus A \oplus ... \oplus A^{\otimes^{n-1}}.
$$

*Bukti.* lihat [\[8\]](#page-73-0).

 $\Box$ 

### Lema 3.26.

 $M$ isalkan  $A \in \mathbb{R}_{max}^{n \times n}$ , terdapat sebarang lintasan pada graf  $\mathcal{G}$ , sedemikian se*hingga bobot maksimumnya lebih kecil atau sama dengan A*+*, yaitu :*

$$
A^{+} = A \oplus A^{\otimes^{2}} \oplus ... \oplus A^{\otimes^{n-1}} \in \mathbb{R}^{n \times n}_{\text{max}}
$$
  
= 
$$
\oplus_{k=1}^{n-1} A^{\otimes^{k}}.
$$

Dari Definisi 3.24, matriks  $A^+ = A \oplus A^{\otimes^2} \oplus ... \oplus A^{\otimes^{n-1}} \oplus A^{\otimes^n} \oplus ...$  sehingga :

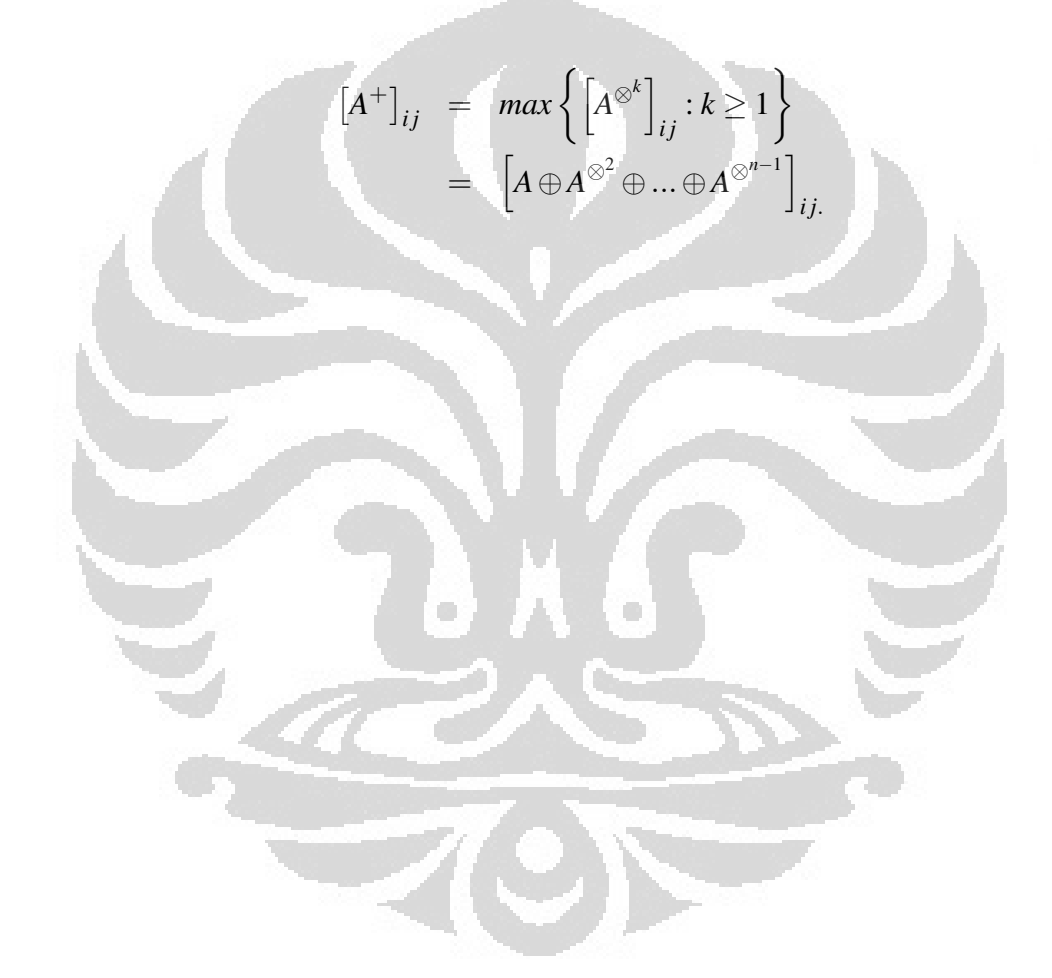

# BAB 4

# LINTASAN TERPENDEK DENGAN MENGGUNAKAN ALJA-BAR MAX-PLUS

### 4.1 Lintasan Terpendek dengan Aljabar Max-Plus

Diberikan sembarang graf *G*. Matriks bobot graf *G* adalah matriks *A* ∈ (R*max*) *nxn* dengan banyak baris dan kolomnya sama dengan banyak simpul yang ada pada graf *G*, dengan elemen baris ke *i* kolom ke *j* matriks *A* adalah *Ai j*, yang didapatkan dari bobot busur lintasan yang berasal dari simpul *j* ke simpul *i* pada graf *G*. Sedangkan untuk simpul *j* yang tidak mempunyai busur dengan *i* kita beri nilai ε .

 $A_{ij}$  =  $\sqrt{ }$  $\mathsf{L}$  $\mathbf{t}$ bobot busur (*j*,*i*) , jika terdapat busur (*j*,*i*)  $\varepsilon$  , jika tidak terdapat busur  $(j, i)$ .

Dengan melakukan operasi pangkat pada matriks *A*, diperoleh  $(A^+)$ <sub>ij</sub>, yaitu bobot maksimum lintasan dari simpul *j* ke simpul *i* pada graf *G* . Berdasarkan Lemma 3.26, kita dapat menentukan bobot lintasan maksimum sebuah matriks yang merupakan representasi suatu graf berarah dan berbobot adalah :

 $(A^+)_{ij} = \left[\bigoplus_{k=1}^{n-1} A^{\otimes k}\right]_{ij} = \left[A\oplus A^{\otimes^2}\oplus...\oplus A^{\otimes^{n-1}}\right]_{ij}.$ 

Dengan menemukan bobot maksimum untuk setiap *i*, *j*, berarti kita mendapatkan bobot maksimum suatu lintasan yaitu matriks *A*+. Dan kita dapat menyatakan bobot tersebut ke dalam bobot lintasan terpendek suatu jaringan.

# 4.2 Menentukan Lintasan Terpendek dengan Menggunakan Aljabar Max-Plus

Selanjutnya kita masuk langkah untuk menentukan lintasan terpendek dengan menggunakan *Aljabar Max-Plus*.

Diberikan sebuah graf *G*(*V* ,*E*), ikuti langkah berikut :

- 1. Buat matriks bobot busur graf  $G(V, E)$ , namakan matriks *A*.
- 2. Ubah elemen matriks *A* menjadi negatif, dengan cara mengalikan elemen-

elemen selain ε dengan (−1). Hal ini kita lakukan karena dalam *Aljabar Max-Plus* untuk mendapatkan penyelesaian kita akan menggunakan "*max*" dari elemen-elemen negatif. Namakan matriks *A*×(−1) dengan matriks *A* ◦ .

- 3. Selanjutnya lakukan operasi pangkat terhadap matriks *A* , yaitu menentukan  $(A^{\circ})^{\otimes^2}, \dots, (A^{\circ})^{\otimes^k}$ . Dengan  $(A^{\circ})^{\otimes^2} = (A^{\circ}) \otimes (A^{\circ}), (A^{\circ})^{\otimes^3} = (A^{\circ}) \otimes (A^{\circ})^{\otimes^2}$ , ...,  $(A^{\circ})^{\otimes^k} = (A^{\circ}) \otimes (A^{\circ})^{\otimes^{k-1}}$ . Dengan memangkatkan matriks  $A^{\circ}$ , kita peroleh bobot lintasan dengan panjang lintasan adalah pangkatnya. Misalkan  $(A^{\circ})^{\otimes^3}$ , elemen ke *i j*-nya adalah bobot lintasan graf  $G(V, E)$ , dengan panjang lintasan (banyak busur) adalah 3.
- 4. Kemudian bentuk pangkat terurut dijumlahkan, diperoleh:

$$
(A^{\circ})^{\dagger} = A^{\circ} \oplus (A^{\circ})^{\otimes^2} \oplus \cdots \oplus (A^{\circ})^{\otimes^k}.
$$

5. Ubah kembali elemen-elemen pada matriks  $(A^{\circ})^+$ , yaitu dengan mengalikan elemen-elemen  $(A^{\circ})^+$  selain ε dengan  $(-1)$ . Sehingga diperoleh matriks yang dinamakan dengan *A*+.

Matriks yang kita peroleh terakhir ini, yang dinyatakan dengan *A*+, adalah matriks yang menyatakan "lintasan terpendek yang diperoleh dengan operasi pangkat dalam *Aljabar Max-Plus*". Elemen  $(A^+)_i$  dari matriks  $A^+$  adalah bobot lintasan terpendek dari simpul *j* ke simpul *i*. Untuk mengetahui bobot tersebut diperoleh dari panjang lintasan berapa, dapat kita lihat kembali hasil pemangkatan matriks  $\overline{A}^{\circ}$ , yaitu dari  $(\overline{A}^{\circ})^{\otimes l}$ . Jika ternyata  $(\overline{A}^+)_{ij} = (\overline{A}^{\circ})^{\otimes l}{}_{ij}$ , berarti bobot tersebut merupakan bobot lintasan terpendek dari simpul *j* ke *i* dengan panjang lintasan adalah *l*.

Untuk mempermudah melakukan operasi pemangkatan dari lintasan matriks dalam *Aljabar Max-Plus*, kita butuh bantuan Matlab. Andy Rudhito [\[8\]](#page-73-0) telah menyusun program untuk menghitung pangkat max-plus matriks sampai pangkat tertentu, yang programnya diberikan dalam file *maxpk.m*. Berdasarkan program tersebut, dalam tesis ini dengan istilah "maxplus\_matlab", disusun pula program untuk menjumlahkan matriks pangkat yang telah ditemukan, kemudian ditentukan bobot lintasan terpendeknya. Program penghitungan bobot lintasan terpendek diberikan dalam file *tampil.m*. List program maxplus\_matlab dapat dilihat pada lampiran 2.

Langkah-langkah dalam menentukan lintasan terpendek dalam *Aljabar Max-Plus*:

1. Tentukan bentuk matriks dari graf yang diberikan.

- 2. Buka program Matlab, lalu pilih file maxplus\_matlab, untuk menentukan lintasan terpendek, ketikkan "tampil". ")
- 3. Dengan mengikut perintah pada program tersebut, diperoleh "matriks hasil" dengan elemen-elemen matriks adalah bobot lintasan terpendek. 14 &!  $\overline{5}$

#!

 $15$ 

8 8

Contoh 4.1. Tentukan lintasan terpendek dari 6 simpul yang disajikan dalam bentuk graf berikut: &!

7

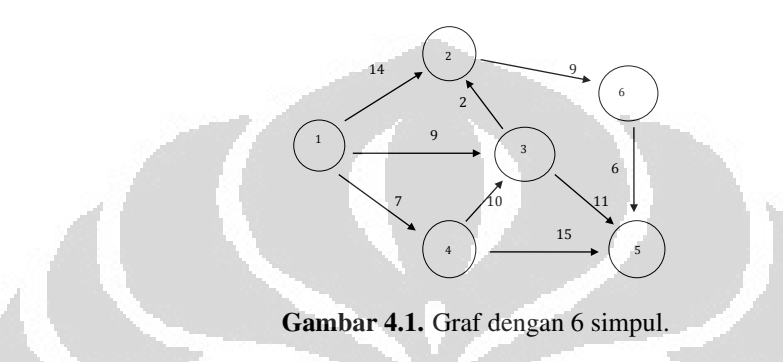

 $\mathbf 1$ 

Jawab:

Dengan mengikuti langkah menentukan lintasan terpendek dengan menggunakan Aljabar Max-Plus sebagai berikut :

1. Matriks bobot busur graf gambar 4.1 dalam *Aljabar Max-Plus* adalah :

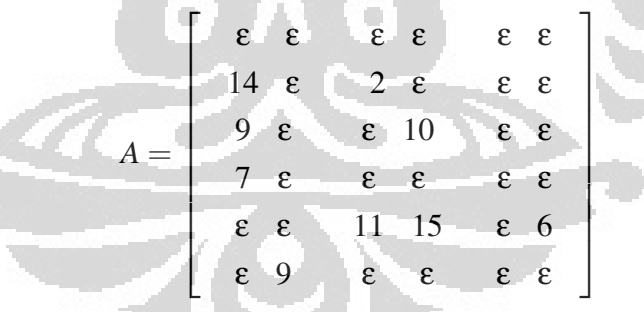

2. Ubah nilai *A* menjadi negatif. Misalkan *A*◦, adalah *A*×(−1) . Sehingga :

$$
A^{\circ} = \begin{bmatrix} \epsilon & \epsilon & \epsilon & \epsilon & \epsilon & \epsilon & \epsilon \\ -14 & \epsilon & -2 & \epsilon & \epsilon & \epsilon \\ -9 & \epsilon & \epsilon & -10 & \epsilon & \epsilon \\ -7 & \epsilon & \epsilon & \epsilon & \epsilon & \epsilon \\ \epsilon & \epsilon & -11 & -15 & \epsilon & -6 \\ \epsilon & -9 & \epsilon & \epsilon & \epsilon & \epsilon \end{bmatrix}
$$

#### **Universitas Indonesia**

.

9

#!

3. Lakukan operasi pangkat terhadap matriks *A*◦ , yaitu :

$$
(A^{\circ})^{\otimes 2} = (A^{\circ}) \otimes (A^{\circ})
$$

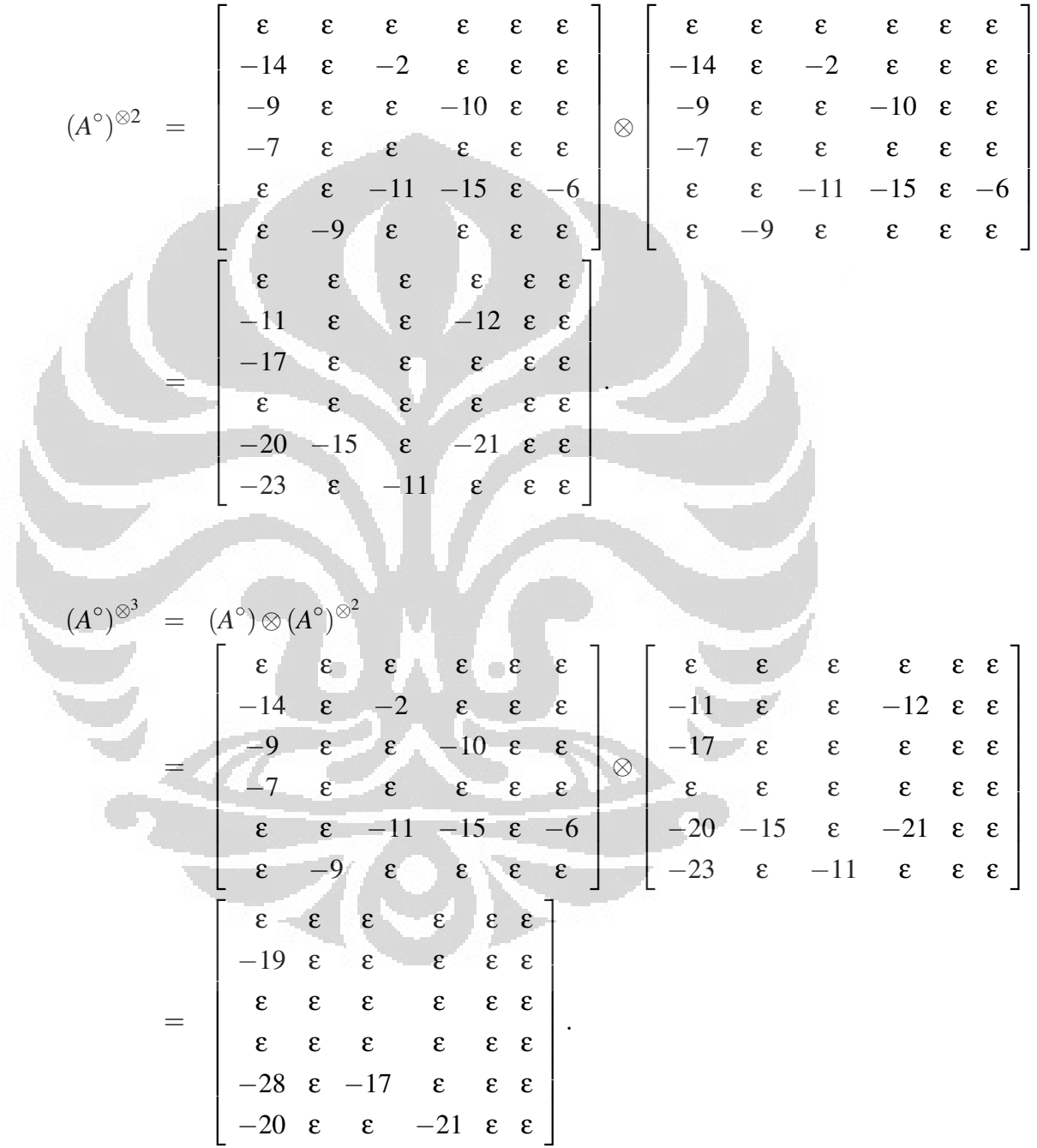

$$
(A^{\circ})^{\otimes^{4}} = (A^{\circ})\otimes (A^{\circ})^{\otimes^{3}}
$$
\n
$$
= \begin{bmatrix}\n\varepsilon & \varepsilon & \varepsilon & \varepsilon & \varepsilon & \varepsilon & \varepsilon \\
-14 & \varepsilon & -2 & \varepsilon & \varepsilon & \varepsilon & \varepsilon \\
-9 & \varepsilon & \varepsilon & -10 & \varepsilon & \varepsilon & \varepsilon & \varepsilon \\
-7 & \varepsilon & \varepsilon & \varepsilon & \varepsilon & \varepsilon & \varepsilon & \varepsilon \\
\varepsilon & \varepsilon & -11 & -15 & \varepsilon & -6 \\
\varepsilon & -9 & \varepsilon & \varepsilon & \varepsilon & \varepsilon & \varepsilon \\
\varepsilon & \varepsilon & \varepsilon & \varepsilon & \varepsilon & \varepsilon & \varepsilon \\
\varepsilon & \varepsilon & \varepsilon & \varepsilon & \varepsilon & \varepsilon & \varepsilon \\
-\frac{\varepsilon}{20} & \varepsilon & \varepsilon & \varepsilon & \varepsilon & \varepsilon & \varepsilon \\
-\frac{\varepsilon}{20} & \varepsilon & \varepsilon & \varepsilon & \varepsilon & \varepsilon & \varepsilon \\
-\frac{\varepsilon}{20} & \varepsilon & \varepsilon & \varepsilon & \varepsilon & \varepsilon & \varepsilon \\
-\frac{\varepsilon}{20} & \varepsilon & \varepsilon & \varepsilon & \varepsilon & \varepsilon & \varepsilon \\
-\frac{\varepsilon}{20} & \varepsilon & \varepsilon & \varepsilon & \varepsilon & \varepsilon & \varepsilon & \varepsilon \\
-\frac{\varepsilon}{20} & \varepsilon & \varepsilon & \varepsilon & \varepsilon & \varepsilon & \varepsilon & \varepsilon \\
-\frac{\varepsilon}{20} & \varepsilon & \varepsilon & \varepsilon & \varepsilon & \varepsilon & \varepsilon & \varepsilon \\
\varepsilon & \varepsilon & \varepsilon & \varepsilon & \varepsilon & \varepsilon & \varepsilon \\
\varepsilon & \varepsilon & \varepsilon & \varepsilon & \varepsilon & \varepsilon & \varepsilon \\
\varepsilon & \varepsilon & \varepsilon & \varepsilon & \varepsilon & \varepsilon & \varepsilon \\
\varepsilon & \varepsilon & \varepsilon & \varepsilon & \varepsilon & \varepsilon & \varepsilon \\
\varepsilon
$$

4. Jumlahkan hasil operasi pangkat dalam *Aljabar Max-Plus :*

 $(A^{\circ})^{+} = (A^{\circ}) \oplus (A^{\circ})^{\otimes^{2}} \oplus (A^{\circ})^{\otimes^{3}} \oplus (A^{\circ})^{\otimes^{4}} \oplus (A^{\circ})^{\otimes^{5}}$ 

 $(A^{\circ})^+$  adalah :

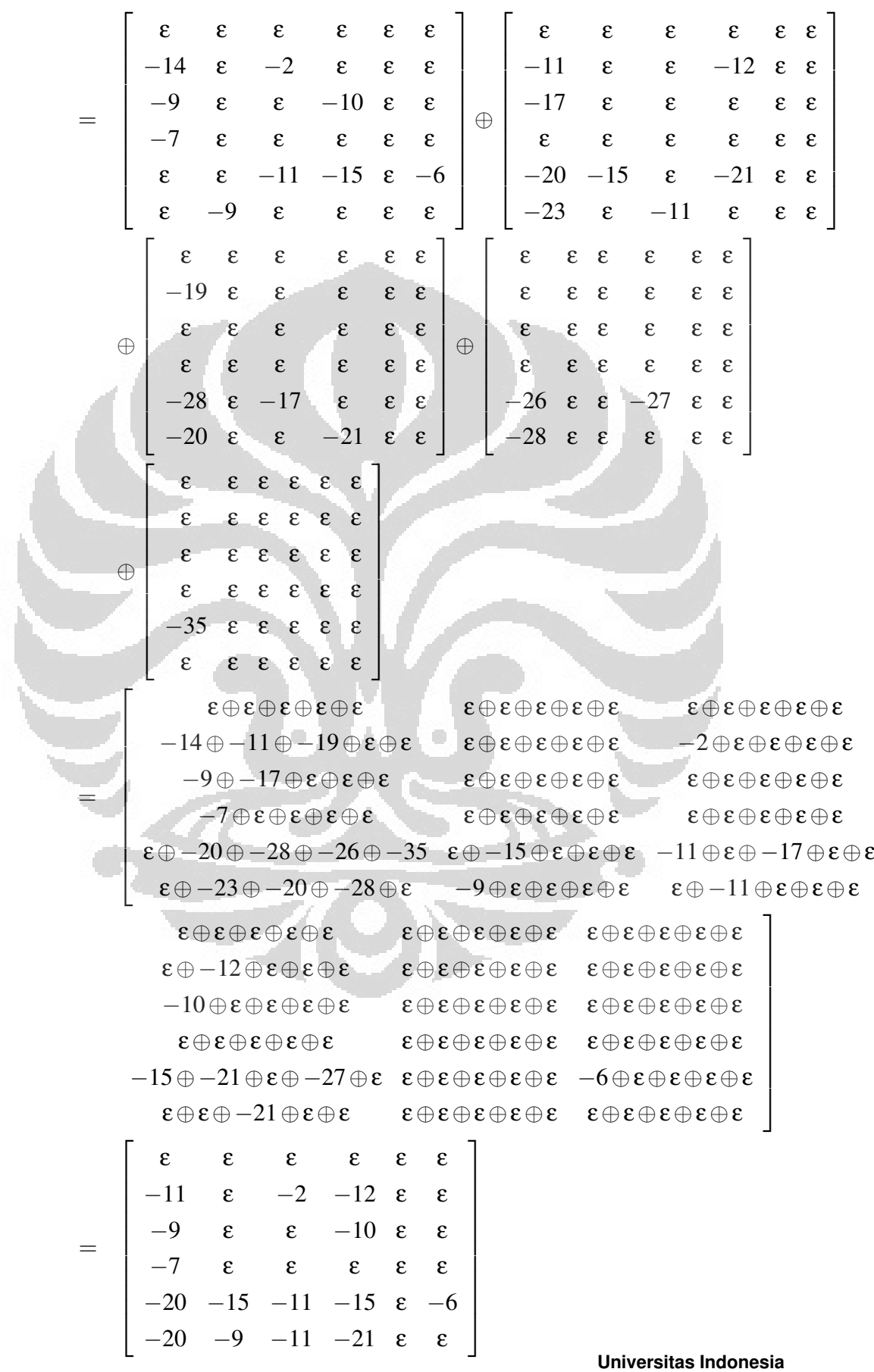

5. Ubah kembali nilainya, yaitu :  $(A^{\circ})^{+} \times (-1)$ . Namakan dengan  $A^{+}$ , sehingga

$$
A^{+} = \begin{bmatrix} \varepsilon & \varepsilon & \varepsilon & \varepsilon & \varepsilon & \varepsilon \\ 11 & \varepsilon & 2 & 12 & \varepsilon & \varepsilon \\ 9 & \varepsilon & \varepsilon & 10 & \varepsilon & \varepsilon \\ 7 & \varepsilon & \varepsilon & \varepsilon & \varepsilon & \varepsilon \\ 20 & 15 & 11 & 15 & \varepsilon & 6 \\ 20 & 9 & 11 & 21 & \varepsilon & \varepsilon \end{bmatrix}.
$$

Jadi lintasan terpendek semua pasangan simpul diungkapkan dalam bentuk matriks yaitu *A*+.

Bobot lintasan terpendek graf di atas dapat dinyatakan ke dalam tabel berikut :

| Busur dari        | <b>Total Bobot</b> | <b>Lintasan Terpendek</b>                     | Panjang        |
|-------------------|--------------------|-----------------------------------------------|----------------|
| Simpul $i$ ke $j$ | Minimum            |                                               | Lintasan       |
| (1,2)             | 11                 | $1 \rightarrow 3 \rightarrow 2$               | $\overline{2}$ |
| (1,3)             | 9                  | $1 \rightarrow 3$                             | $\mathbf{1}$   |
| (1,4)             | 7                  | $1 \rightarrow 4$                             | $\mathbf{1}$   |
| (1, 5)            | 20                 | $1 \rightarrow 3 \rightarrow 5$               | $\overline{2}$ |
| (1, 6)            | 20                 | $1 \rightarrow 3 \rightarrow 2 \rightarrow 6$ | $\overline{3}$ |
| (2, 5)            | 15                 | $2 \rightarrow 6 \rightarrow 5$               | $\overline{2}$ |
| (2, 6)            | 9                  | $2 \rightarrow 6$                             | 1              |
| (3, 2)            | $\overline{2}$     | $3 \rightarrow 2$                             | $\mathbf{1}$   |
| (3, 5)            | 11                 | $3 \rightarrow 5$                             | $\mathbf{1}$   |
| (3, 6)            | 11                 | $3 \rightarrow 2 \rightarrow 6$               | $\overline{2}$ |
| (4, 2)            | 12                 | $4 \rightarrow 3 \rightarrow 2$               | $\overline{2}$ |
| (4,3)             | 10                 | $4 \rightarrow 3$                             | $\mathbf{1}$   |
| (4, 5)            | 15                 | $4 \rightarrow 5$                             | $\mathbf{1}$   |
| (4, 6)            | 21                 | $4 \rightarrow 3 \rightarrow 2 \rightarrow 6$ | 3              |
| (6, 5)            | 6                  | $6 \rightarrow 5$                             | $\mathbf{1}$   |

Tabel 4.1. Lintasan terpendek pada graf dalam gambar 4.1

Jika kita ikuti langkah operasi *Aljabar Max-Plus* dalam program Matlab, yaitu maxplus\_matlab, lihat lampiran 2 :

>> tampil

Lintasan Terpendek dalam *Aljabar Max-Plus* !!!

```
silahkan masukkan sebuah matriks bobot dari graf :
[-inf -inf -inf -inf -inf -inf -inf;14 -inf 2 -inf -inf -inf;9 -inf-int 10 -int -int; 7 - inf -int -int -int -int -int -int -int 11 15 -int6;-inf 9 -inf -inf -inf -inf]
mau sampai pangkat berapa? 5 :(pangkat yang kita inginkan)
memasuki proses perhitungan max-plus !
dengan matriks awal :
-Inf -Inf -Inf -Inf -Inf -Inf
-14 -Int -2 -Int -Int -Int-9 -Inf -Inf -10 -Inf -Inf-7 -Inf -Inf -Inf -Inf -Inf-Inf -Inf -11 -15 -Inf -6-Inf -9 -Inf -Inf -Inf -Inf \colon (A^{\circ})tekan apa saja untuk lanjut
nilai A^2
-Inf -Inf -Inf -Inf -Inf -Inf
-11 -Inf -Inf -12 -Inf -Inf-17 -Inf -Inf -Inf -Inf -Inf-Inf -Inf -Inf -Inf -Inf -Inf
-20 -15 -1nf -21 -1nf -1nf
-23 -Inf -11 -Inf -Inf -Inf : ( (A°)<sup>⊗2</sup>
                                          )
nilai A^3
-Inf -Inf -Inf -Inf -Inf -Inf
-19 -Inf -Inf -Inf -Inf -Inf-Inf -Inf -Inf -Inf -Inf -Inf
-Inf -Inf -Inf -Inf -Inf -Inf
-28 -Inf -17 -Inf -Inf -Inf-20 -Inf -Inf -21 -Inf -Inf :( (A◦
                                    )
                                    \otimes^3\big)nilai A^4
-Inf -Inf -Inf -Inf -Inf -Inf
-Inf -Inf -Inf -Inf -Inf -Inf
-Inf -Inf -Inf -Inf -Inf -Inf
-Inf -Inf -Inf -Inf -Inf -Inf
-26 -Inf -Inf -27 -Inf -Inf-28 -Inf -Inf -Inf -Inf -Inf : ({(A^\circ)}^{\otimes^4})
nilai A^5
-Inf -Inf -Inf -Inf -Inf -Inf
```
35

```
-Inf -Inf -Inf -Inf -Inf -Inf
-Inf -Inf -Inf -Inf -Inf -Inf
-Inf -Inf -Inf -Inf -Inf -Inf
-34 -Inf -Inf -Inf -Inf -Inf-Inf -Inf -Inf -Inf -Inf -Inf :(\;(A^\circ)^{\otimes^5})Hasil akhir dari perhitungan matriks bobot anda dengan metode
maxplus :
-Inf -Inf -Inf -Inf -Inf -Inf
-11 -Inf -2 -12 -Inf -Inf-9 -Inf -Inf -10 -Inf -Inf-7 -Inf -Inf -Inf -Inf -Inf-20 -15 -11 -15 -1nf -6-20 -9 -11 -21 -Inf -Inf : ((A^{\circ})^+)
Matriks yang memuat bobot lintasan terpendek adalah :
-Inf -Inf -Inf -Inf -Inf -Inf
11 -Inf 2 12 -Inf -Inf
9 -Inf -Inf 10 -Inf -Inf
7 -Inf -Inf -Inf -Inf -Inf
20 15 11 15 -Inf 6
20 9 11 21 -Inf -Inf : A+
```
Maka diperoleh matriks yang memuat bobot minimum dari lintasan graf yang diberikan, yaitu matriks :  $\langle \cdot \rangle$ 

| $\varepsilon$   | $\varepsilon$   | $\varepsilon$   | $\varepsilon$ | $\varepsilon$ | $\varepsilon$ | $\varepsilon$ |
|-----------------|-----------------|-----------------|---------------|---------------|---------------|---------------|
| 11              | $\varepsilon$   | 2               | 12            | $\varepsilon$ | $\varepsilon$ |               |
| $A^+=$          | $\frac{9}{7}$   | $\varepsilon$   | $\varepsilon$ | $\varepsilon$ | $\varepsilon$ |               |
| $\frac{7}{20}$  | $\varepsilon$   | $\varepsilon$   | $\varepsilon$ | $\varepsilon$ | $\varepsilon$ |               |
| $\frac{20}{20}$ | $\frac{15}{11}$ | $\frac{15}{21}$ | $\varepsilon$ | $\varepsilon$ |               |               |

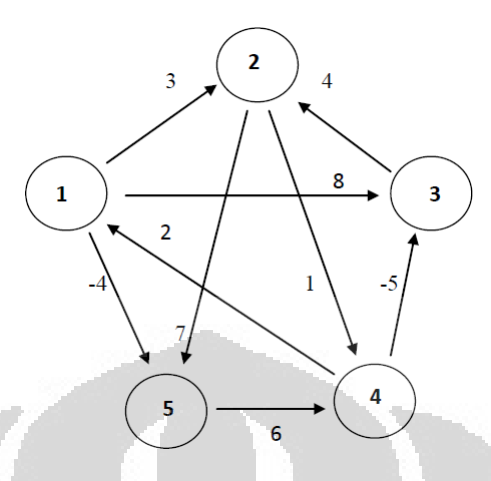

Gambar 4.2. Graf dengan 5 simpul.

Penyelesaian dengan *Aljabar Max-Plus* :

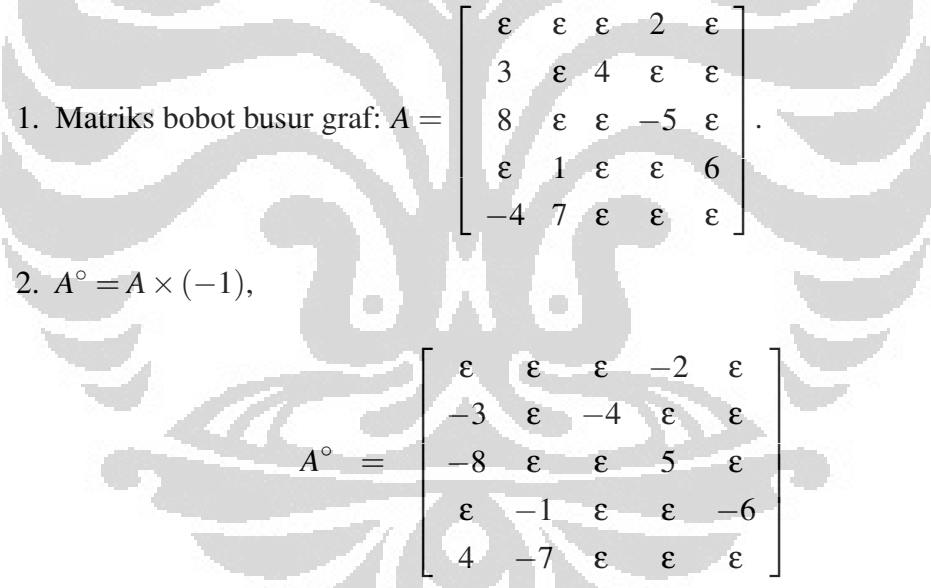

3. Perpangkatan *A*◦:

$$
\bullet (A^{\circ})^{\otimes^2} = \begin{bmatrix} \epsilon & -3 & \epsilon & \epsilon & -8 \\ -12 & \epsilon & \epsilon & 1 & \epsilon \\ \epsilon & 4 & \epsilon & -10 & -1 \\ -2 & -13 & -5 & \epsilon & \epsilon \\ -10 & \epsilon & -11 & -2 & \epsilon \end{bmatrix};
$$

$$
\bullet (A^{\circ})^{\otimes^{3}} = \begin{bmatrix} -4 & -15 & -7 & \epsilon & \epsilon \\ \epsilon & 0 & \epsilon & -14 & -5 \\ 3 & -8 & 0 & \epsilon & -16 \\ -13 & \epsilon & -17 & 0 & \epsilon \\ -19 & -1 & \epsilon & -6 & -11 \end{bmatrix};
$$

$$
\bullet (A^{\circ})^{\otimes^{4}} = \begin{bmatrix} -15 & \epsilon & -19 & -2 & \epsilon \\ -1 & -12 & -4 & \epsilon & -20 \\ -8 & -23 & -12 & 5 & \epsilon \\ -25 & -1 & \epsilon & -12 & -6 \\ 0 & -7 & -3 & -2 & -12 \end{bmatrix}.
$$

4. Jumlah perpangkatan *A*◦:

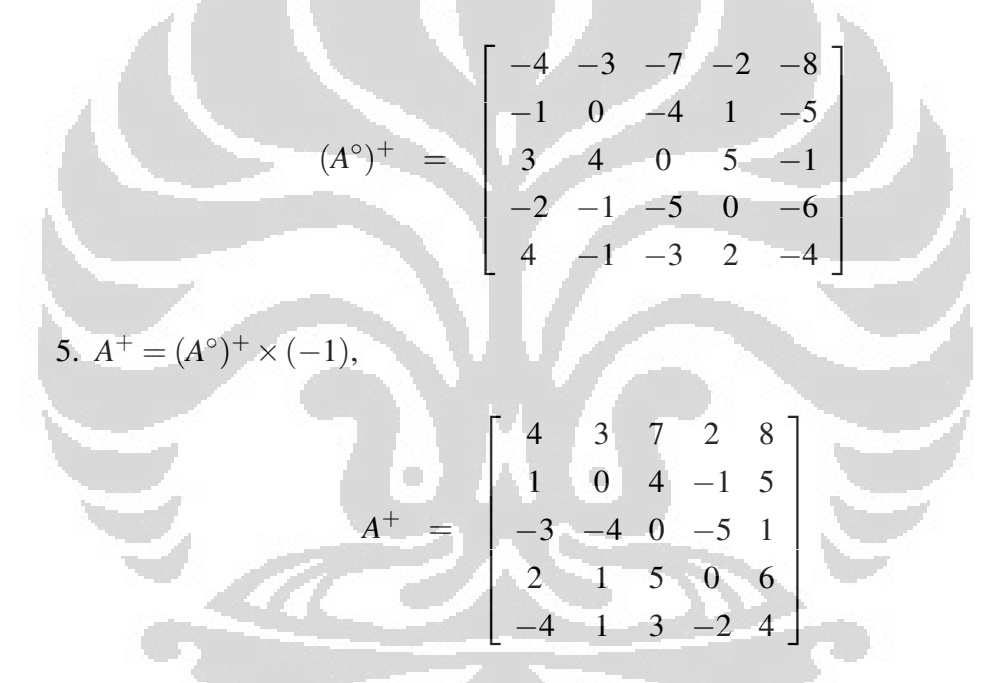

Jadi *A*<sup>+</sup> adalah matriks yang memuat bobot lintasan terpendek seluruh pasangan simpul.

Lintasan terpendek dari graf di atas adalah :

| Simpul <i>i</i> ke $j$ | <b>Bobot</b>             | Lintasan Terpendek                                          |  |
|------------------------|--------------------------|-------------------------------------------------------------|--|
| (1,1)                  | $\overline{4}$           | $1 \rightarrow 5 \rightarrow 4 \rightarrow 1$               |  |
| (1,2)                  | $\mathbf{1}$             | $1 \rightarrow 5 \rightarrow 4 \rightarrow 3 \rightarrow 2$ |  |
| (1,3)                  | $-3$                     | $1 \rightarrow 5 \rightarrow 4 \rightarrow 3$               |  |
| (1,4)                  | $\mathbf{2}$             | $1 \rightarrow 5 \rightarrow 4$                             |  |
| (1,5)                  | $\overline{4}$           | $1 \rightarrow 5$                                           |  |
| (2,1)                  | $\mathfrak{Z}$           | $2 \rightarrow 4 \rightarrow 1$                             |  |
| (2,2)                  | $\boldsymbol{0}$         | $2 \rightarrow 4 \rightarrow 3 \rightarrow 2$               |  |
| (2,3)                  | $-4$                     | $2 \rightarrow 4 \rightarrow 3$                             |  |
| (2,4)                  | $\mathbf{1}$             | $2 \rightarrow 4$                                           |  |
| (2,5)                  | $\mathbf{1}$             | $2 \rightarrow 4 \rightarrow 1 \rightarrow 5$               |  |
| (3,1)                  | $\overline{7}$           | $3 \rightarrow 2 \rightarrow 4 \rightarrow 1$               |  |
| (3,2)                  | $\overline{4}$           | $3 \rightarrow 4$                                           |  |
| (3,3)                  | $\boldsymbol{0}$         | $3 \rightarrow 2 \rightarrow 4 \rightarrow 3$               |  |
| (3,4)                  | 5                        | $3 \rightarrow 2 \rightarrow 4$                             |  |
| (3,5)                  | 3                        | $3 \rightarrow 2 \rightarrow 4 \rightarrow 1 \rightarrow 5$ |  |
| (4,1)                  | $\overline{c}$           | $4 \rightarrow 1$                                           |  |
| (4,2)                  | $-1$                     | $4 \rightarrow 3 \rightarrow 2$                             |  |
| (4,3)                  | $-5$                     | $4 \rightarrow 3$                                           |  |
| (4,4)                  | $\overline{0}$           | $4 \rightarrow 3 \rightarrow 2 \rightarrow 4$               |  |
| (4,5)                  | $-2$                     | $4 \rightarrow 1 \rightarrow 5$                             |  |
| (5,1)                  | 8                        | $5 \rightarrow 4 \rightarrow 1$                             |  |
| (5,2)                  | 5                        | $5 \rightarrow 4 \rightarrow 3 \rightarrow 2$               |  |
| (5,3)                  | $\mathbf{1}$             | $5 \rightarrow 4 \rightarrow 3$                             |  |
| (5,4)                  | 6                        | $5 \rightarrow 4$                                           |  |
| (5,5)                  | $\overline{\mathcal{A}}$ | $5 \rightarrow 4 \rightarrow 1 \rightarrow 5$               |  |

Tabel 4.2. Lintasan terpendek pada graf dalam gambar 4.2

# 4.3 Contoh dan Penyelesaian Lintasan Terpendek

# Contoh 4.3. Tentukan lintasan terpendek graf berikut!

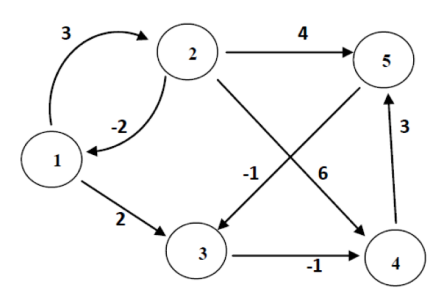

Gambar 4.3. Graf dengan 5 simpul.

Lintasan terpendek Gambar 4.3 adalah :

1. Aljabar biasa :

(a) Matriks bobot busur graf: *W*.

$$
D^{(1)} = \begin{bmatrix} 0 & 3 & 2 & \infty & \infty \\ -2 & 0 & \infty & 6 & 4 \\ \infty & \infty & 0 & -1 & \infty \\ \infty & \infty & \infty & 0 & 3 \\ \infty & \infty & -1 & \infty & 0 \end{bmatrix}
$$

 $D^{(1)} = W$ 

(b) Iterasi ke *k*:

$$
D^{(2)} = \begin{bmatrix} 0 & 3 & 2 & 1 & 7 \\ -2 & 0 & 0 & 6 & 4 \\ \infty & \infty & 0 & -1 & 2 \\ \infty & \infty & 2 & 0 & 3 \\ \infty & \infty & -1 & -2 & 0 \end{bmatrix}
$$

$$
D^{(3)} = \begin{bmatrix} 0 & 3 & 2 & 1 & 4 \\ -2 & 0 & 0 & -1 & 4 \\ \infty & \infty & 0 & -1 & 2 \\ \infty & \infty & 2 & 0 & 3 \\ \infty & \infty & -1 & -2 & 0 \end{bmatrix}
$$

$$
D^{(4)} = \begin{bmatrix} 0 & 3 & 2 & 1 & 4 \\ -2 & 0 & 0 & -1 & 2 \\ \infty & \infty & 0 & -1 & 2 \\ \infty & \infty & 2 & 0 & 3 \\ \infty & \infty & -1 & -2 & 0 \end{bmatrix}
$$

(c) Matriks yang memuat bobot lintasan terpendek :

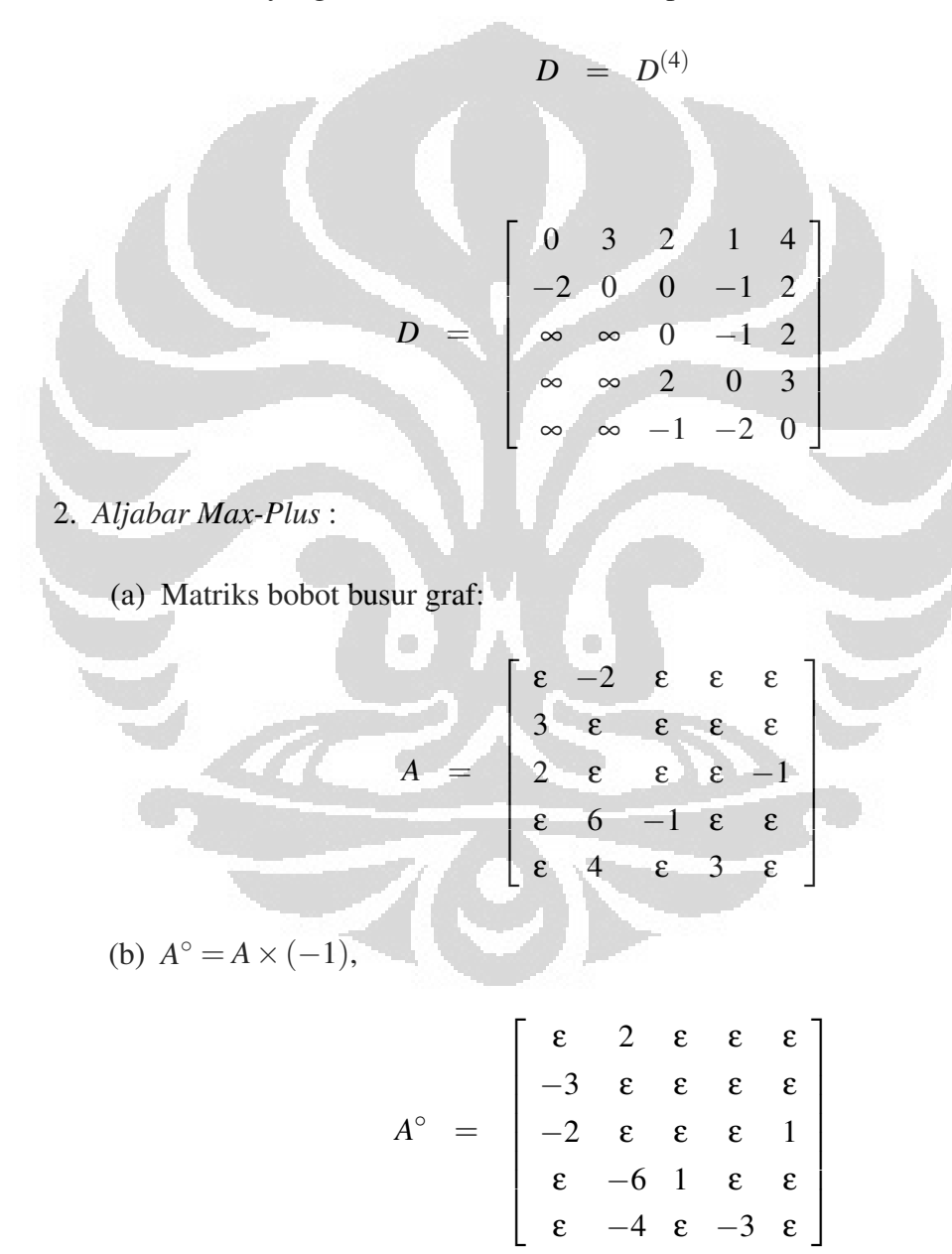

$$
(A^{\circ})^{\otimes^2} = \begin{bmatrix} -1 & \epsilon & \epsilon & \epsilon & \epsilon \\ \epsilon & -1 & \epsilon & \epsilon & \epsilon \\ \epsilon & 0 & \epsilon & -2 & \epsilon \\ -1 & \epsilon & \epsilon & \epsilon & -2 \\ -7 & -9 & -2 & \epsilon & \epsilon \end{bmatrix}
$$

$$
(A^{\circ})^{\otimes^{3}} = \begin{bmatrix} \epsilon & 1 & \epsilon & \epsilon & \epsilon \\ -4 & \epsilon & \epsilon & \epsilon & \epsilon \\ -3 & -8 & -1 & \epsilon & 1 \\ \epsilon & 1 & \epsilon & -1 & \epsilon \\ -4 & -5 & \epsilon & \epsilon & -1 \end{bmatrix}
$$

$$
(A^{\circ})^{\otimes^4} = \begin{bmatrix} -2 & \epsilon & \epsilon & \epsilon & \epsilon \\ \epsilon & -2 & \epsilon & \epsilon & \epsilon \\ -3 & -1 & 0 & \epsilon & 0 \\ -2 & -7 & 0 & \epsilon & \epsilon \\ -8 & -2 & \epsilon & -4 & \epsilon \end{bmatrix}
$$

(d) Jumlah perpangkatan *A*◦,

$$
\begin{bmatrix}\n-1 & 2 & \epsilon & \epsilon & \epsilon \\
-3 & -1 & \epsilon & \epsilon & \epsilon \\
(A^{\circ})^{+} & = & -2 & 0 & -1 & -2 & 1 \\
-1 & 1 & 1 & -1 & 2 \\
-4 & -2 & -2 & -3 & -1\n\end{bmatrix}
$$

(e) Matriks yang memuat bobot lintasan terpendek :

$$
A^{+} = \begin{bmatrix} 1 & -2 & \epsilon & \epsilon & \epsilon \\ 3 & 1 & \epsilon & \epsilon & \epsilon \\ 2 & 0 & 1 & 2 & -1 \\ 1 & -1 & -1 & 1 & -2 \\ 4 & 2 & 2 & 3 & 1 \end{bmatrix}
$$

1

 $\frac{1}{2}$  $\mathbf{I}$  $\overline{1}$  $\overline{1}$  $\overline{1}$  $\perp$ 1 Lintasan terpendek dari graf di atas adalah :

|     | Simpul <i>i</i> ke $j$ | <b>Bobot</b>     | Lintasan Terpendek                                          |  |
|-----|------------------------|------------------|-------------------------------------------------------------|--|
|     | (1,1)                  | $\mathbf{1}$     | $1 \rightarrow 2 \rightarrow 1$                             |  |
|     | (1,2)                  | 3                | $1 \rightarrow 2$                                           |  |
|     | (1,3)                  | $\overline{2}$   | $1 \rightarrow 3$                                           |  |
|     | (1,4)                  | $\mathbf{1}$     | $1 \rightarrow 3 \rightarrow 4$                             |  |
|     | (1,5)                  | $\overline{4}$   | $1 \rightarrow 3 \rightarrow 4 \rightarrow 5$               |  |
|     | (2,1)                  | $-2$             | $2 \rightarrow 1$                                           |  |
|     | (2,2)                  | $\mathbf{1}$     | $2 \rightarrow 1 \rightarrow 2$                             |  |
|     | (2,3)                  | $\boldsymbol{0}$ | $2 \rightarrow 1 \rightarrow 3$                             |  |
|     | (2,4)                  | $-1$             | $2 \rightarrow 1 \rightarrow 3 \rightarrow 4$               |  |
|     | (2,5)                  | $\overline{2}$   | $2 \rightarrow 1 \rightarrow 3 \rightarrow 4 \rightarrow 5$ |  |
|     | (3,3)                  | $\mathbf{1}$     | $3 \rightarrow 4 \rightarrow 5 \rightarrow 3$               |  |
|     | (3,4)                  | $-1$             | $3 \rightarrow 4$                                           |  |
|     | (3,5)                  | $\overline{2}$   | $3 \rightarrow 4 \rightarrow 5$                             |  |
|     | (4,3)                  | $\overline{2}$   | $4 \rightarrow 5 \rightarrow 3$                             |  |
|     | (4,4)                  | $\mathbf{1}$     | $4 \rightarrow 5 \rightarrow 3 \rightarrow 4$               |  |
|     | (4,5)                  | $\overline{3}$   | $4 \rightarrow 5$                                           |  |
|     | (5,3)                  | $-1$             | $5 \rightarrow 3$                                           |  |
| po. | (5,4)                  | $-2$             | $5 \rightarrow 3 \rightarrow 4$                             |  |
|     | (5,5)                  | $1^{\circ}$      | $5 \rightarrow 3 \rightarrow 4 \rightarrow 5$               |  |

Tabel 4.3. Lintasan terpendek pada graf dalam gambar 4.3

Contoh 4.4. Tentukan lintasan terpendek graf berikut!

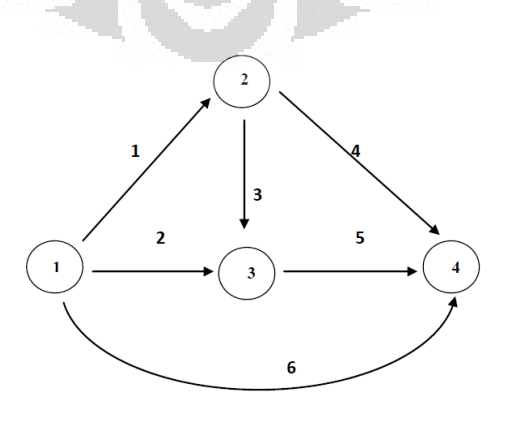

Gambar 4.4. Graf dengan 4 simpul.

Lintasan terpendek Gambar 4.4 adalah :

- 1. Aljabar biasa :
	- (a) Matriks bobot busur graf: *W*,

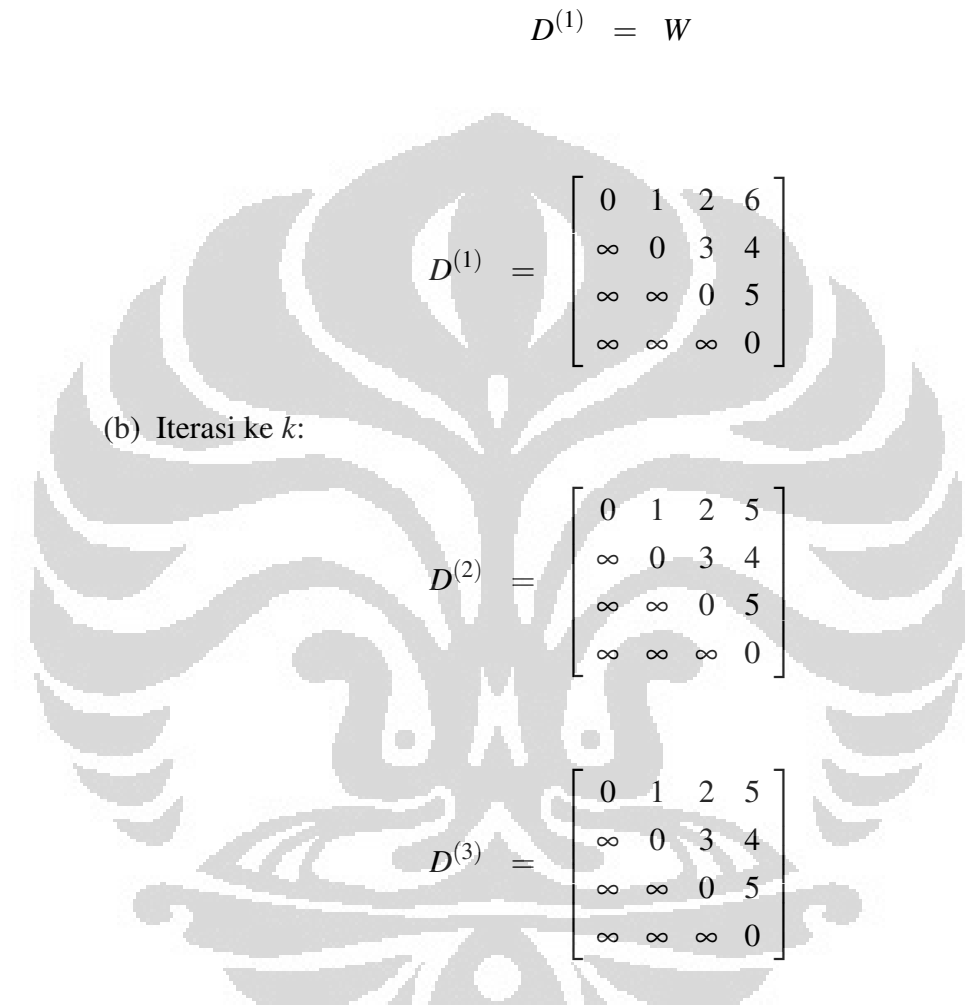

(c) Matriks yang memuat bobot lintasan terpendek :

$$
D = \begin{bmatrix} 0 & 1 & 2 & 5 \\ \infty & 0 & 3 & 4 \\ \infty & \infty & 0 & 5 \\ \infty & \infty & \infty & 0 \end{bmatrix}
$$

2. *Aljabar Max-Plus* :

(a) Matriks bobot busur graf:

$$
A = \begin{bmatrix} \varepsilon & \varepsilon & \varepsilon & \varepsilon \\ 1 & \varepsilon & \varepsilon & \varepsilon \\ 2 & 3 & \varepsilon & \varepsilon \\ 6 & 4 & 5 & \varepsilon \end{bmatrix}
$$

(b) 
$$
A^{\circ} = A \times (-1)
$$
,

$$
A^{\circ} = \begin{bmatrix} \epsilon & \epsilon & \epsilon & \epsilon \\ -1 & \epsilon & \epsilon & \epsilon \\ -2 & -3 & \epsilon & \epsilon \\ -6 & -4 & -5 & \epsilon \end{bmatrix}
$$

(c) Perpangkatan *A*◦,

$$
\begin{pmatrix}\n\mathbf{a}^{\circ}\n\end{pmatrix}^{\otimes^{2}} = \begin{pmatrix}\n\mathbf{c} & \mathbf{c} & \mathbf{c} & \mathbf{c} \\
\mathbf{c} & \mathbf{c} & \mathbf{c} & \mathbf{c} \\
\mathbf{c} & \mathbf{c} & \mathbf{c} & \mathbf{c} \\
\hline\n-5 & -8 & \mathbf{c} & \mathbf{c} \\
-5 & -8 & \mathbf{c} & \mathbf{c} \\
\mathbf{c} & \mathbf{c} & \mathbf{c} & \mathbf{c} \\
\mathbf{c} & \mathbf{c} & \mathbf{c} & \mathbf{c} \\
\mathbf{c} & \mathbf{c} & \mathbf{c} & \mathbf{c} \\
\mathbf{c} & \mathbf{c} & \mathbf{c} & \mathbf{c} \\
\mathbf{c} & \mathbf{c} & \mathbf{c} & \mathbf{c} \\
\mathbf{c} & \mathbf{c} & \mathbf{c} & \mathbf{c} \\
\mathbf{c} & \mathbf{c} & \mathbf{c} & \mathbf{c} \\
\mathbf{c} & \mathbf{c} & \mathbf{c} & \mathbf{c} \\
\mathbf{c} & \mathbf{c} & \mathbf{c} & \mathbf{c} \\
\mathbf{c} & \mathbf{c} & \mathbf{c} & \mathbf{c} \\
\mathbf{c} & \mathbf{c} & \mathbf{c} & \mathbf{c} \\
\mathbf{c} & \mathbf{c} & \mathbf{c} & \mathbf{c} \\
\mathbf{c} & \mathbf{c} & \mathbf{c} & \mathbf{c} \\
\mathbf{c} & \mathbf{c} & \mathbf{c} & \mathbf{c} \\
\mathbf{c} & \mathbf{c} & \mathbf{c} & \mathbf{c} \\
\mathbf{c} & \mathbf{c} & \mathbf{c} & \mathbf{c} \\
\mathbf{c} & \mathbf{c} & \mathbf{c} & \mathbf{c} \\
\mathbf{c} & \mathbf{c} & \mathbf{c} & \mathbf{c} \\
\mathbf{c} & \mathbf{c} & \mathbf{c} & \mathbf{c} \\
\mathbf{c} & \mathbf{c} & \mathbf{c} & \mathbf{c} \\
\mathbf{c} & \mathbf{c} & \mathbf{c} & \mathbf{c} \\
\mathbf{c
$$

(d) Jumlah perpangkatan *A*◦,

$$
(A^{\circ})^{+} = \begin{bmatrix} \epsilon & \epsilon & \epsilon & \epsilon \\ -1 & \epsilon & \epsilon & \epsilon \\ -2 & -3 & \epsilon & \epsilon \\ -5 & -4 & -5 & \epsilon \end{bmatrix}
$$

(e) Matriks yang memuat bobot lintasan terpendek :

$$
A^{+} = \begin{bmatrix} \epsilon & \epsilon & \epsilon & \epsilon \\ 1 & \epsilon & \epsilon & \epsilon \\ 2 & 3 & \epsilon & \epsilon \\ 5 & 4 & 5 & \epsilon \end{bmatrix}
$$

Lintasan terpendek graf di atas adalah :

| Simpul $i$ ke $j$ | <b>Bobot</b>            | Lintasan Terpendek              |
|-------------------|-------------------------|---------------------------------|
| (1,2)             |                         | $1 \rightarrow 2$               |
| (1,3)             | 2                       | $1 \rightarrow 3$               |
| (1,4)             | $\overline{\mathbf{5}}$ | $1 \rightarrow 2 \rightarrow 4$ |
| (2,3)             |                         | $2 \rightarrow 3$               |
| (2,4)             |                         | $2 \rightarrow 4$               |
| (3,4)             |                         |                                 |

Tabel 4.4. Lintasan terpendek pada graf dalam gambar 4.4

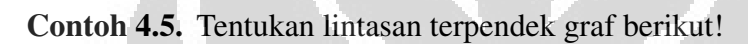

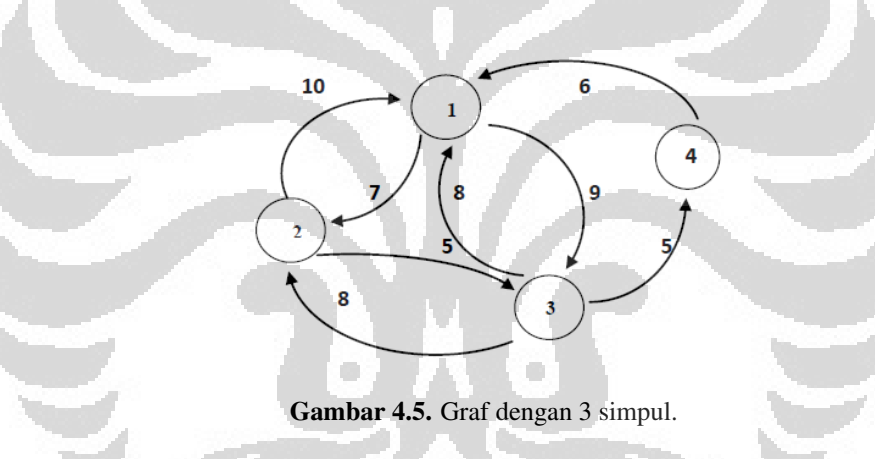

Lintasan terpendek Gambar 4.5 adalah :

- 1. Aljabar biasa :
	- (a) Matriks bobot busur graf: *W*,

$$
D^{(1)} = W
$$

$$
D^{(1)} = \begin{bmatrix} 0 & 7 & 9 & \infty \\ 10 & 0 & 5 & \infty \\ 8 & 8 & 0 & 5 \\ 6 & \infty & \infty & 0 \end{bmatrix}
$$

$$
D^{(2)} = \left[\begin{array}{cccc} 0 & 7 & 9 & 14 \\ 10 & 0 & 5 & 10 \\ 8 & 8 & 0 & 5 \\ 6 & 13 & 15 & 0 \end{array}\right]
$$

$$
D^{(3)} = D^{(2)}
$$

(c) Matriks yang memuat bobot lintasan terpendek :

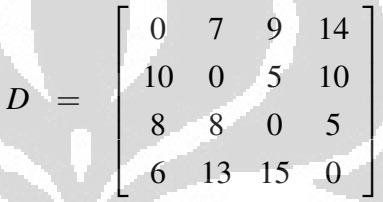

2. *Aljabar Max-Plus* :

(a) Matriks bobot busur graf:

$$
A = \begin{bmatrix} \epsilon & 10 & 8 & 6 \\ 7 & \epsilon & 8 & \epsilon \\ 9 & 5 & \epsilon & \epsilon \\ \epsilon & \epsilon & 5 & \epsilon \end{bmatrix}
$$

T

 $\overline{1}$  $\frac{1}{2}$  $\mathbf{I}$  $\overline{1}$  $\overline{1}$ 

(b)  $A^{\circ} = A \times (-1),$ 

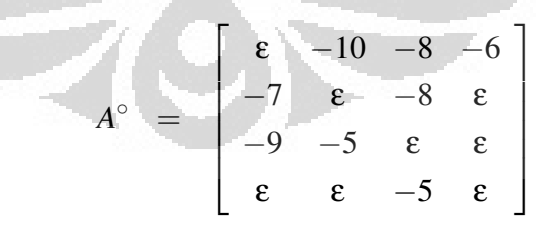

(c) Perpangkatan *A*◦,

$$
(A^{\circ})^{\otimes^2} = \begin{bmatrix} -17 & -13 & -11 & \epsilon \\ -17 & -13 & -15 & -13 \\ -12 & -19 & -13 & -15 \\ -14 & -10 & \epsilon & \epsilon \end{bmatrix}
$$

$$
(A^{\circ})^{\otimes^3} = \begin{bmatrix} -20 & -16 & -21 & -23 \\ -20 & -20 & -18 & -23 \\ -22 & -18 & -20 & -18 \\ -17 & -24 & -18 & -20 \end{bmatrix}
$$

(d) Jumlah perpangkatan *A*◦,

$$
(A^{\circ})^{+} = \begin{bmatrix} -17 & -10 & -8 & -6 \\ -7 & -13 & -8 & -13 \\ -9 & -5 & -13 & -15 \\ -14 & -10 & -5 & -20 \end{bmatrix}
$$

(e) Matriks yang memuat bobot lintasan terpendek :

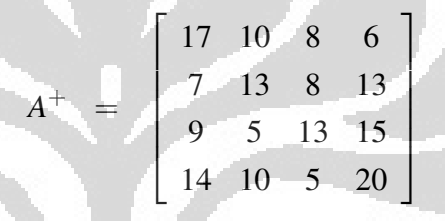

Lintasan terpendek graf di atas adalah:

| Simpul $i$ ke $j$ | <b>Bobot</b> | Lintasan Terpendek                            |  |
|-------------------|--------------|-----------------------------------------------|--|
| (1,1)             | 17           | $1 \rightarrow 2 \rightarrow 1$               |  |
| (1,2)             | 7            | $2 \rightarrow 1$                             |  |
| (1,3)             | 9            | $3 \rightarrow 1$                             |  |
| (1,4)             | 14           | $1 \rightarrow 3 \rightarrow 4$               |  |
| (2,1)             | 10           | $2 \rightarrow 1$                             |  |
| (2,2)             | 13           | $2 \rightarrow 3 \rightarrow 2$               |  |
| (2,3)             | 5            | $2 \rightarrow 3$                             |  |
| (2,4)             | 10           | $2 \rightarrow 3 \rightarrow 4$               |  |
| (3,1)             | 8            | $3 \rightarrow 1$                             |  |
| (3,2)             | 8            | $3 \rightarrow 2$                             |  |
| (3,3)             | 13           | $3 \rightarrow 2 \rightarrow 3$               |  |
| (3,4)             | 5            | $3 \rightarrow 4$                             |  |
| (4,1)             | 6            | $4 \rightarrow 1$                             |  |
| (4,2)             | 13           | $4 \rightarrow 1 \rightarrow 2$               |  |
| (4,3)             | 15           | $4 \rightarrow 1 \rightarrow 3$               |  |
| (4,4)             | 20           | $4 \rightarrow 1 \rightarrow 3 \rightarrow 4$ |  |

Tabel 4.5. Lintasan terpendek pada graf dalam gambar 4.5

Contoh 4.6. Tentukan lintasan terpendek graf berikut!

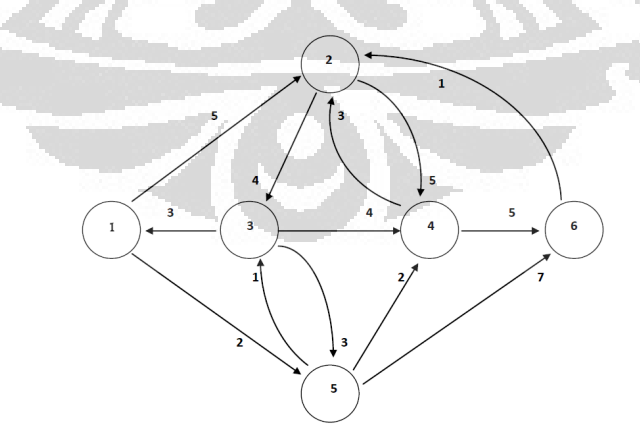

Gambar 4.6. Graf dengan 5 simpul.

Lintasan terpendek graf gambar 4.6 adalah :

1. Aljabar biasa :

(a) Matriks bobot busur graf: : *W*,

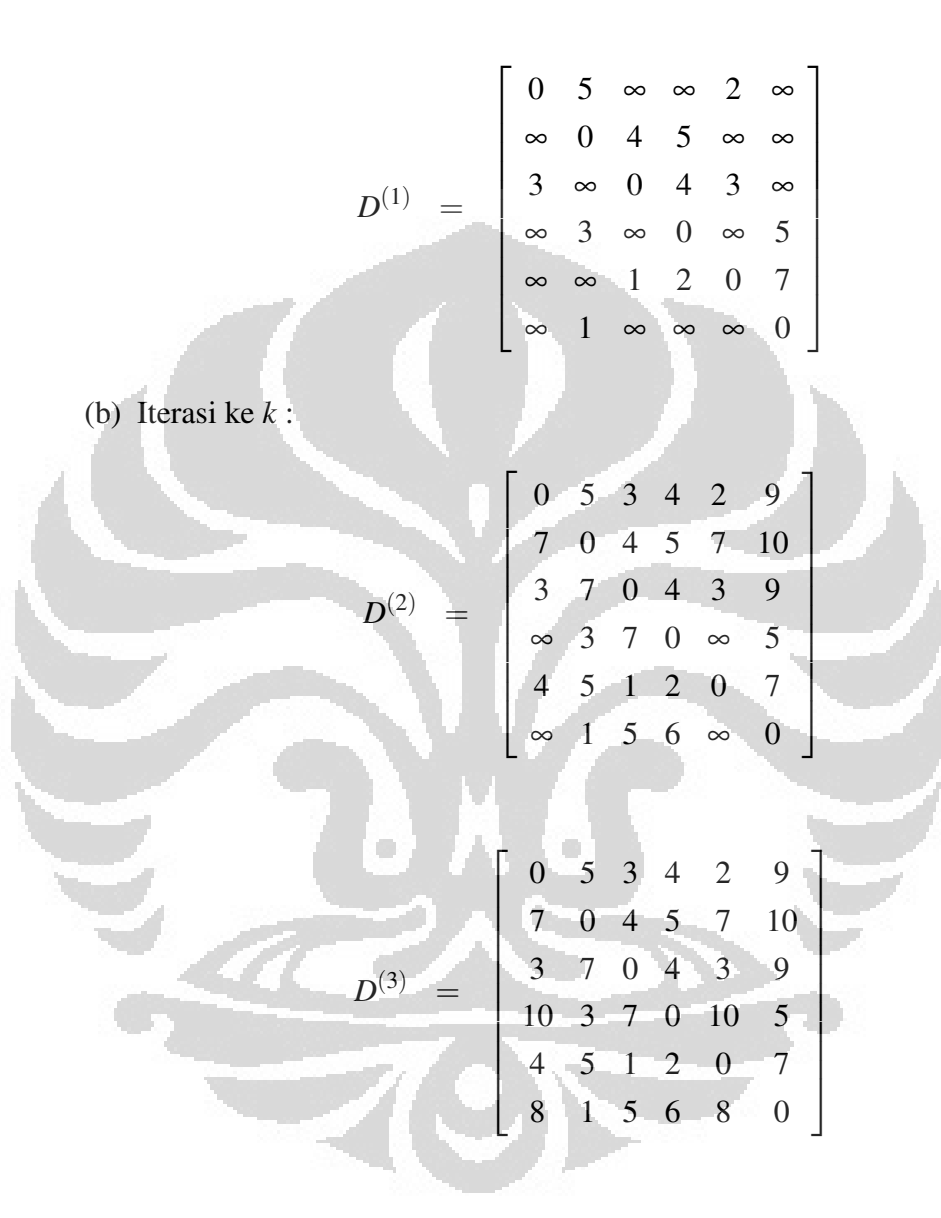

 $D^{(1)} = W$ 

 $D^{(4)} = D^{(3)}$ 

**Universitas Indonesia**

Menentukan lintasan..., Dessy, FMIPA UI, 2011

(c) Matriks yang memuat bobot lintasan terpendek :

$$
D = \left[ \begin{array}{rrrrr} 0 & 5 & 3 & 4 & 2 & 9 \\ 7 & 0 & 4 & 5 & 7 & 10 \\ 3 & 7 & 0 & 4 & 3 & 9 \\ 10 & 3 & 7 & 0 & 10 & 5 \\ 4 & 5 & 1 & 2 & 0 & 7 \\ 8 & 1 & 5 & 6 & 8 & 0 \end{array} \right]
$$

### 2. *Aljabar Max-Plus* :

(a) Matriks bobot busur graf:

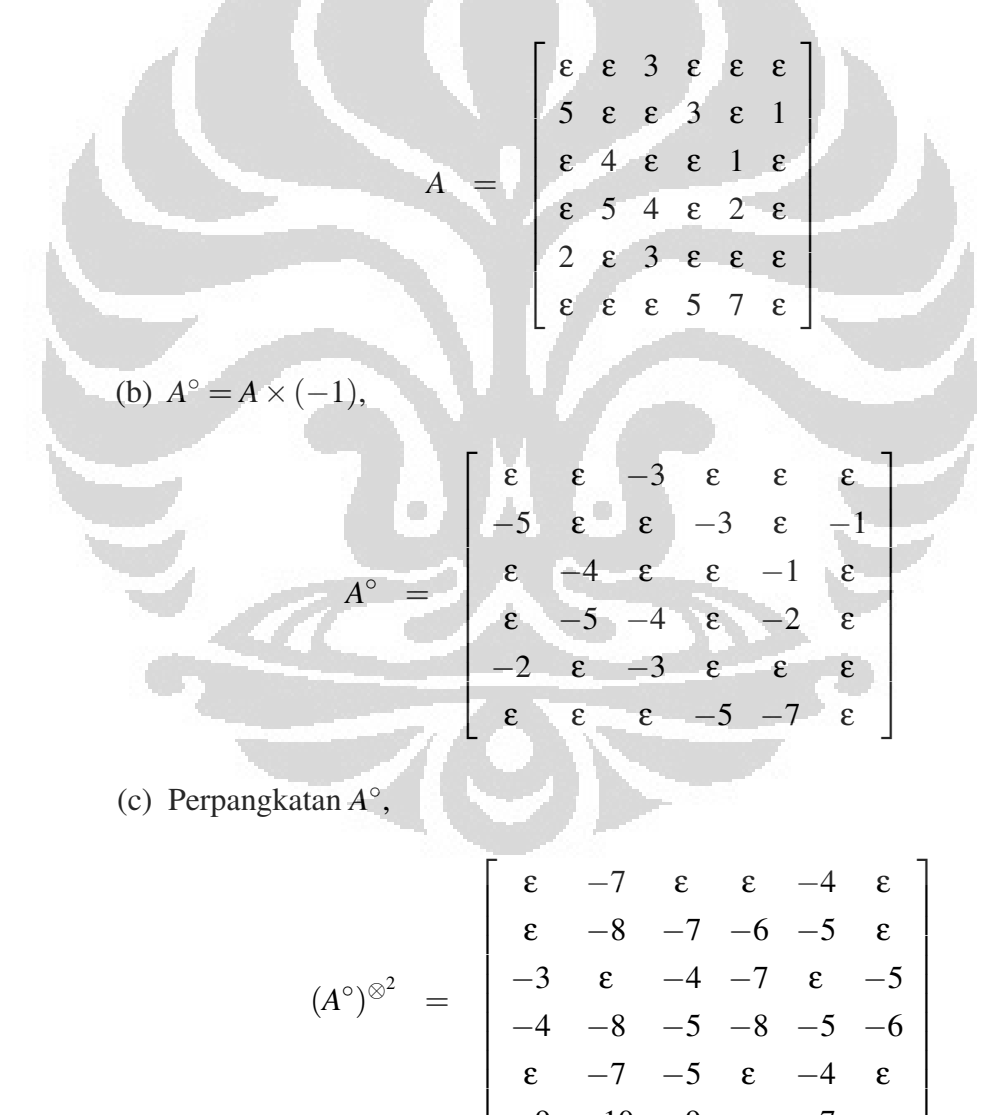

51

ε −7 −5 ε −4 ε −9 −10 −9 ε −7 ε

$$
(A^{\circ})^{\otimes^3} = \begin{bmatrix} -6 & \epsilon & -7 & -10 & \epsilon & -8 \\ -7 & -11 & -8 & -11 & -8 & -9 \\ \epsilon & -8 & -6 & -10 & -5 & \epsilon \\ -7 & -9 & -7 & -11 & -6 & -9 \\ -6 & -9 & -7 & -10 & -6 & -8 \\ -9 & -13 & -10 & -13 & -10 & -11 \end{bmatrix}
$$

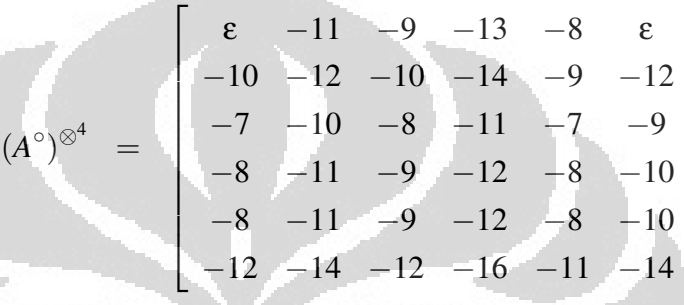

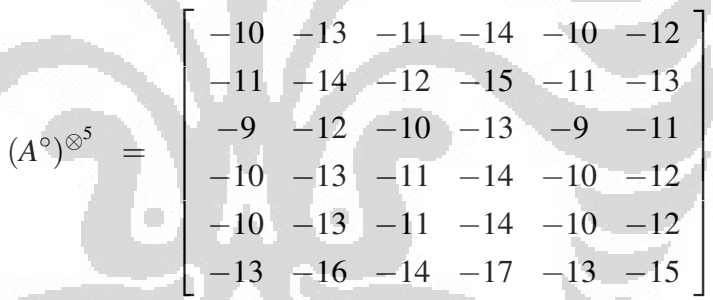

(d) Jumlah perpangkatan *A*◦,

$$
(A^{\circ})^{+} = \begin{bmatrix} -6 & -7 & -3 & -10 & -4 & -8 \\ -5 & +8 & -7 & -3 & -5 & -1 \\ -3 & -4 & -4 & -7 & -1 & -5 \\ -4 & -5 & -4 & -8 & -2 & -6 \\ -2 & -7 & -3 & -10 & -4 & -8 \\ -9 & -10 & -9 & -5 & -7 & -11 \end{bmatrix}
$$

**Universitas Indonesia**

1

 $\mathbf{I}$  $\overline{1}$  $\overline{1}$  $\overline{1}$  $\overline{1}$  $\overline{1}$  $\overline{1}$  $\frac{1}{2}$  $\mathbf{I}$  $\mathbf{1}$  (e) Matriks yang memuat bobot lintasan terpendek :

$$
A^{+} = \begin{bmatrix} 6 & 7 & 3 & 10 & 4 & 8 \\ 5 & 8 & 7 & 3 & 5 & 1 \\ 3 & 4 & 4 & 7 & 1 & 5 \\ 4 & 5 & 4 & 8 & 2 & 6 \\ 2 & 7 & 3 & 10 & 4 & 8 \\ 9 & 10 & 9 & 5 & 7 & 11 \end{bmatrix}
$$

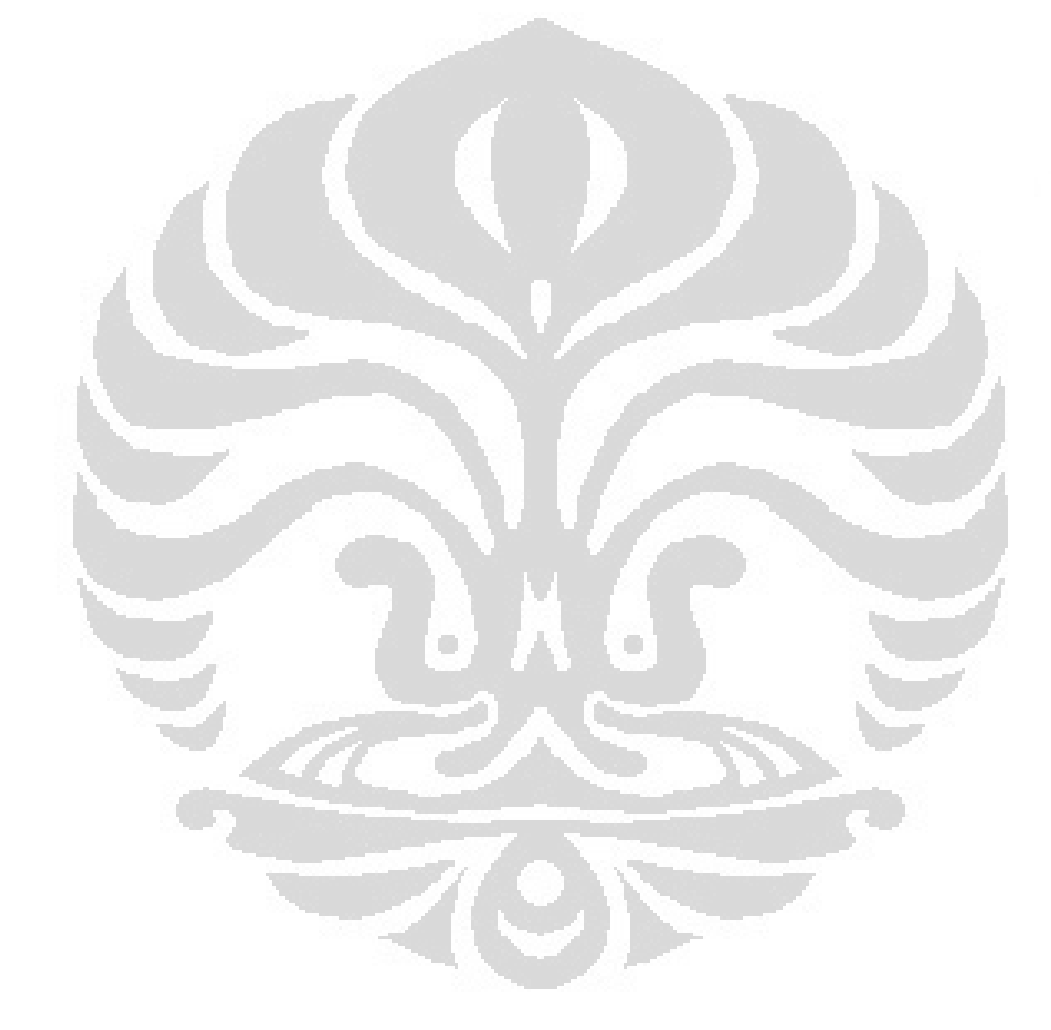

Lintasan terpendek graf di atas adalah:

|  | Simpul $i$ ke $j$ | <b>Bobot</b>   | Lintasan Terpendek                            |  |
|--|-------------------|----------------|-----------------------------------------------|--|
|  | (1,1)             | 6              | $1 \rightarrow 5 \rightarrow 3 \rightarrow 1$ |  |
|  | (1,2)             | 5              | $1 \rightarrow 2$                             |  |
|  | (1,3)             | 3              | $1 \rightarrow 5 \rightarrow 3$               |  |
|  | (1,4)             | $\overline{4}$ | $1 \rightarrow 5 \rightarrow 4$               |  |
|  | (1,5)             | $\overline{2}$ | $1 \rightarrow 5$                             |  |
|  | (1,6)             | 9              | $1 \rightarrow 5 \rightarrow 6$               |  |
|  | (2,1)             | $\overline{7}$ | $2 \rightarrow 3 \rightarrow 1$               |  |
|  | (2,2)             | 8              | $2 \rightarrow 4 \rightarrow 2$               |  |
|  | (2,3)             | $\overline{4}$ | $2 \rightarrow 3$                             |  |
|  | (2,4)             | 5              | $2 \rightarrow 4$                             |  |
|  | (2,5)             | $\tau$         | $2 \rightarrow 4 \rightarrow 5$               |  |
|  | (2,6)             | 10             | $2 \rightarrow 4 \rightarrow 6$               |  |
|  | (3,1)             | 3              | $3 \rightarrow 1$                             |  |
|  | (3,2)             | $\overline{7}$ | $3 \rightarrow 4 \rightarrow 2$               |  |
|  | (3,3)             | $\overline{4}$ | $3 \rightarrow 5 \rightarrow 3$               |  |
|  | (3,4)             | $\overline{4}$ | $3 \rightarrow 4$                             |  |
|  | (3,5)             | $\overline{3}$ | $3 \rightarrow 5$                             |  |
|  | (3,6)             | 9              | $3 \rightarrow 4 \rightarrow 6$               |  |
|  | (4,1)             | 10             | $4 \rightarrow 2 \rightarrow 3 \rightarrow 1$ |  |
|  | (4,2)             | $\mathfrak{Z}$ | $4 \rightarrow 2$                             |  |
|  | (4,3)             | $\overline{7}$ | $4 \rightarrow 2 \rightarrow 3$               |  |
|  | (4,4)             | $8\,$          | $4 \rightarrow 2 \rightarrow 4$               |  |
|  | (4,5)             | 10             | $4 \rightarrow 2 \rightarrow 3 \rightarrow 5$ |  |
|  | (4,6)             | $\overline{5}$ | $4 \rightarrow 6$                             |  |
|  | (5,1)             | 4              | $5 \rightarrow 3 \rightarrow 1$               |  |
|  | (5,2)             | 5              | $5 \rightarrow 4 \rightarrow 2$               |  |
|  | (5,3)             | $\mathbf{1}$   | $5 \rightarrow 3$                             |  |
|  | (5,4)             | $\overline{2}$ | $5 \rightarrow 4$                             |  |
|  | (5,5)             | $\overline{4}$ | $5 \rightarrow 3 \rightarrow 5$               |  |
|  | (5,6)             | $\tau$         | $5 \rightarrow 6$                             |  |

Tabel 4.6. Lintasan terpendek pada graf dalam gambar 4.6

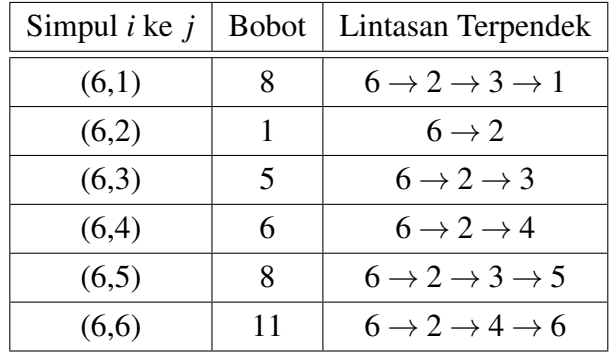

#### 4.4 Kasus Khusus

Dalam menentukan lintasan terpendek, terlebih dahulu tentukan matriks bobot busur grafnya;

• Aljabar biasa :

$$
w_{ij} = \begin{cases} \varepsilon, & \text{if } i = j \\ \text{bobot busur } (i, j), & \text{if } i \neq j \text{ dan } (i, j) \in E \\ \infty, & \text{if } i \neq j \text{ dan } (i, j) \notin E. \end{cases}
$$

• *Aljabar Max-Plus* :

$$
A_{ij} = \begin{cases} \varepsilon \\ \text{bobot busur} (j, i) \\ \text{d}\end{cases}
$$
, jika tidak terdapat busur  $(j, i)$ 

Amati graf berikut ini :

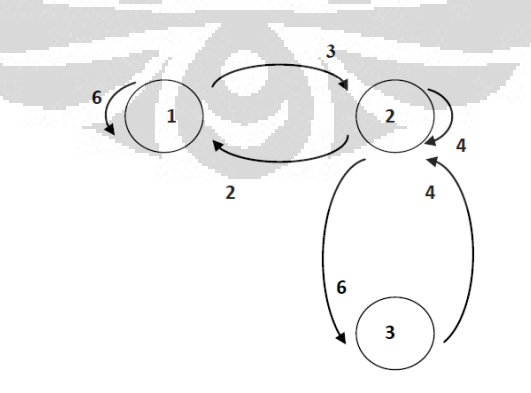

Gambar 4.7. Lintasan Terpendek dengan *Aljabar Max-Plus*.

Untuk menentukan lintasan terpendek graf pada gambar 4.7, karena terdapat bobot busur untuk *i* = *j*, maka diselesaikan dengan menggunakan *Aljabar Max-* *Plus* :

1. Menentukan matriks bobot busur graf:

$$
A = \begin{bmatrix} 6 & 2 & \varepsilon \\ 3 & 4 & 4 \\ \varepsilon & 6 & \varepsilon \end{bmatrix}
$$

2. Mengubah bobot menjadi negatif :  $A^\circ = A \times (-1)$ ,

$$
A^{\circ} = \begin{bmatrix} -6 & -2 & \epsilon \\ -3 & -4 & -4 \\ \epsilon & -6 & \epsilon \end{bmatrix}
$$

3. Melakukan operasi pangkat terhadap *A*◦:

$$
(A^{\circ})^{\otimes^2} = \begin{bmatrix} -5 & -6 & -6 \\ -7 & -5 & -8 \\ -9 & -10 & -10 \end{bmatrix}
$$

4. Menjumlahkan matriks berpangkat :

$$
(A)^{\circ +} = (A^{\circ}) \oplus (A)^{\circ \otimes^2}
$$

$$
(A)^{0+} = \begin{bmatrix} -5 & -2 & -6 \\ -3 & -4 & -4 \\ -9 & -6 & -10 \end{bmatrix}.
$$

5. Mengubah bobot kembali :

$$
A^+ = (A^\circ)^+ \times (-1)
$$

$$
A^{+} = \begin{bmatrix} 5 & 2 & 6 \\ 3 & 4 & 4 \\ 9 & 6 & 10 \end{bmatrix},
$$

matriks  $A^+$  memuat bobot lintasan terpendek.

Lintasan terpendek graf di atas adalah:

| Simpul <i>i</i> ke $j$ | Bobot Lintasan Terpendek   Lintasan Terpendek |                                 |
|------------------------|-----------------------------------------------|---------------------------------|
| (1,1)                  | 5                                             | $1 \rightarrow 2 \rightarrow 1$ |
| (1,2)                  | 3                                             | $1 \rightarrow 2$               |
| (1,3)                  | 9                                             | $1 \rightarrow 2 \rightarrow 3$ |
| (2,1)                  | 2                                             | $2 \rightarrow 1$               |
| (2,2)                  | 4                                             | $2 \rightarrow 2$               |
| (2,3)                  | 6                                             | $2 \rightarrow 3$               |
| (3,1)                  | 6                                             | $3 \rightarrow 2 \rightarrow 1$ |
| (3,2)                  | 4                                             | $3 \rightarrow 2$               |
| (3,3)                  | 10                                            | $3 \rightarrow 2 \rightarrow 3$ |

Tabel 4.7. Lintasan terpendek pada graf dalam gambar 4.7

Untuk graf selanjutnya :

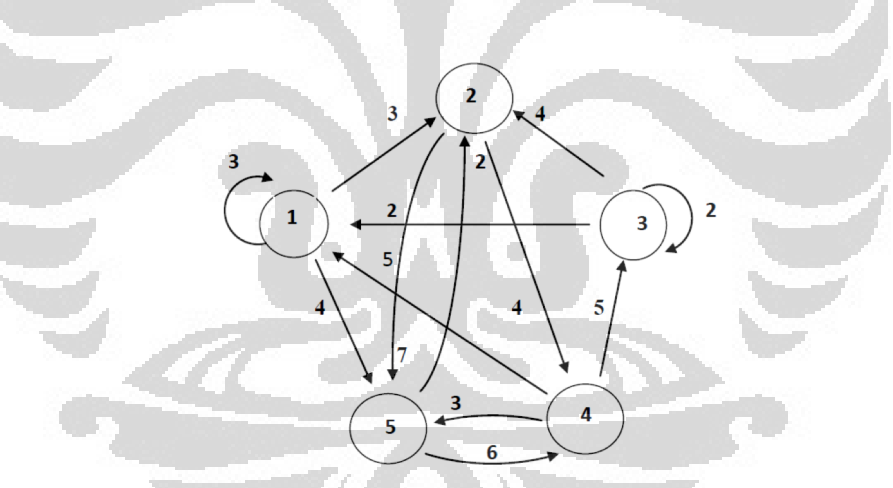

Gambar 4.8. Lintasan terpendek dengan *Aljabar Max-Plus*.

Lintasan terpendeknya dapat ditentukan dengan *Aljabar Max-Plus* :

1. Matriks bobot busur graf:

$$
A = \begin{bmatrix} 3 & \epsilon & 2 & 5 & \epsilon \\ 3 & \epsilon & 4 & \epsilon & 2 \\ \epsilon & \epsilon & 2 & 5 & \epsilon \\ \epsilon & 4 & \epsilon & \epsilon & 6 \\ 4 & 7 & \epsilon & 3 & \epsilon \end{bmatrix}
$$

2. Matriks *A*◦ adalah : *A*×(−1), yaitu :

$$
A^{\circ} = \begin{bmatrix} -3 & \epsilon & -2 & -5 & \epsilon \\ -3 & \epsilon & -4 & \epsilon & -2 \\ \epsilon & \epsilon & -2 & -5 & \epsilon \\ \epsilon & -4 & \epsilon & \epsilon & -6 \\ -4 & -7 & \epsilon & -3 & \epsilon \end{bmatrix}
$$

3. Hasil operasi perpangkatan matriks *A*◦ adalah :

$$
(A^{\circ})^{\otimes^{2}} = \begin{bmatrix}\n-6 & -9 & -4 & -7 & -11 \\
-6 & -9 & -5 & -5 & \epsilon \\
\epsilon & -9 & -4 & -7 & -11 \\
-7 & -13 & -8 & -9 & -6 \\
-7 & -7 & -6 & -9 & -9\n\end{bmatrix}
$$
\n
$$
(A^{\circ})^{\otimes^{3}} = \begin{bmatrix}\n-9 & -11 & -6 & -9 & -11 \\
-9 & -9 & -7 & -10 & -11 \\
-12 & -11 & -6 & -9 & -11 \\
-10 & -13 & -9 & -9 & -15 \\
-10 & -13 & -8 & -11 & -9\n\end{bmatrix}
$$
\n
$$
(A^{\circ})^{\otimes^{4}} = \begin{bmatrix}\n-12 & -13 & -8 & -11 & -13 \\
-12 & -14 & -9 & -12 & -11 \\
-13 & -13 & -8 & -11 & -13 \\
-13 & -15 & -10 & -12 & -15\n\end{bmatrix}
$$

4. Penjumlahan matriks berpangkat adalah (*A*◦)+ adalah :

$$
(A^{\circ})^{+} = (A^{\circ}) \oplus (A^{\circ})^{\otimes^{2}} \oplus (A^{\circ})^{\otimes^{3}} \oplus (A^{\circ})^{\otimes^{4}}
$$

$$
(A^{\circ})^{+} = \begin{bmatrix} -3 & -9 & -2 & -5 & -11 \\ -3 & -9 & -4 & -5 & -2 \\ -12 & -9 & -2 & -5 & -11 \\ -7 & -4 & -8 & -9 & -6 \\ -4 & -7 & -6 & -3 & -9 \end{bmatrix}
$$

5. Matriks yang memuat bobot lintasan terpendek adalah

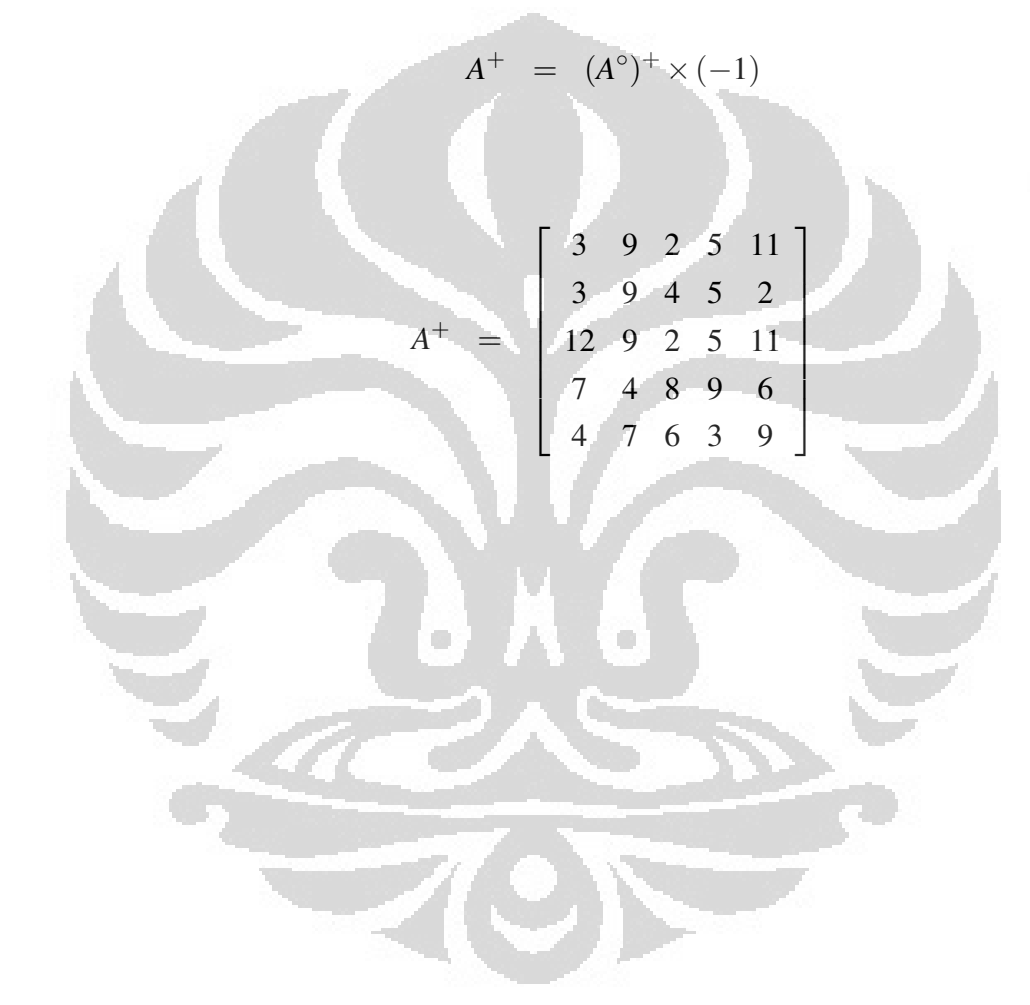

Lintasan terpendeknya adalah:

|  | Simpul $i$ ke $j$ | <b>Bobot</b>            | Lintasan Terpendek                            |  |
|--|-------------------|-------------------------|-----------------------------------------------|--|
|  | (1,1)             | $\overline{3}$          | $1 \rightarrow 1$                             |  |
|  | (1,2)             | $\overline{3}$          | $1 \rightarrow 2$                             |  |
|  | (1,3)             | 12                      | $1 \rightarrow 2 \rightarrow 4 \rightarrow 3$ |  |
|  | (1,4)             | $\overline{7}$          | $1 \rightarrow 2 \rightarrow 4$               |  |
|  | (1,5)             | $\overline{4}$          | $1 \rightarrow 5$                             |  |
|  | (2,1)             | 9                       | $2 \rightarrow 4 \rightarrow 1$               |  |
|  | (2,2)             | 9                       | $2 \rightarrow 5 \rightarrow 2$               |  |
|  | (2,3)             | 9                       | $2 \rightarrow 4 \rightarrow 3$               |  |
|  | (2,4)             | $\overline{4}$          | $2 \rightarrow 4$                             |  |
|  | (2,5)             | $\overline{7}$          | $2 \rightarrow 5$                             |  |
|  | (3,1)             | $\overline{2}$          | $3 \rightarrow 1$                             |  |
|  | (3,2)             | $\overline{4}$          | $3 \rightarrow 2$                             |  |
|  | (3,3)             | $\overline{2}$          | $3 \rightarrow 3$                             |  |
|  | (3,4)             | 8                       | $3 \rightarrow 2 \rightarrow 4$               |  |
|  | (3,5)             | 6                       | $3 \rightarrow 1 \rightarrow 5$               |  |
|  | (4,1)             | 5                       | $4 \rightarrow 1$                             |  |
|  | (4,2)             | $\overline{5}$          | $4 \rightarrow 5 \rightarrow 2$               |  |
|  | (4,3)             | 5 <sub>1</sub>          | $4 \rightarrow 3$                             |  |
|  | (4,4)             | 9                       | $4 \rightarrow 5 \rightarrow 4$               |  |
|  | (4,5)             | $\overline{\mathbf{3}}$ | $4 \rightarrow 5$                             |  |
|  | (5,1)             | 11                      | $5 \rightarrow 4 \rightarrow 1$               |  |
|  | (5,2)             | $\overline{2}$          | $5 \rightarrow 2$                             |  |
|  | (5,3)             | 11                      | $5 \rightarrow 4 \rightarrow 3$               |  |
|  | (5,4)             | $\overline{6}$          | $5 \rightarrow 4$                             |  |
|  | (5,5)             | 9                       | $5 \rightarrow 2 \rightarrow 5$               |  |

Tabel 4.8. Lintasan terpendek pada graf dalam gambar 4.8
# BAB 5 **PENUTUP**

### 5.1 Kesimpulan

Berdasarkan contoh-contoh graf berarah dan berbobot yang telah penulis selesaikan, dapat disimpulkan bahwa:

Lintasan terpendek dari seluruh simpul *i* ke simpul *j* pada suatu graf dapat ditentukan dengan *Aljabar Max-Plus*. Dengan cara menjumlahkan hasil perpangkatan secara terurut matriks bobot busur suatu graf dalam *Aljabar Max-Plus* didapatkan sebuah matriks, yang mana elemen-elemen matriks tersebut merupakan bobot lintasan terpendek.

### 5.2 Saran

Untuk penelitian selanjutnya menentukan lintasan terpendek untuk sebarang graf.

Semoga tesis ini bermanfaat bagi pembaca.

## DAFTAR REFERENSI

- [1] Arifin, A. 2000. *Aljabar*. ITB. Bandung.
- [2] Baccelli, F.L., Cohen, G., Olsder, G.J., Quadrat, J.P. 1992. *Synchronization and Linearity*. Wiley. New York.
- [3] Cormen, T.H., Leiserson, C.E., Rivest, R.L. 1990. *Introduction to Algorithms*. London. The MIT Press.
- [4] Farlow, K.G. 2009. *Max-Plus Algebra*. Master Thesis. Virginia Polytechnic Institute and State University.
- [5] Heidergot, B. 2007. *Max Plus Algebra and Queues*. Lecture note, Vrije Universiteit, http:// personal.vu.nl/b.f.heidergott/Max-Plus-Eurandom-07.pdf, diunduh pada 16 Mei 2011.
- [6] Heidergott, B., Olsder, G.J and Woude, J.V. 2006. *Max Plus at Work*. Princeton University .
- [7] Kerami, D. 2007. *Analisis Jaringan*. Universitas Terbuka.
- [8] Rudhito, M.A. 2003. *Sistem Linear Max-Plus Waktu Invariant*. Tesis. Universitas Gajah Mada. Yogyakarta.

O

```
% Program Matlab Menghitung PANGKAT MAX-PLUS Matriks
\frac{1}{2} input: A = matriks max-plus Anxn
k = pangkat tertinggi
% output A pangkat max-plus 1 s/d k
function kuadrat = pkmax% Memasukkan matriks dan pangkat tertinggi
clear all;
clc;disp('')disp (' PANGKAT MAX-PLUS MATRIKS')
                    disp('-----disp('')A = input(' Masukkan matriks A = ');disp('')k = input('Hitung sampai pangkat ke-1);disp(' HASIL PERHITUNGAN :')
\text{disp}(\square == \square = \square===============
disp(' Matriks A = '), disp(A)
[m, n] = size(A);if m == nD = A;<br>for r = 1 : k-1r+1;
for i = 1: m
for j = 1: n
C(i, j) = -Inf;for p = 1: n
C(i, j) = max(C(i, j), A(i, p) + D(p, j));end;
end;
                           \BoxO
end;
D = C;
% Menampilkan hasil perhitungan
disp(' Matriks A pangkat max-plus'), disp(r+1), disp(C
end;
else
% Peringatan kalau matriksnya tidak bujur sangkar
disp(' Matriks A tidak bujur sangkar, pangkat tidak didefinisikan' )
end;
```
### Lampiran 2: *Listing* Program Menentukan Matriks Bobot Lintasan Terpendek.

```
%input : sebuah matriks adjacency Anxn dari suatu graph
%output : matriks hasil pengolahan A^1.A^2.A^3. ... .A^k
function tampil
disp ('Lintasan Minimum dalam Aljabar Max-Plus !!!');
%fungsi untuk menampilkan hasil operasi matriks dengan maks-plus
ulang=1;
while (ulang==1)%proses input matriks adjacency
    %matriks yang dimasukkan adalah matriks yang biasa dengan -Inf kalau
    %tidak ada edge dari satu verteks ke verteks lainnya
    disp('silahkan masukkan sebuah matriks adjacency dari graph : ');
    a = input('');
    k=input ('mau sampai pangkat berapa? ');
    [m n]=size(a);
    k = c e k(a, k);while (m \sim = n \mid k \leq 0)disp('input salah !');
        disp('silahkan ulangi !');
        a = input('');
        k=input('mau sampai pangkat berapa? ');
         [m n] = size(a);end
    %mengkalikan matriks awal dengan negatif
    hasil(k+1)=ubah(a);hasil{1}=hasil{k+1};
    disp('memasuki proses perhitungan maks-plus !');
    disp('dengan matriks awal :');
    disp(hasil{1});disp('tekan apa saja untuk lanjut ');
    pause;
    .<br>%menghitung perkalian maks-plus hingga pangkat k
    for m=2:k%melakukan perhitungan matiks dengan sifat :
        A^m = A^1 * A^m - 1hash{m} = maxplus (hasil{1}, hasil{m-1});
        %langsung memasukkan elemen ke k+1 dari himpunan hasil yang<br>%merupakan hasil akhir dari A.A^2.A^3.....A^k
        hasil(k+1)=max(hasil(k+1),hasil(m));fprintf('nilai A^{\wedge}\d\n',m);
        disp(hasil{m});
    end
   disp('Hasil akhir dari perhitungan matriks adjacency anda dengan metode
              \left( \frac{1}{2} \right) ;
   maxplus :
```
 $disp(hasil(k+1))$ ;  $hasil(k+2) = ubah(hasil(k+1));$ 

#### (lanjutan)

```
fprintf('\nMatriks adjacency yang merupakan lintasan minimum adalah :
    \ln');
    disp(hasil(k+2));while(m>0)u=input ('mau mencoba lagi? (y/t) ','s');
        m=0;if (u == 'Y' + | u == 'Y')ulang=1;elseif (u == 't' || u == 'T')ulang=0;else
             disp('Input salah !ulangi');
             m=1;
        end
    end
end
%menyimpan hasil akhir dari perhitungan yang merupakan himpunan matrix
save hasil.mat hasil
cek.m
%fungsi untuk memastikan bobotnya positif
function [k] = cek(mat, k)[m n] =size (mat);
for i=1:mfor j=1:nif (\text{mat}(i, j) \sim = -\text{inf } \& \& \text{mat}(i, j) \leq 0)k=-k;break;
        end
```
end

end

#### ubah.m

```
%fungsi untuk merubah matriks awal menjadi nilai negatifnya dengan
%membiarkan -inf
function [neg] = ubah (mat)
[m n] = size(mat);\BoxO
for i=1:m<br>for j=1:nfor j=1:n<br>--- if (mat(i,j) ~=-inf)
                                D
             mat(i,j) = mat(i,j);end
    end
```
end neg=mat;